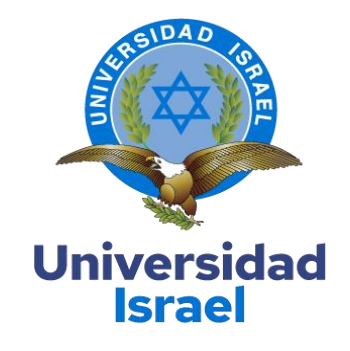

# **UNIVERSIDAD TECNOLÓGICA ISRAEL**

**ESCUELA DE POSGRADOS "ESPOG"**

# **MAESTRÍA EN TELECOMUNICACIONES**

**MENCIÓN: GESTIÓN DE TELECOMUNICACIONES**

*Resolución: RPC-SE-01-No.016-2020*

# **PROYECTO DE TITULACIÓN EN OPCIÓN AL GRADO DE MAGÍSTER**

**Título del proyecto:**

Comparación entre GPON Y ADSL para IPTV mediante RIVERBED MODELER

**Línea de Investigación:**

Ciencias de la ingeniería aplicadas a la producción, sociedad y desarrollo sustentable

**Campo amplio de conocimiento:**

Tecnologías de la Información y Comunicación

**Autor/a:**

Adrian Stalin Gavilanes Carvajal

**Tutor/a:**

Ph. D. Fidel David Parra Balza / Mg. Wilmer Fabian Albarracín Guarochico

**Quito – Ecuador**

# **APROBACIÓN DEL TUTOR**

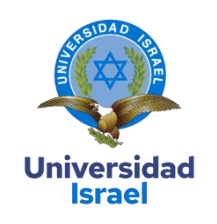

<span id="page-1-0"></span>Yo, Fidel David Parra Balza, con C.I: 1757469950 en mi calidad de Tutor del proyecto de investigación titulado: Comparación entre GPON Y ADSL para IPTV mediante Riverbed Modeler.

Elaborado por: Adrian Stalin Gavilanes Carvajal, de C.I: 0604257527, estudiante de la Maestría: Maestría En Telecomunicaciones, mención: Gestión de las Telecomunicaciones de la **UNIVERSIDAD TECNOLÓGICA ISRAEL (UISRAEL)**, como parte de los requisitos sustanciales con fines de obtener el Título de Magister, me permito declarar que luego de haber orientado, analizado y revisado el trabajo de titulación, lo apruebo en todas sus partes.

Quito D.M., 10 de abril de 2022

**Firma**

\_\_\_\_\_\_\_\_\_\_\_\_\_\_\_\_\_

# **Tabla de contenidos**

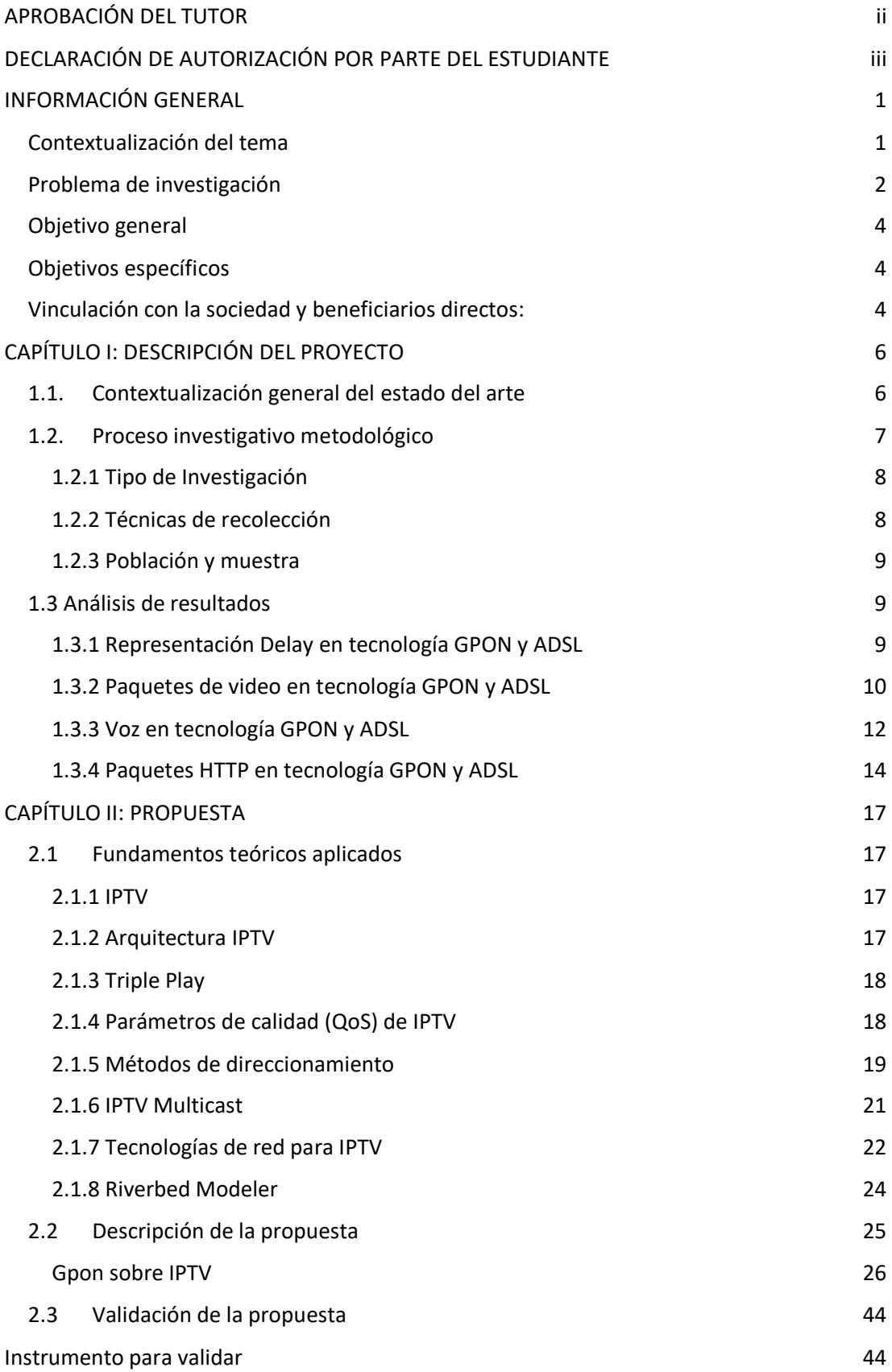

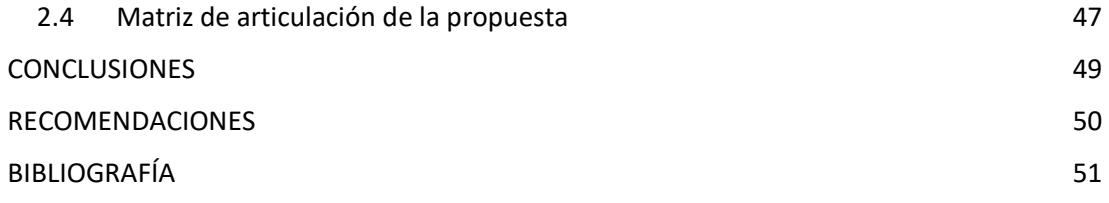

# **Índice de tablas**

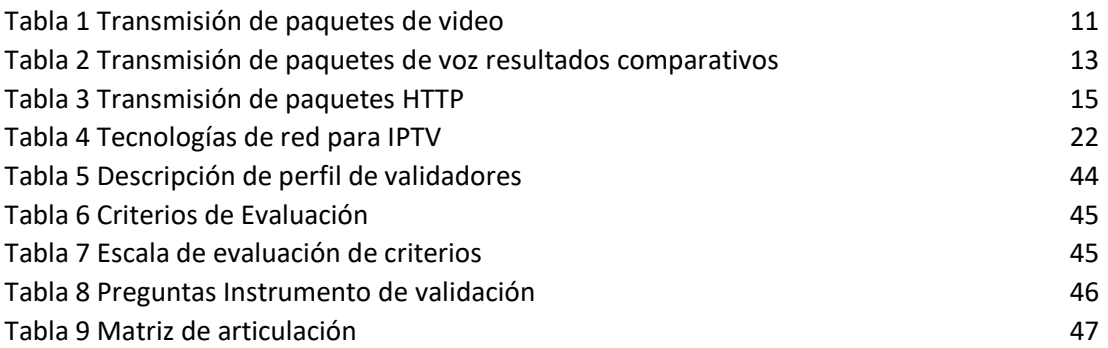

# **Índice de figuras**

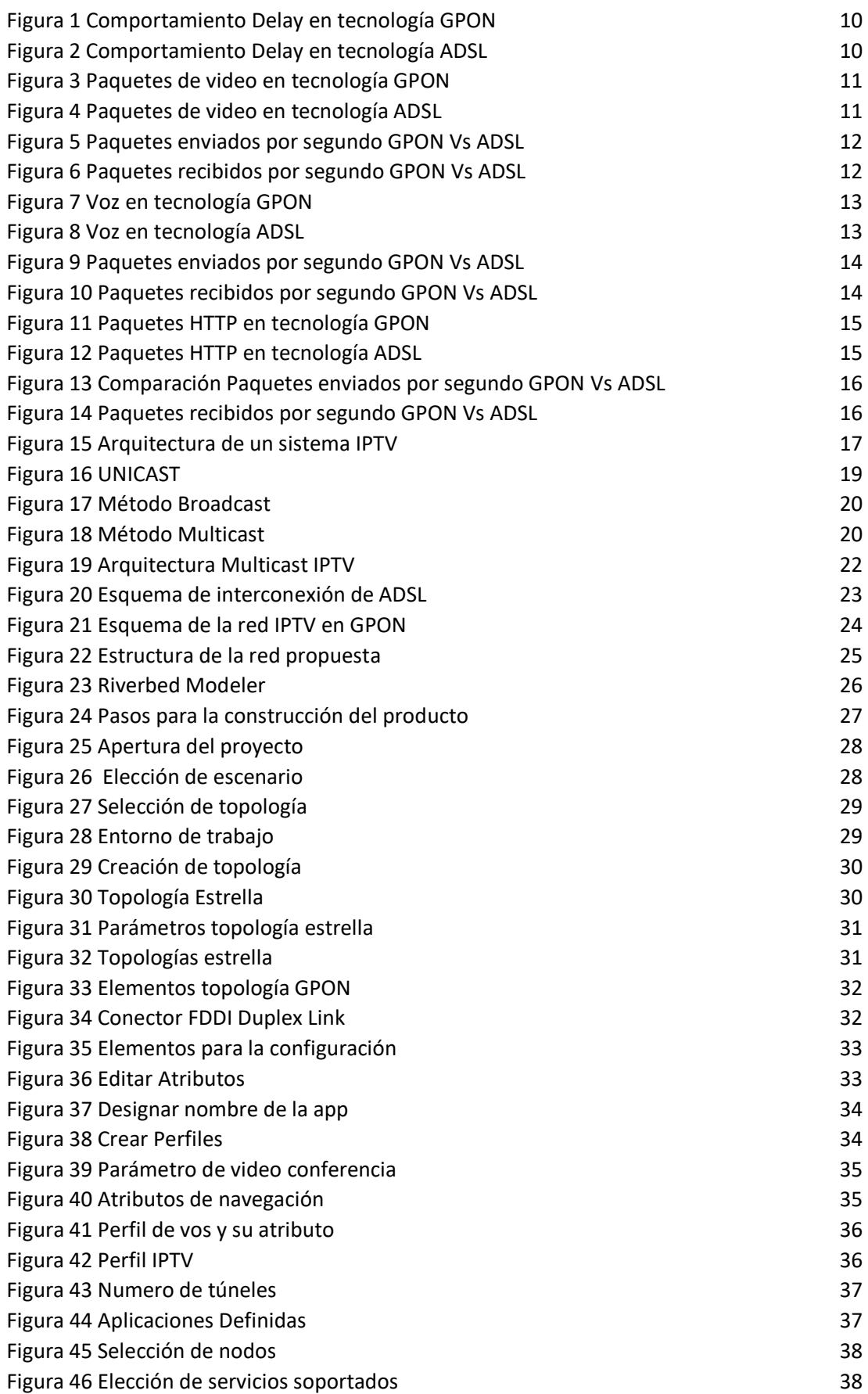

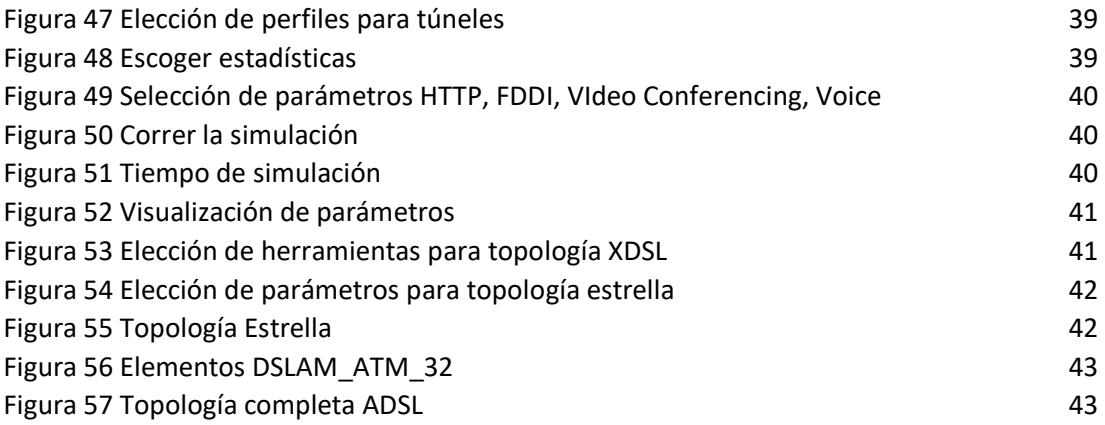

#### **INFORMACIÓN GENERAL**

### <span id="page-7-1"></span><span id="page-7-0"></span>**Contextualización del tema**

 A nivel mundial se están utilizando nuevas formas de transmisión, intentando llegar a más usuarios de forma barata y sin problemas. Es por eso que muchas formas de comunicación se transmiten a través de la red. Favoreciendo así, la gran velocidad de conexión a internet que se tiene actualmente además de tener un gran avance tecnológico en la compresión de video, siendo así que la Televisión por Protocolo de Internet del inglés *Internet Protocol Televisión* (IPTV) puede convertirse en la próxima aplicación disruptiva de Internet.

Es así como los operadores de telecomunicaciones pueden utilizar redes administradas basadas en protocolos de internet (IP) para proporcionar servicios multimedia para televisores. IPTV se ha convertido en el nombre más común para señales de TV o sistemas de distribución de suscripción de video que utilizan conexiones de banda ancha de protocolo IP. Es un sistema completo en el que la señal de TV se entrega al usuario a través del IP. (Castro *et al.*, 2016)

En tal sentido la red da prioridad al IPTV para proporcionar Calidad de Servicio (QoS) garantizada, priorizando el tráfico asignado a diferentes categorías de acceso a cada paquete de datos según las categorías de QoS predefinidas. Al generar datos de video multimedia, el servidor de IPTV prioriza los datos del usuario para distinguir el tráfico multimedia del tráfico típico de mejor esfuerzo en la red doméstica (Lee *et al*., 2008).

En el Ecuador la forma de ver televisión se ha ido desarrollando con el tiempo al llegar a tener tecnologías que permiten el acceso a este medio a través de enlaces satelitales, por cable coaxial, teniendo así varias empresas proveedores del servicio de televisión como son DirecTV, TvCable, etc. pero estas aun no llegan a cubrir la necesidad del cliente por sus altos costos y poca variedad en su oferta de contenido. (Vázquez y Elaje, 2018)

Sin embargo la tecnología IPTV aún no se encuentra completamente desarrollada e implementada en el país, pero gracias al incremento de cobertura de internet en más zonas, IPTV puede ser considerado un servicio novedoso para la ciudadanía ya que es una red medianamente nueva y de calidad, ofreciendo ventajas sobre la televisión tradicional como es disfrutar del contenido cuando y donde quiera, además es compatible con dispositivos inteligente como es Televisores inteligentes, laptops, celulares, tabletas, etc. así aumenta el número de usuarios y dispositivos que puede receptar las señales de televisión.

Con todas estas ventajas y servicios que no ofrece el IPTV es necesario el análisis comparativo de la tecnología de la red Óptica Pasiva con Capacidad de Gigabit (GPON) con la Línea de Abonado Digital (ADSL) ya que son dos tecnologías vigentes en el país, así se va aprovechar en obtener los mejores resultados del IPTV para encaminar a una nueva era tecnológica.

#### <span id="page-8-0"></span>**Problema de investigación**

En Ecuador, la tendencia de los usuarios es alquilar servicios de TV satelital y comprar televisores inteligentes, pero la calidad del servicio se ve afectada porque no se consideran en su totalidad los parámetros de rendimiento de la red. Por tanto, el principal problema es la limitación de las señales de televisión y la preferencia del usuario por internet y los videos en línea. En respuesta a este desafío, el servicio se ha mejorado y estudiado para llevarlo a la era *IP*, permitiendo la comunicación bidireccional entre el televisor y el usuario.

En ese sentido, es esencial una comprensión profunda de los mecanismos de entrega de IPTV, especialmente para las arquitecturas de entrega que son más prometedoras para un despliegue generalizado en el futuro cercano. Un parámetro fundamental en la transmisión de *IPTV* es la calidad de servicio que se ve afectada por las condiciones físicas y la configuración de la red.

El problema se presenta ya que los servicios de *IPTV* están acoplados efectivamente con la tecnología de la red Óptica Pasiva con Capacidad de Gigabit (*GPON*) pero aún tenemos tecnologías vigentes en el país como es la línea de abonado digital (*ADSL*). Por tal razón, en el análisis comparativo, esta tecnología es fundamental estudiar, y conocer el posible impacto sobre el *IPTV*. Para ello utilizamos la herramienta de simulación de red RIVERBED MODELER, que nos permite comparar las tecnologías *GPON* y ADSL sobre *IPTV*.

Por lo antes expuesto surge la siguiente interrogante: ¿Cuál es la mejor tecnología de acuerdo a sus medidas técnicas susceptibles de los parámetros de la calidad de servicio para decidir sobre el servicio de IPTV mediante el software Riverbed Modeler?

La importancia del estudio de las medidas técnicas susceptibles de los parámetros de calidad (*QoS*) es fundamental en los sistemas de televisión por *IP*, esto sirve para brindar un servicio de calidad y productos de calidad a los clientes finales, ya que el *QoS* permite un procesamiento rápido de aplicaciones de misión crítica como son audio, voz y video; de esta manera hay que poner énfasis en la gestión adecuada del *QoS*, porque si se aplica incorrectamente, este servicio puede apoderarse de la red, lo que afectará gravemente a otros servicios. Es por esta razón que el análisis comparativo de las medidas técnicas susceptibles de *QoS* es tan importante para

predecir los problemas de congestión que surgirán cuando los proveedores ofrezcan servicios de IPTV con las diferentes tecnologías, garantizando así la *QoS* para los usuarios finales.

La IPTV puede llegar a ser muy importante para las instituciones en sus programas educativos a distancia, utilizando tecnologías disponibles sirviendo para aumentar la interactividad entre educadores y estudiantes, siendo un eje primordial en este proceso. Así se ejemplifica en el proyecto Teleclip, que fue creado para que los niños participen activamente como creadores de contenidos educativos en formato de canales de TV por Internet, con la mediación de profesionales de la comunicación y la educación. La plataforma está diseñada para permitir que los niños visualicen y carguen contenido de video a través del ciberespacio con fines educativos e informativos.

Siendo así que IPTV no debe quedar de lado para los gobiernos, la industria, las empresas, las organizaciones educativas, etc., IPTV brinda gran cantidad de beneficios por el campo amplio de sus aplicaciones.

Entonces la investigación realiza aportes tecnológicos ya que IPTV es una tecnología de punta que permite a las organizaciones e individuos interactuar con el contenido provisto. En la actualidad, numerosas aplicaciones inspiran esta tecnología porque, si bien la IPTV está integrada con muchas aplicaciones empresariales, su misión natural es la entrega de contenido.

De esta forma, también puede realizar aportes sociales ya que tiene la facilidad de llegar a más usuarios con más contenido de calidad, facilitando así el acceso a la información, y favoreciendo a los difusores de información ya que pueden convertirse en productor y/o emisor de programas informativos y de entretenimiento para público seleccionado, ofreciendo la oportunidad de distribuir su contenido a través de canales privados a audiencias determinadas.

Además, realiza aportes económicos ya que IPTV es una gran plataforma en donde las industrias pueden segmentar la publicidad así dirigiéndose a un público específico, personalizando los anuncios para que los usuarios tengan acceso en línea a la compra de productos y servicios, porque es información que llega a través de Internet.

#### <span id="page-10-0"></span>**Objetivo general**

Analizar las medidas técnicas susceptibles de los parámetros de calidad de servicio de las tecnologías GPON y ADSL para decidir sobre el servicio de IPTV mediante el software Riverbed Modeler

#### <span id="page-10-1"></span>**Objetivos específicos**

- Identificar las medidas técnicas susceptibles de las tecnologías GPON y ADSL relacionados con el servicio de IPTV mediante revisión de literatura.
- Diseñar una red GPON y ADSL mediante un proceso metodológico definido para aplicar en Riverbed Modeler.
- Comparar las medidas técnicas susceptibles de los parámetros de calidad de servicio de las tecnologías GPON y ADSL relacionados con el servicio de IPTV.
- Validar los resultados obtenidos de ambas tecnologías con expertos en el área.

#### <span id="page-10-2"></span>**Vinculación con la sociedad y beneficiarios directos:**

IPTV tiene el potencial de promover la inclusión tecnológica, creando una vinculación con la sociedad ampliando el acceso a la información, la educación, la salud y la cultura. En otras palabras, pueden promover el progreso en varios campos sociales, económicos y productivos, porque la IPTV utiliza una red bidireccional, brindando una gran cantidad de servicios interactivos para llegar a más usuarios creando un entorno que genera innovación tecnológica y creatividad. De esta manera, es posible impulsar el desarrollo tecnológico a nivel local, regional y nacional, acortando la brecha digital.

La investigación proporcionará la toma de las mejores decisiones de los usuarios finales sobre qué tecnología escoger para obtener los mejores resultados del IPTV, ya que esta es una nueva forma de ver televisión, la distribución de material programado por sus proveedores de televisión será suplantada a favor de la multitud de contenido y aplicaciones que se pueden descargar de la web, el control de la visualización de contenido pasa del proveedor al consumidor, quien generará su propia programación de múltiples proveedores internacionales disfrutará en cualquier momento y en cualquier lugar de la satisfacción de sus necesidades a un bajo precio.

Además, IPTV utiliza la red en ambas direcciones, dando oportunidad a obtener y desarrollar servicios interactivos, no solo a nivel televisivo si no a nivel gubernamental e industrial, organizaciones educativas, organizaciones comerciales, ofreciendo a sus usuarios la posibilidad

de realizar videoconferencias punto a punto o punto a multipunto, con la mejor calidad de video y sonido posible, lo que impulsa las fronteras de la innovación tecnológica.

Los principales beneficiarios son los usuarios que tienen la opción de acceder a más contenidos, pudiendo realizar búsquedas más personalizadas en medios alternativos y, por tanto, potencialmente interactuando con los contenidos que se ofrecen, también los proveedores del servicio podrán extender su cobertura para llegar a más usuarios, siendo así de gran importancia contar con las mejores medidas métricas de calidad de servicio.

#### **CAPÍTULO I: DESCRIPCIÓN DEL PROYECTO**

#### <span id="page-12-1"></span><span id="page-12-0"></span>**1.1. Contextualización general del estado del arte**

IPTV es el resultado del auge de la conexión a Internet y el avance tecnológico, lo que permite a los usuarios proporcionar más ancho de banda a un costo menor. Este servicio puede proporcionar nuevas opciones de entretenimiento y modelos de comunicación, y generar mayores ingresos para las empresas que brindan servicios al aprovechar y desarrollar la infraestructura existente.

Al respecto un grupo de expertos de la Unión Internacional de Telecomunicaciones (UIT) en IPTV afirman que el servicio de IPTV debe tener suficiente QoS, seguridad, interactividad y confiabilidad así satisfaciendo las necesidades de los usuarios finales. Por lo tanto, se necesitan técnicas de transmisión, como multidifusión, y algoritmos de gestión para abordar la congestión, el retardo, el jitter, la pérdida de paquetes, etc

Para llevar a cabo esta investigación se realizó un estudio profundo de trabajos previos a los sistemas de televisión basados en IP con el fin de proponer soluciones más acertadas, así se indago en las diferentes fuentes de información como son (IEEEXplorer, Redalyc, Google Academic, etc.), bibliotecas y repositorios de universidades como (ESPOCH, ESPE, UISRAEL, etc). A continuación, se destacan los trabajos más relevantes para el desarrollo de la presente investigación.

De tal forma, en el estudio realizado por Carrera (2017) "Análisis técnico de la implementación de Televisión por Protocolo de Internet (IPTV) en la red de acceso de banda ancha de la empresa nacional de telecomunicaciones CNT EP en Riobamba", el cual considera el método científico para fines técnicos. Una muestra intencional de 10 % de 215 clientes, fueron sometidos a las diferentes mediciones eléctricas presentadas en el protocolo de prueba, utilizando métricas e instrumentación para cumplir con los objetivos. En base a los resultados obtenidos, concluyeron que el 86% de los clientes cumplían con los parámetros técnicos favorables para implementar la tecnología IPTV, mientras que el 14% restante presentaba fallas en las pruebas realizadas, lo que conlleva a la pérdida de paquetes. Se transmite el servicio. En resumen, es factible realizar el servicio de IPTV a través de la red de acceso CNT, y se sugiere realizar la red de telecomunicaciones a través de nuevas tecnologías como la Red Óptica Pasiva Gigabit (GPON). Teniendo gran relación con la investigación presente en el estudio del IPTV ya que esta es montada sobre la tecnología GPON, contribuyendo con ideas para la simulación de

la investigación actual ya que la tecnología GPON es un buen escenario para la implementación del IPTV demostrando que existen pocas pérdidas de datos en esta tecnología.

Por otra parte, en la investigación realizada por Yanez y Chico (2018) que tiene como título "La elaboración de una propuesta técnica y económica de una red Híbrido de Fibra Coaxial (HFC) para el servicio de Televisión por Protocolo de Internet (IPTV) en la parroquia Calpi para la empresa Riotelecom-Network" en el cual su objetivo principal fue dotar de un una propuesta técnica y económica de una red HFC para la parroquia de Calpi, por lo tanto, realizan una investigación de mercado en el campo del entretenimiento televisivo a través de encuestas a los habitantes de Calpi, obteniendo resultados que estiman la aceptación del nuevo servicio de IPTV, además, de un pronóstico de demanda para fortalecer la factibilidad del proyecto. Desde el punto de vista técnico, los estándares de diseño e implementación de las redes HFC se basan en: Recomendaciones aprobadas por la Unión Internacional de Telecomunicaciones (UIT), además estudiaron el estándar DOCSIS 3.0 para determinar los aspectos más importantes que acompañan a los estándares técnicos utilizados por los sistemas y parámetros de IPTV, utilizando el software Autocad, y luego seleccionando los equipos requeridos, los resultados son los siguientes: El estudio del costo de referencia de adquisición de bienes y servicios demostrando así que IPTV es un servicio de gran proyección ya que en las encuestas realizadas existe más de 300 clientes potenciales interesados en el servicio. Esta investigación se vincula al trabajo de investigación ya que IPTV es una arquitectura en crecimiento, aportando con una conclusión significativa, indicando que el IPTV necesita la implementación de tecnologías que ofrezcan un gran ancho de banda. También se cuenta con el trabajo realizado por Camilo et al. (2018) llamado "Análisis de QoS para IPTV en un entorno de redes definidas por software" indica que el despliegue a gran escala de servicios impulsados por la tecnología de transmisión de video ha provocado una expansión de las redes de datos y un aumento en el ancho de banda requerido para transmitir información. Esto, a su vez, requiere mayores capacidades de gestión y control de red para garantizar el QoS para los usuarios finales. Esta demanda impulsa la innovación en las arquitecturas de red. Este artículo analiza uno de los servicios de transmisión de video como IPTV, métricas de QoS en una red SDN real. Relacionándose así con el análisis del QoS para la transmisión de IPTV de la investigación realizada, siendo de gran aporte las medidas métricas del QoS para obtener una mejor experiencia percibida por el usuario final.

#### <span id="page-13-0"></span>**1.2.Proceso investigativo metodológico**

La presente investigación será realizada con un enfoque cuantitativo según Sampieri (2006) cuando hablamos de investigaciones cuantitativas, nos referimos al análisis de la realidad

objetiva a través de la medición numérica y el análisis estadístico para determinar las previsiones o patrones de comportamiento del fenómeno o cuestión planteada. Este enfoque utiliza la recolección de datos para probar hipótesis, con enfoques cuantitativos se formula una pregunta y preguntas específicas de las cuales se deriva la hipótesis.

Para el desarrollo de esta investigación se adoptó el enfoque cuantitativo ya que se realiza el estudio de los parámetros de la calidad del servicio de IPTV como son el *delay*, paquetes de video, paquetes de voz, paquetes http todos estos parámetros montados sobre dos escenarios GPON y ADSL además de la valoración de los parámetros ya mencionados.

#### <span id="page-14-0"></span>**1.2.1 Tipo de Investigación**

El tipo de investigación es correlacional y descriptiva según Hurtado (2002), razonó que el objetivo de la investigación descriptiva es una descripción precisa del evento en estudio, y este tipo de investigación es relevante para el diagnóstico; el objetivo es exponer el evento en estudio, enumerando sus características en detalle, resultando en dos niveles en el análisis de resultados; dependiendo del fenómeno o del propósito del investigador; estas investigaciones trabajan con uno o varios eventos de investigación en un contexto dado, pero su propósito no es establecer una relación causal entre ellos.

Así mismo nos indica Hernández (2014), el propósito de la investigación correlacional es medir el grado de relación que existe entre dos o más conceptos o variables, miden cada concepto o variable, para luego cuantificar y analizar la conexión. Esta correlación está respaldada por la hipótesis de prueba.

En ese sentido, la investigación es correlacional y descriptiva por cuanto se entenderá en detalle el funcionamiento de la *IPTV*, para lograr el objetivo es necesario seguir un modelo de investigación con métodos teóricos y computacionales. A través del diseño basado en la simulación proporcionada por el software Riverbed Modeler, se recopilará información deductiva para realizar análisis específicos sobre los parámetros de calidad del servicio además de la comparación de estos parámetros.

## <span id="page-14-1"></span>**1.2.2 Técnicas de recolección**

Dado que las ideas, conceptos y teorías reveladas en este proyecto de investigación son verificables, se utilizará el método científico, y se utilizará para recopilar la información necesaria para encontrar la tecnología adecuada para ser aplicada en el entorno de prueba.

Como técnica tenemos la observación directa, incluye la observación directa de fenómenos, hechos o casos, obtener información y registrarla para su posterior análisis, así obtendremos

datos técnicos de los parámetros de la calidad del servicio de IPTV a través del software Riverbed Modeler, así se tiene como objetivo comparar los resultados de los dos escenarios GPON y ASDL para su posterior validación con expertos.

#### <span id="page-15-0"></span>**1.2.3 Población y muestra**

Para la toma de la muestra se tomó una población infinita, así el autor Moguel (2005) define una población infinita como una porción de la cual se desconoce el número exacto de unidades que componen la población, de esta manera puede obtener mayor confianza y exactitud.

La ecuación 1 permite obtener las muestras necesarias para la investigación realizada.

$$
\eta = \frac{Z_{\alpha}^2 P_0 q_0}{d^2}
$$

 $Z^2_\alpha$ = nivel de confianza (95 %)

 $q_0$ =Resto de la población 80% 1-p

 $P_0$  =Prevalencia esperada

d= error de 8%

Una ves reemplazado los datos se obtiene el siguiente resultado,

$$
\eta = \frac{1.96^2 \times 0.2 \times 0.8}{0.08^2}
$$

$$
\eta = 96
$$

Al obtener la respuesta nos indica que se debe tomar 96 muestras para la correcta realización del estudio.

#### <span id="page-15-1"></span>**1.3 Análisis de resultados**

Riverbed Modeler permitió tomar las muestras necesarias que son 96 y las podemos observar en los anexos así se con el promedio de los valores tomados se realizó un análisis comparativo, para obtener de esta manera los siguientes resultados:

#### <span id="page-15-2"></span>**1.3.1 Representación Delay en tecnología GPON y ADSL**

Para este sistema se enfocó reflejar el comportamiento retardado Delay en tecnología GPON y en tecnología ADSL, como se muestra en la figura 1 y figura 2.

<span id="page-16-1"></span>**Figura 1** *Comportamiento Delay en tecnología GPON*

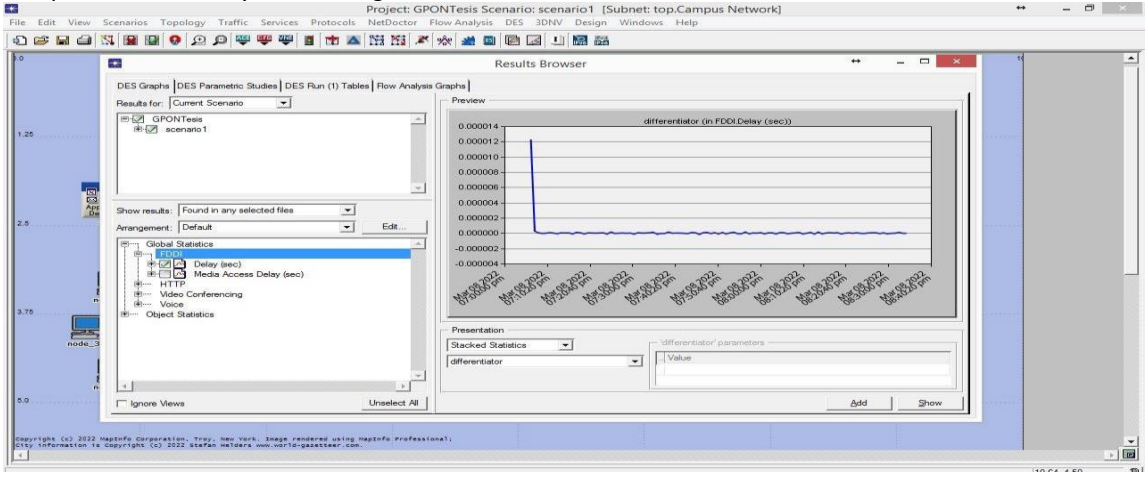

Fuente: Elaboración Propia

# <span id="page-16-2"></span>**Figura 2**

*Comportamiento Delay en tecnología ADSL*

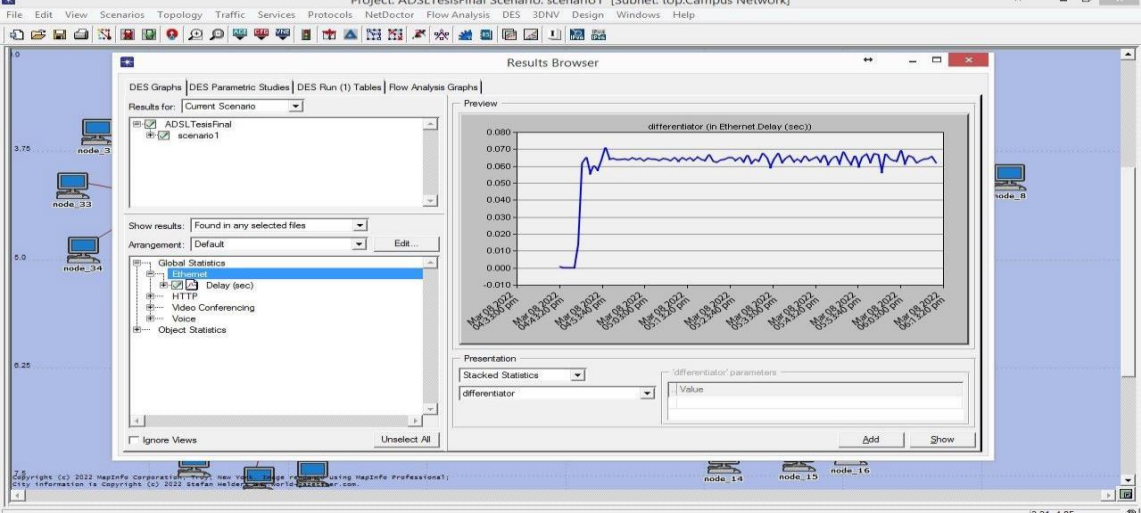

Fuente: Elaboración propia

Comparando ambas tecnologías se evidencia una alta discrepancia donde la figura 1 tiene un retardo imperceptible de 0.011 ms que llega a su estabilización al momento de que el Delay se acerca a los 0.001 ms, arrojando claramente que dicho valor obtenido para servicios IPVT es óptimo. Sin embargo, con respecto a la figura 2, el Delay es directamente proporcional con el tiempo, provocando puntos picos hasta 0.07 s. y generando un posible incremento de la tasa de clientes lo que estaría conllevando a un déficit de fluidez para servicios IPVT.

# <span id="page-16-0"></span>**1.3.2 Paquetes de video en tecnología GPON y ADSL**

En esta simulación se reflejó la comparación de la tecnología GPON y ADSL, así se puede observar en la figura 3 y en la figura 4.

# <span id="page-17-1"></span>**Figura 3**

# *Paquetes de video en tecnología GPON*

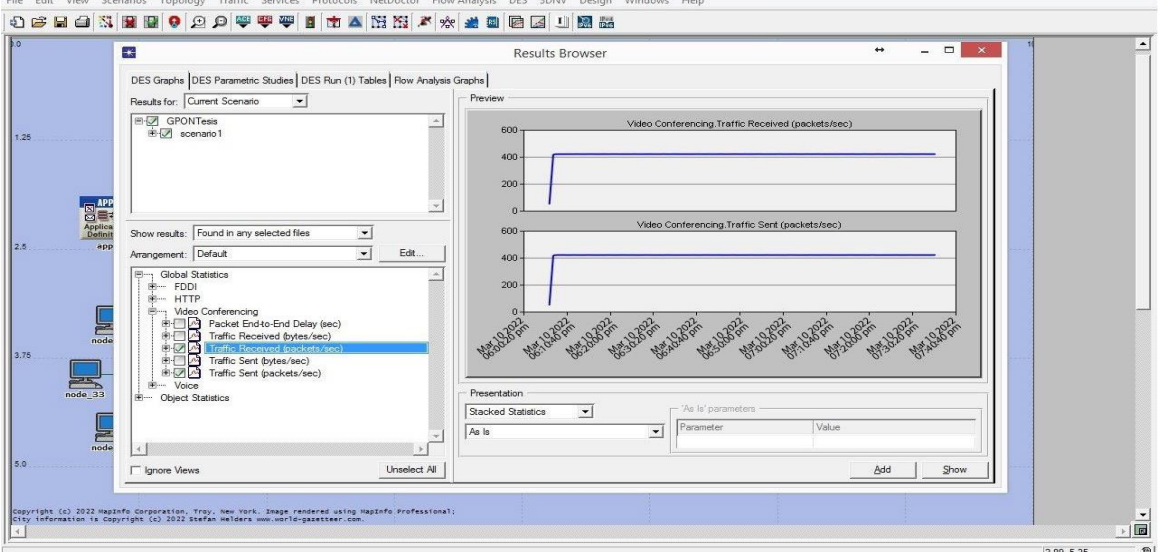

Fuente: Elaboración Propia

#### <span id="page-17-2"></span>**Figura 4** *Paquetes de video en tecnología ADSL*

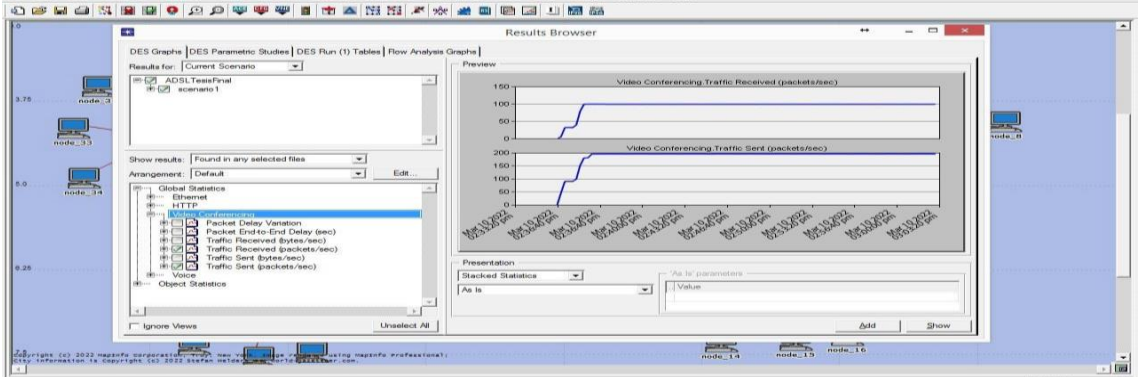

Fuente: Elaboración Propia

Después de haber realizado la observación y haber obtenido las 96 muestras se obtuvo el promedio que nos muestra en la tabla 1 para su debida comparación.

### <span id="page-17-0"></span>**Tabla 1**

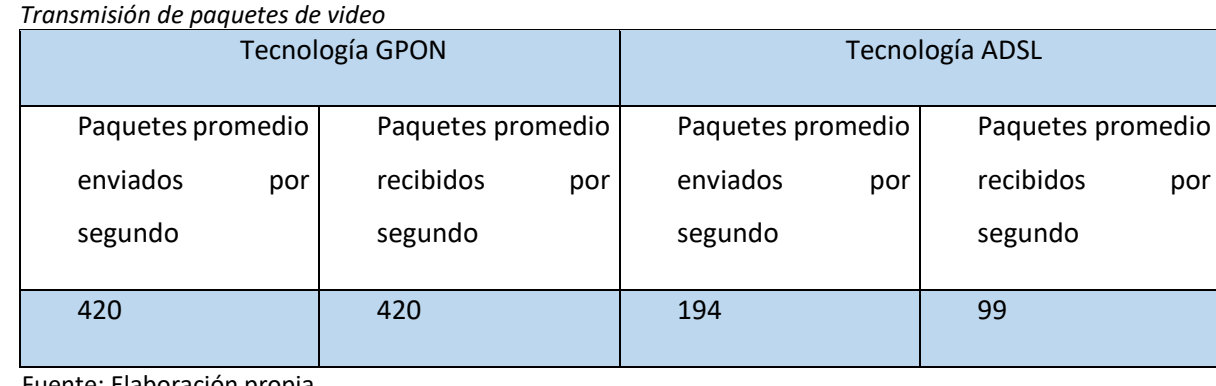

Fuente: Elaboración propia

<span id="page-18-1"></span>**Figura 5** *Paquetes enviados por segundo GPON Vs ADSL*

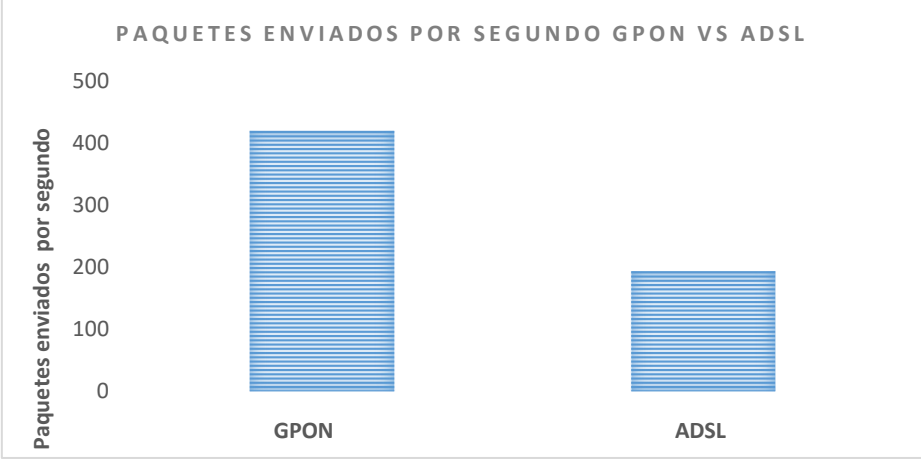

Fuente: Elaboración Propia

<span id="page-18-2"></span>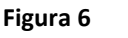

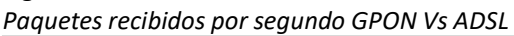

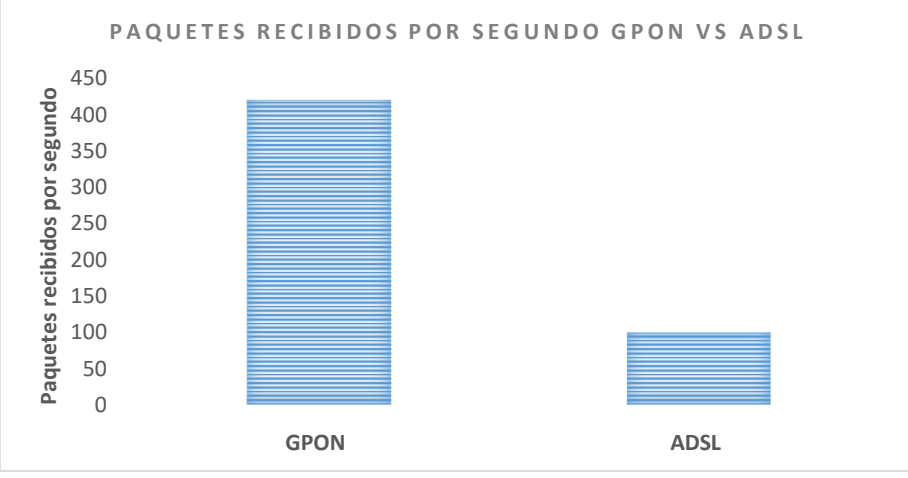

Fuente*:* Elaboración propia

Así se puede observar que en la transmisión de los paquetes enviados y recibidos por cada segundo transcurrido son los valores máximos promedios arrojados que se reflejan en la tabla, donde se demuestra que en la figura 3 con tecnología GPON el valor arrojado de 420 paquetes enviados y recibidos por cada segundo transcurrido representan un mayor beneficio de ancho de banda, lo contrario de la figura 4 con la tecnología ADSL que tan solo muestra como promedio 99 paquetes recibidos y 194 enviados.

# <span id="page-18-0"></span>**1.3.3 Voz en tecnología GPON y ADSL**

En esta simulación se refleja la comparación de la tecnología GPON y ADSL.

# <span id="page-19-1"></span>**Figura 7**

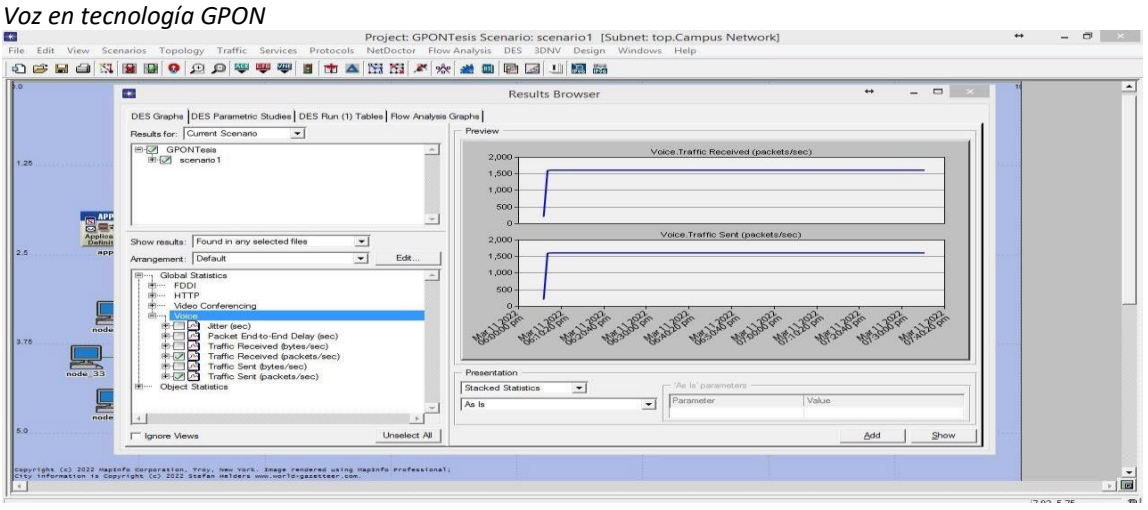

Fuente: Elaboración Propia

# <span id="page-19-2"></span>**Figura 8**

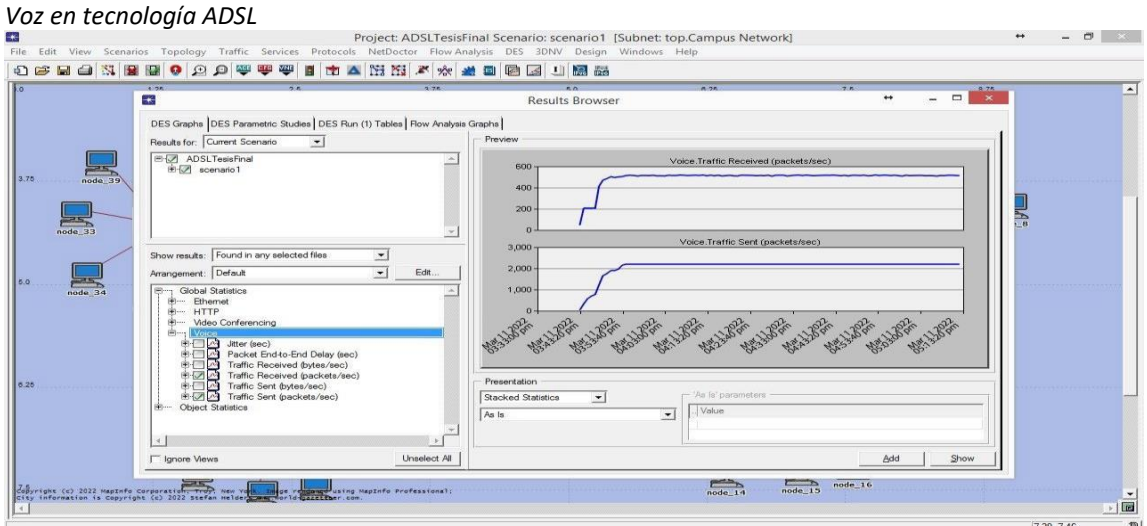

Fuente: Elaboración propia

A continuación, se muestra la tabla 2 comparando ambas tecnologías.

# <span id="page-19-0"></span>**Tabla 2**

*Transmisión de paquetes de voz resultados comparativos*

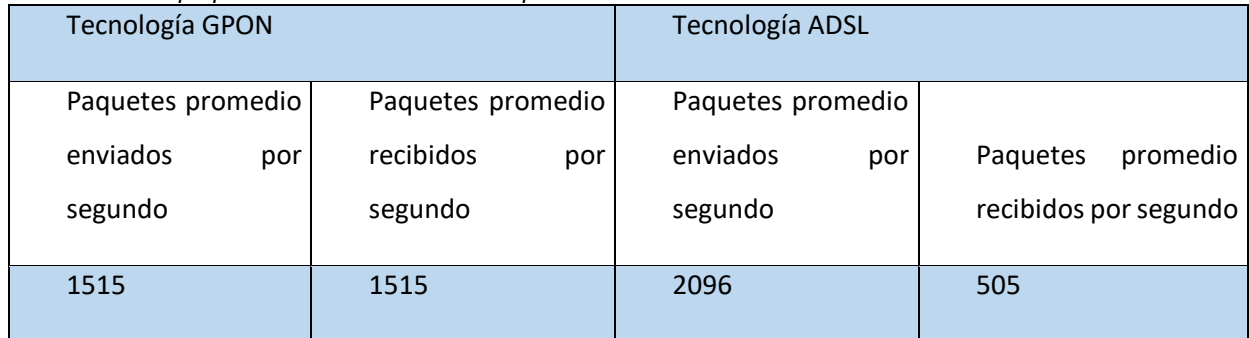

Fuente: Elaboración propia

<span id="page-20-1"></span>**Figura 9** *Paquetes enviados por segundo GPON Vs ADSL*

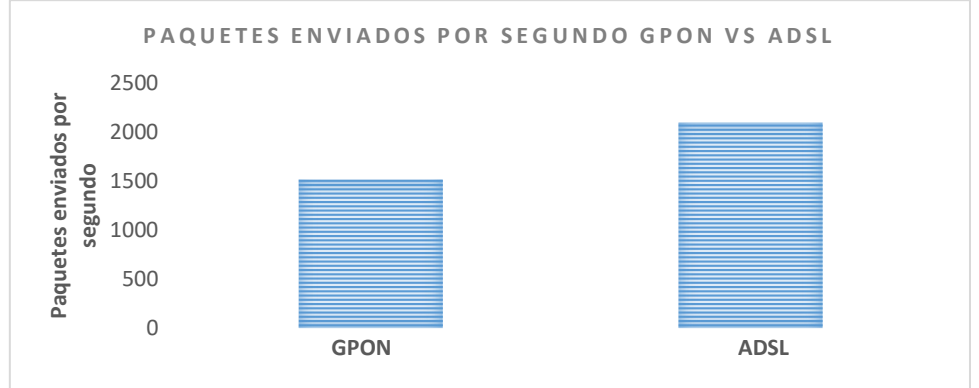

Fuente: Elaboración propia

<span id="page-20-2"></span>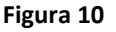

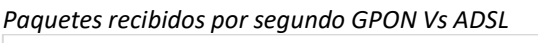

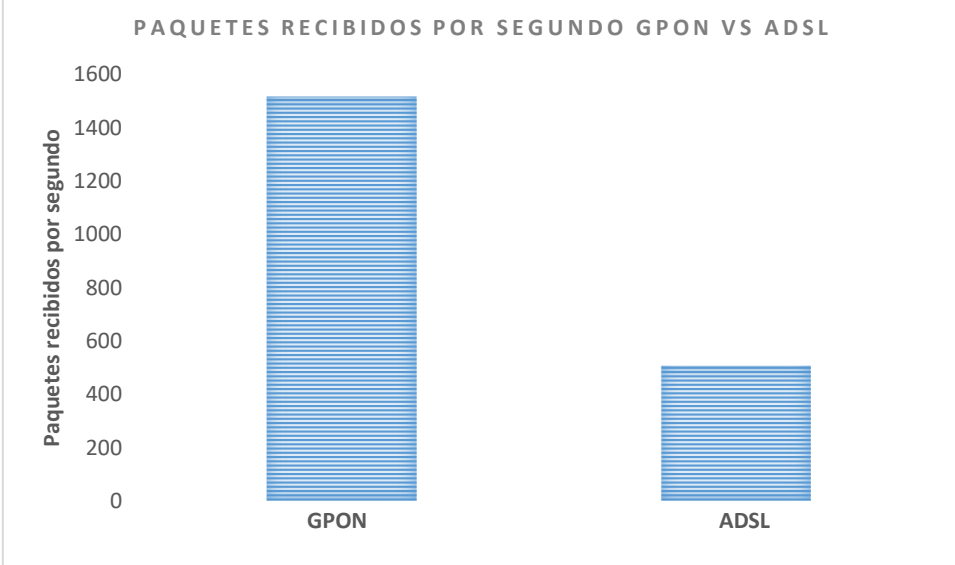

Fuente: Elaboración propia

Así se obtuvo que en la transmisión de vos mediante VoIP (Voice Over Internet Protocol), teniendo paquetes de voz tanto enviados como recibidos por cada segundo transcurrido. Los valores arrojados se reflejan en la tabla 2, donde se evidencia que con la tecnología GPON los paquetes por segundo recibidos, representan una mejor eficiencia que la tecnología ADSL.

# <span id="page-20-0"></span>**1.3.4 Paquetes HTTP en tecnología GPON y ADSL**

En esta simulación se reflejó la comparación de la tecnología GPON y ADSL como se muestra en la figura 11 y figura 12.

# <span id="page-21-1"></span>**Figura 11**

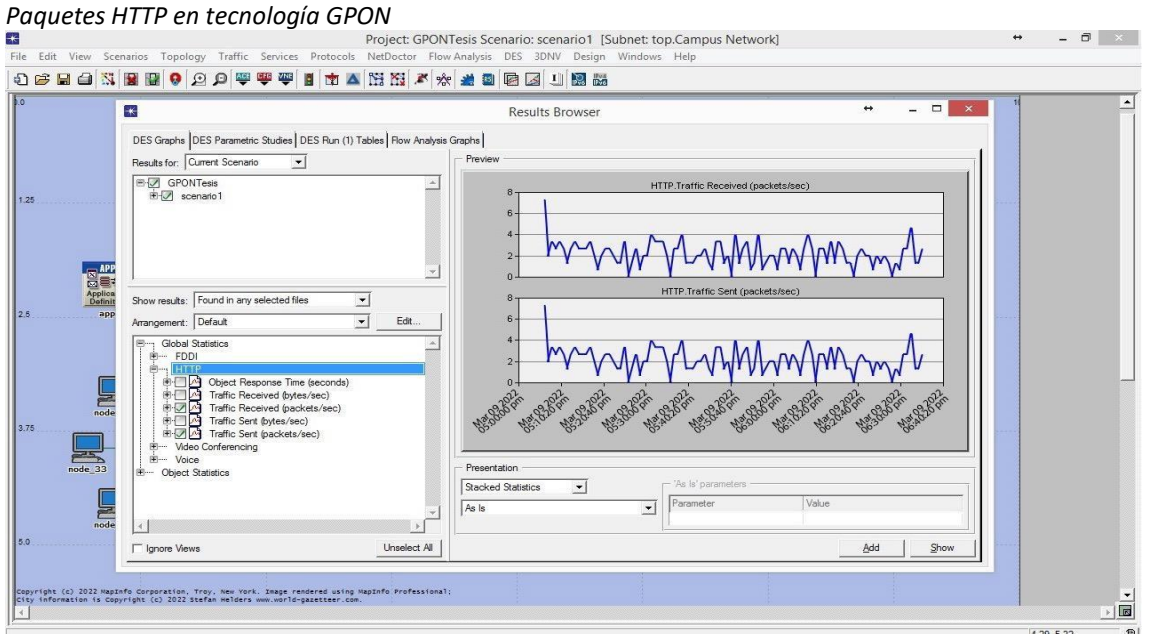

Fuente: Elaboración propia

# <span id="page-21-2"></span>**Figura 12**

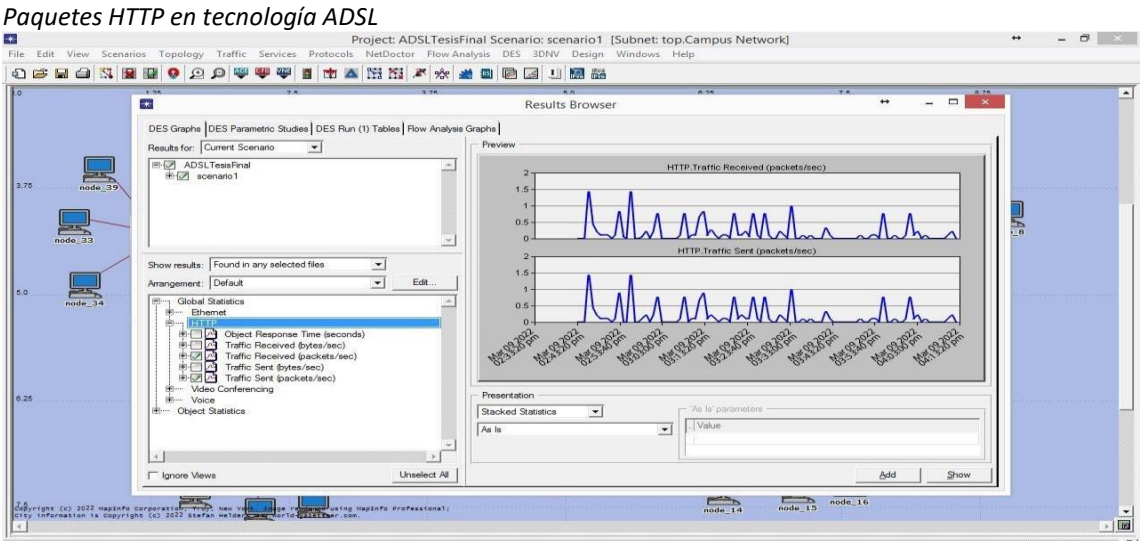

Fuente: Elaboración Propia

# <span id="page-21-0"></span>**Tabla 3**

*Transmisión de paquetes HTTP*

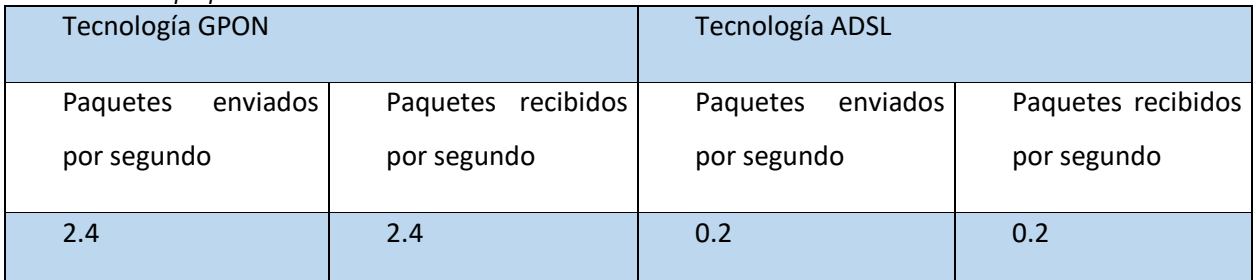

Fuente: Elaboración propia

<span id="page-22-0"></span>**Figura 13** *Comparación Paquetes enviados por segundo GPON Vs ADSL*

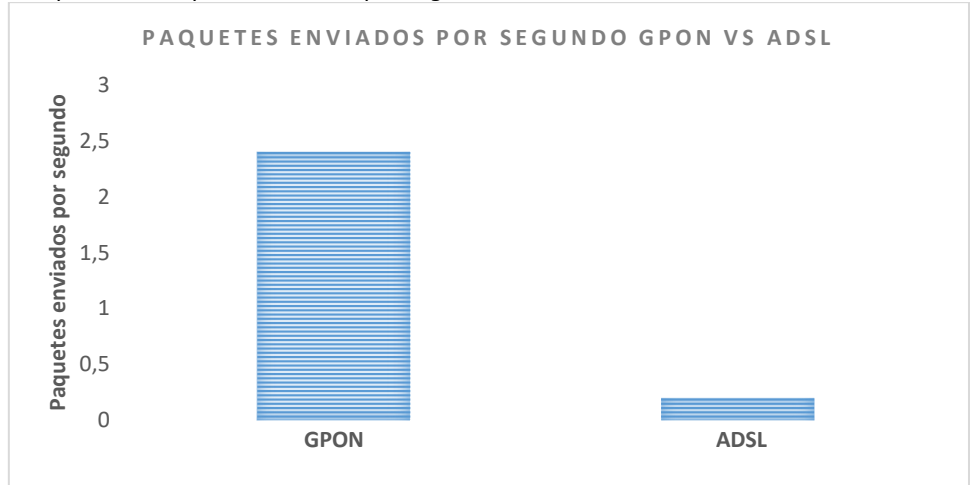

## Fuente: Elaboración propia

# <span id="page-22-1"></span>**Figura 14**

*Paquetes recibidos por segundo GPON Vs ADSL*

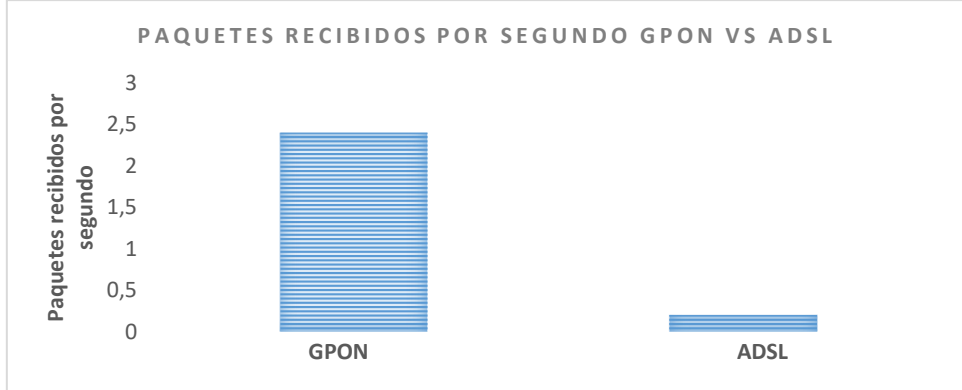

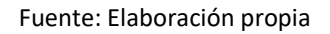

En la navegación web que mantienen los usuarios, teniendo paquetes de voz tanto enviados como recibidos por cada segundo transcurrido. Los valores máximos arrojados se reflejan en la tabla 3, donde se evidencia que con la tecnología GPON los paquetes por segundo recibidos, representan de igual manera que los casos anteriores una superioridad en eficiencia que la tecnología ADSL.

### **CAPÍTULO II: PROPUESTA**

#### <span id="page-23-1"></span><span id="page-23-0"></span>**2.1 Fundamentos teóricos aplicados**

#### <span id="page-23-2"></span>**2.1.1 IPTV**

IPTV es un sistema completo a través del cual las señales de TV se entregan a los usuarios a través del protocolo IP. El sistema consta de servidores de contenido que codifican y segmentan señales, encapsulan paquetes para entregarlos a través de la red central IP a través de multidifusión o unidifusión.

IPTV proporciona servicios de televisión digital sobre el IP para usuarios residenciales y comerciales a un costo menor. Estos servicios de IPTV incluyen TV de multidifusión, video bajo pedido (*VoD*), triple play, más allá de los servicios tradicionales de televisión por cable. La IPTV tiene una infraestructura diferente a la de los servicios de TV, que utilizan una metáfora *push* en la que todo el contenido se envía a los usuarios. La infraestructura de *IP* se basa en elecciones personales, combinando empujar y tirar, según las necesidades e intereses de las personas. IPTV permite la interactividad con el usuario pudiendo realizar funciones como retroceder, pausar y adelantar- (Xiaou, 2007)

#### <span id="page-23-3"></span>**2.1.2 Arquitectura IPTV**

En la primera etapa, se expone el componente de recepción, donde el *Home Gateway* (HG) contiene el tráfico de todos los *Sep Top Boxes* (STB) conectados a él. Siguiendo una topología jerárquica, un multiplexor de acceso a línea de abonado digital (DSLAM) a su vez recibe tráfico de todos los HG conectados directamente a él. Finalmente, está el *Last Hop Router* (LHR), que concentra el tráfico para los DSLAM involucrados. Independientemente de la arquitectura del núcleo, en la fase de transmisión, el router de primer salto (FHR) recibe el tráfico de todos los canales del sistema IPTV, mientras que la cabecera (*IPTV HEADEND*) se encarga de gestionar, administrar y distribuir los diferentes contenidos en el sistema IPTV. En la figura 15 se muestra cada componente de la arquitectura de *IPTV* (Joskowicz y Sotelo, 2005).

<span id="page-23-4"></span>**Figura 15** *Arquitectura de un sistema IPTV*

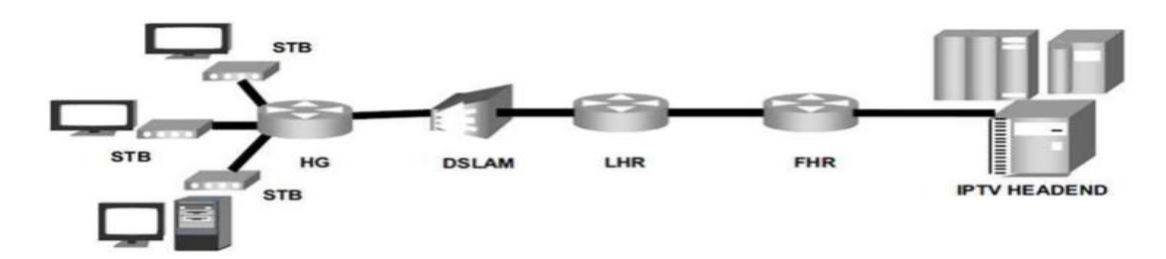

**Fuente: (Joskowicz y Sotelo, 2005)**

#### <span id="page-24-0"></span>**2.1.3 Triple Play**

IPTV es un servicio de contenido multimedia, en otras palabras, es una Televisión trasladada en un protocolo IP, sin referirse de forma puntual al internet a diferencia de las redes IP que tienen una implementación en calidad del respectivo servicio. Siendo así, el Triple Play es compartir mediante un solo operador tres paquetes de telecomunicaciones como servicios de voz, video y de datos de navegación.

El conjunto de estos paquetes de servicios, a nivel global viene a formar parte del mercado de telecomunicaciones, por lo que este empaquetamiento tiene una gran amplitud de oferta contra los proveedores de TV cable, incorporando diferentes servicios públicos por redes de banda ancha como ADSL, VDSL y fibra óptica, para atender servicios de voz y datos. (Fontan, 2016)

#### <span id="page-24-1"></span>**2.1.4 Parámetros de calidad (QoS) de IPTV**

Los parámetros de QoS son importantes para la calidad del IPTV, ya que si funcionan de una forma óptima los usuarios finales serán los beneficiados obteniendo una mejor calidad de experiencia (QoE), así se describe a continuación los más influyentes

#### **Retardo (***delay***)**

Se refiere al tiempo que tarda un paquete en viajar a través de un componente de red, computadora, laptop, dispositivo de interconexión o parte de la red. Según ITU, (2017) cuando el retardo empieza a superar el nivel adecuado que es de 100 ms la calidad de video se ve afectada así teniendo una imagen pixelada.

#### **Variación del retardo (***Jitter***)**

Es el tiempo de espera de llegada de cada paquete, si se supera el límite de tiempo que es 50 ms recomendado por la ITU (2017) para el IPTV, nos indica que esto afectara al video ya que empezara a congelarse la imagen y así produciendo que el usuario final tenga una mala experiencia.

#### **Perdida de paquetes**

Se refiere a la tasa de pérdida de paquetes, que se obtiene de la relación entre el número total de paquetes perdidos y el número total de paquetes transmitidos. Es el parámetro que tiene mayor impacto en la calidad del video, cuando supera el rango de 0 a 1x10-3, hará que el video se congele y salte cuadros (frames) o hasta la pérdida total de la señal del IPTV, ya que, si hay un cuadro caído, será reemplazado por el marco previamente decodificado, lo que reducirá la calidad del video.

#### <span id="page-25-0"></span>**2.1.5 Métodos de direccionamiento**

#### **Unicast**

El método de direccionamiento de unidifusión significa que la comunicación en la red involucra un solo remitente (origen) y un solo receptor (destino). Como analogía, podemos pensar en una comunicación de unidifusión como una conversación privada con una persona (unicast) en una parte donde haya varias personas (red) pero esto no garantiza que las demás personas no escuchen la conversa. A continuación, en la Figura 16 se ilustra el método unicast.

#### <span id="page-25-1"></span>**Figura 16** *UNICAST*

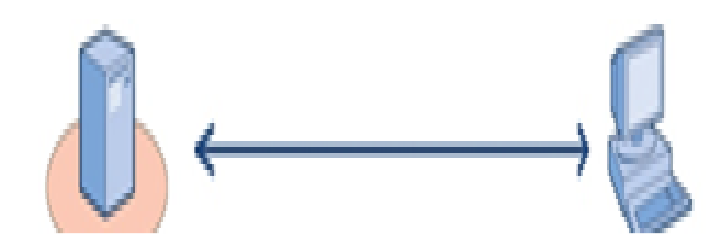

Fuente:(Tony, 2017)

Por lo tanto, el direccionamiento de mensajes mediante el método unicast supone una comunicación privada. Sin embargo, dado que los mensajes pueden ser interceptados por otras entidades, el uso de una dirección de unidifusión no garantiza comunicaciones privadas en la red. Algunos ejemplos de estos protocolos son HTTP, Telnet, FTP y SMTP. De esta manera, podemos ver concretamente las comunicaciones de unidifusión que ocurren en el uso diario de la red, como cuando navegamos por sitios o descargamos archivos en Internet. (Fulber, 2021)

#### **Broadcast**

El método de direccionamiento de difusión considera la comunicación a través de una red que involucra un solo remitente (fuente) y múltiples receptores (destino). De forma predeterminada, los destinatarios de las transmisiones son todos los dispositivos conectados a la misma red que el remitente. A continuación, en la Figura 17 se ilustra el método broadcast

<span id="page-26-0"></span>**Figura 17** *Método Broadcast*

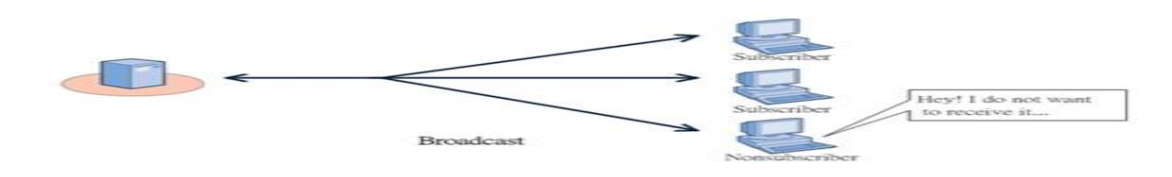

#### Fuente: (Tony, 2017)

Entonces, usando la misma analogía que el unicast, podemos entender la comunicación de difusión como una persona (emisor) en un grupo (red) de pie sobre una mesa y gritando un mensaje a todos los oyentes (receptores), es posible que gritar en una fiesta no resulte en una interacción con todos los asistentes a la fiesta. Del mismo modo, enviar un mensaje no significa recibir una respuesta de todos los dispositivos conectados a la red. (Fulber, 2021)

#### **Multicast**

Mensajes de direcciones de multidifusión para grupos específicos de dispositivos en la red. Tenga en cuenta que, en teoría, el multicast es diferente del broadcasting, aunque un grupo contiene todos los dispositivos de la red. La diferencia es que, en el caso del multicast, los dispositivos se suscriben para recibir mensajes. Sin embargo, en el caso del broadcasting, el dispositivo recibirá el mensaje lo quiera o no. A continuación, en la Figura 18 se ilustra el método Multicast.

<span id="page-26-1"></span>**Figura 18** *Método Multicast* 

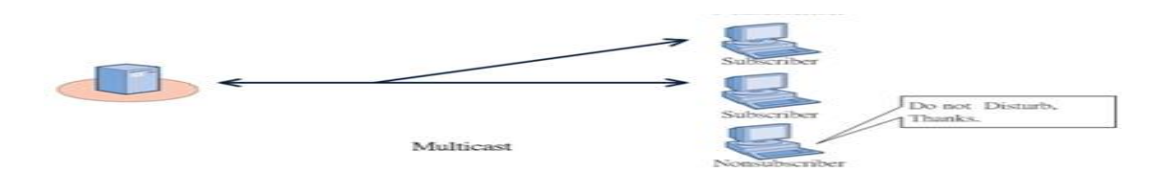

Fuente: (Tony, 2017)

En nuestro ejemplo de grupo (red), podemos pensar en la comunicación de multidifusión como un grupo de personas que tienen una conversación. Los miembros de este grupo pueden hablar con otros miembros (emisor) y escuchar (receptor). Además, las personas pueden elegir ser parte del grupo y abandonar la conversación si ya no les gusta.

El desafío aquí es que los enrutadores solo necesitan transmitir mensajes para los hosts (miembros de un grupo de multidifusión) que desean recibirlos. Por lo tanto, una estrategia basada en el árbol de expansión crea rutas sin bucles desde el origen hasta todos los destinos. Con estas rutas, los enrutadores pueden transmitir mensajes a todos los miembros del grupo de multidifusión al mismo tiempo.(Fulber, 2021)

Varios sistemas utilizan multidifusión para diferentes propósitos. Un ejemplo relacionado es un sistema de distribución multimedia. En este caso, las aplicaciones de videoconferencia e IPTV a menudo usan multidifusión para transmitir datos.

#### **Anycast**

El método de direccionamiento anycast reenvía mensajes de un grupo específico de dispositivos a un solo dispositivo. En general, dada la ubicación del remitente, el dispositivo topológicamente más cercano en el grupo anycast de destino recibirá el mensaje. (Fulber, 2021)

En nuestro ejemplo de fiesta (red), podemos entender la comunicación anycast cuando una persona (remitente) está a punto de abandonar la fiesta, pero quiere despedirse primero del anfitrión (grupo anycast). Dado que la fiesta aún continúa y la mayoría de los anfitriones están ocupados con varios invitados, está bien despedirse de un solo invitado. Entonces, la persona mira a su alrededor, encuentra al anfitrión de la fiesta más cercano (destino), agradece a la fiesta y se va.

#### <span id="page-27-0"></span>**2.1.6 IPTV Multicast**

<span id="page-27-1"></span>Los flujos de video de IPTV se replican según sea necesario mediante enrutadores y conmutadores de red para permitir que cualquier cantidad de dispositivos cliente reciban la transmisión mediante la suscripción a direcciones de multidifusión. IPTV Multicast funciona a través de un servidor centralizado que envía un único flujo continuo a muchos dispositivos finales. El tráfico de multicast se maneja en la capa de transporte mediante *User Datagram Protocol* (UDP), ya que *Transmision Control Protocol* (TCP) proporciona conexiones punto a punto, lo que no es factible para el tráfico de multidifusión. (Flynn, 2019)

**Figura 19** *Arquitectura Multicast IPTV*

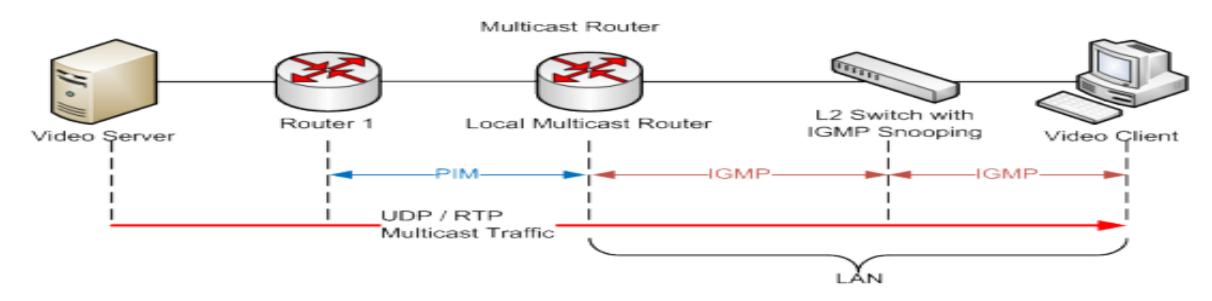

Fuente:(Aguilera y Cayo, 2019)

El remitente del contenido solo necesita entregar una transmisión, y los nodos de la red replicarán esa transmisión en toda la red, como una carrera de relevos. Los clientes deben extraer el contenido que les parezca interesante. Un sistema de multidifusión requiere esfuerzo y tiempo para configurarse, pero ofrece ventajas sobre unidifusión: utiliza menos ancho de banda y minimiza el tráfico de red.

# <span id="page-28-0"></span>**2.1.7 Tecnologías de red para IPTV**

En la actualidad contamos con las siguientes tecnologías que se muestran en la Tabla 4 estas nos ofrecen el ancho de banda necesario para el IPTV.

| Tecnologías de red para IPTV |                                                                                                    |
|------------------------------|----------------------------------------------------------------------------------------------------|
| Cobre                        | Línea de abonado digital (XDSL)                                                                                                    |
| Radio                        | Worldwide<br>Interoperability for Microwave Access<br>(WiMax)<br>Servicio Multicanal de Distribución Multipunto (MMDS)<br>Wireless Local Loop (WLL) |
| Fibra Óptica                 | Redes Híbrido de fibra y coaxial (HFC)<br><b>Gigabit Passive Optical Network (GPON)</b>                                                             |

<span id="page-28-1"></span>**Tabla 4**

*Tecnologías de red para IPTV*

Fuente:(Guamano, 2017)

# **ADSL**

ADSL es una conexión de banda ancha para el acceso a Internet tiene una velocidad muy limitada, su nombre proviene del hecho de que la capacidad de descarga (de la red a la computadora) y la capacidad de carga (de la computadora a la red) no se superponen, pero la primera es mayor que la segunda. Después de todo, la mayoría de los usuarios de Internet reciben más información de la que envían. (Jackson, 2018)

Algunos operadores de telecomunicaciones utilizan la tecnología DSL (línea de abonado digital) para proporcionar servicios de banda ancha e IPTV a los hogares. Pueden elegir entre varias tecnologías DSL como: ADSL (DSL asimétrico) o DSL, DSL2, DSL2+ y VDSL. Los multiplexores de acceso a línea de suscriptor digital (DSLAM) transportan señales de fibra a cobre para la entrega de DSL a los hogares de los clientes. Los DSLAM a menudo se instalan dentro de las ciudadelas, razón por la cual estos sistemas de IPTV a menudo se denominan implementaciones de fibra hasta el borde (Orbe, 2010). La red de acceso utilizada para conectarse al DSLAM proporciona contenido de IPTV desde el núcleo de la red a través de la interfaz WAN Gigabit Ethernet del conmutador de distribución, que puede ser fibra óptica o cable UTP. A continuación, en la figura 20 se muestra el esquema de interconexión de ADSL.

#### <span id="page-29-0"></span>**Figura 20**

*Esquema de interconexión de ADSL*

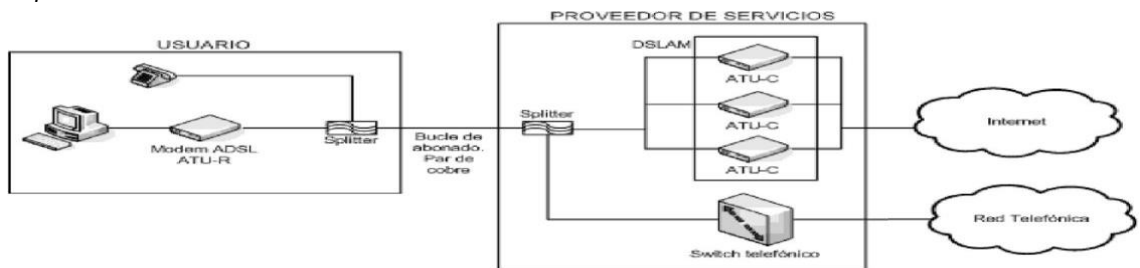

Fuente:(Guamano, 2017)

#### **GPON**

Gigabit Passive Optical Network (GPON) es una tecnología de acceso a telecomunicaciones que utiliza fibras ópticas para llegar a los usuarios, está definida por las recomendaciones ITU-T1 y sus estándares son G.984.1, G.984.2, G.984.3, G.984.4 y G.984.5 todas estas basadas G.984 definiendo las características generales de GPON siendo una versión mejorada en comparación con APON. Todos los fabricantes de dispositivos deben cumplirlo para garantizar la interoperabilidad. GPON puede transportar no solo tráfico Ethernet, sino también ATM y TDM. (Cale et al., 2007)

La arquitectura GPON permite la transmisión de información de encapsulado de varias tecnologías. Es decir, no solo podrá viajar la información que aplica a la fibra, sino que también se modificará otro tipo de servicios para su correcto transporte y luego se separarán de la fibra, además de ayudar a unificar los tipos de tecnologías que ya están desplegadas en el área. Actualmente, la fibra se encuentra en un auge de implementación junto con el tipo de

arquitectura *fiber to the home* (FTTH), ya que proporciona a los usuarios un gran ancho de banda. Por ello, la ITU (2017) ha conseguido crear un estándar para una nueva forma de transmisión que puede alcanzar velocidades de hasta 1Gbps por segundo, aumentando la velocidad de FTTH, que antes tenía un mínimo de 100Mbps.

#### **IPTV en FTTH**

Como se mencionó en el capítulo anterior, IPTV tiene varias características que lo convierten en una mejor opción que la televisión por cable. Sin embargo, para su uso es necesario un gran ancho de banda. Necesita al menos 8 Mbps para un televisor de alta definición y 1,2 Mbps para un televisor estándar, lo que suma 9,2 Mbps, que está más cerca de los 10 Mbps siempre que solo haya un televisor de alta definición y un televisor de definición estándar. Por otro lado, estas velocidades pueden variar y disminuir dependiendo del tipo de códec que utiliza la señal de TV en su transmisión. Asimismo, una de las ventajas de IPTV sobre FTTH es que al conectar la fibra directamente al domicilio del usuario, se aumenta la velocidad y ya no hay demora mientras el dispositivo está conectado a Internet. Sin embargo, dado que el televisor no tiene conexión de fibra óptica o conector UTP, se requiere un dispositivo WiFi. (Tumbalobos, 2016)

#### <span id="page-30-1"></span>**Figura 21**

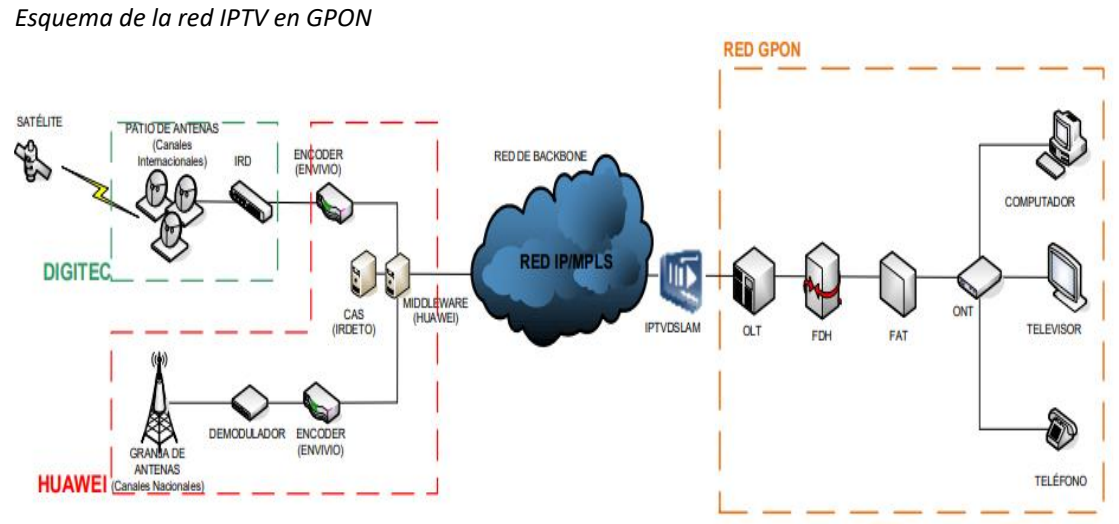

<span id="page-30-0"></span>Fuente: (Dik et al.,2015)

# **2.1.8 Riverbed Modeler**

Simula todos los tipos de redes y tecnologías (incluidos VoIP, TCP, OSPFv3, MPLS, LTE, WLAN, protocolos de IoT, IPv6 y más) para analizar y comparar los impactos de diferentes diseños de tecnología en el comportamiento de un extremo a otro. (Jacome & Tafur, 2013)

Es un software que permite analizar y diseñar redes, dispositivos, protocolos y aplicaciones de comunicaciones además proporciona un entorno de desarrollo integral para modelar y analizar redes de comunicación y sistemas distribuidos.

#### <span id="page-31-0"></span>**2.2 Descripción de la propuesta**

En el análisis comparativo en GPON y ADSL para IPTV se realizó la simulación de dos escenarios para obtener los parámetros QoS en IPTV, siendo así se utilizó el software Riverbed Modeler en donde se montó dos simulaciones siendo estas la red multicast sobre GPON y ADSL para IPTV, para lo siguiente se aplicado las siguientes fases

**Fase 1.** Identificación de las medidas técnicas susceptibles de las tecnologías GPON y ADSL relacionados con el servicio de IPTV mediante revisión de literatura.

**Fase 2.** Diseño de una red GPON y ADSL mediante un proceso metodológico definido para aplicar en Riverbed Modeler.

**Fase3.** Comparación de las medidas técnicas susceptibles de los parámetros de calidad de servicio de las tecnologías GPON y ADSL relacionados con el servicio de IPTV.

**Fase 4.** Validación de los resultados con expertos

#### **a. Estructura general**

<span id="page-31-1"></span>**Figura 22**

*Estructura de la red propuesta*

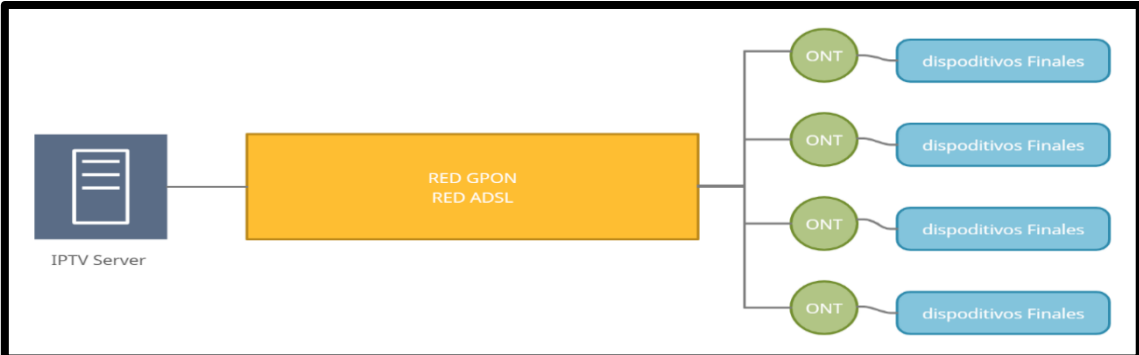

Fuente: Elaboración propia

#### **b. Explicación del aporte**

En la figura 22 se puede observar la estructura de la red propuesta en la investigación, en donde se puede verificar que se ha montado dos estructuras de red para la presente simulación que son la red GPON y red ADSL. Para obtener los parámetros necesarios para su comparación se optó por realizar la simulación en el software Riverbed Modeler, ya que es una herramienta que permite simular escenarios muy complejos con gran facilidad.

#### <span id="page-32-1"></span>**Figura 23**

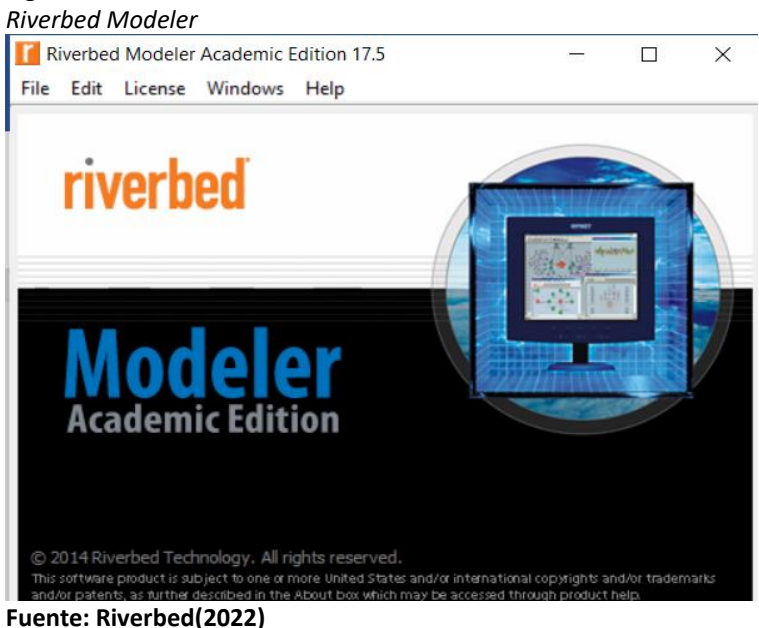

Para efectos de la simulación se utilizó diferentes componentes que ofrece el entorno Riverbed Modeler una vez ya realizado el estudio teórico se decidió modelar las diferentes tecnologías GPON y ADSL de la siguiente manera.

#### <span id="page-32-0"></span>**Gpon sobre IPTV**

Para la simulación de esta tecnología se utilizó un server que nos permite realizar el empaquetado del servicio triple *play,* video, voz y llamadas para el usuario final, para poder llegar al usuario final se utilizó el OLT que lleva un gran ancho de banda a través de la red óptica así llegando a los *splitte*r dividiendo la señal óptica permitiendo llegar al ONT de cada hogar.

#### **ADSL sobre IPTV**

Aquí se utilizó un servidor en donde se empaqueta todos los servicios necesarios para el estudio, además de un DSLAM que permite conectar el servidor a través de cobre, así permitiendo llegar a los hogares a través de un modem ADSL conectándose a la línea DSL a través de ethernet.

#### **c. Estrategias y/o técnicas**

Para la correcta simulación en este software solo se necesitan 5 pasos que se describen en la figura 24.

#### <span id="page-33-0"></span>**Figura 24**

*Pasos para la construcción del producto*

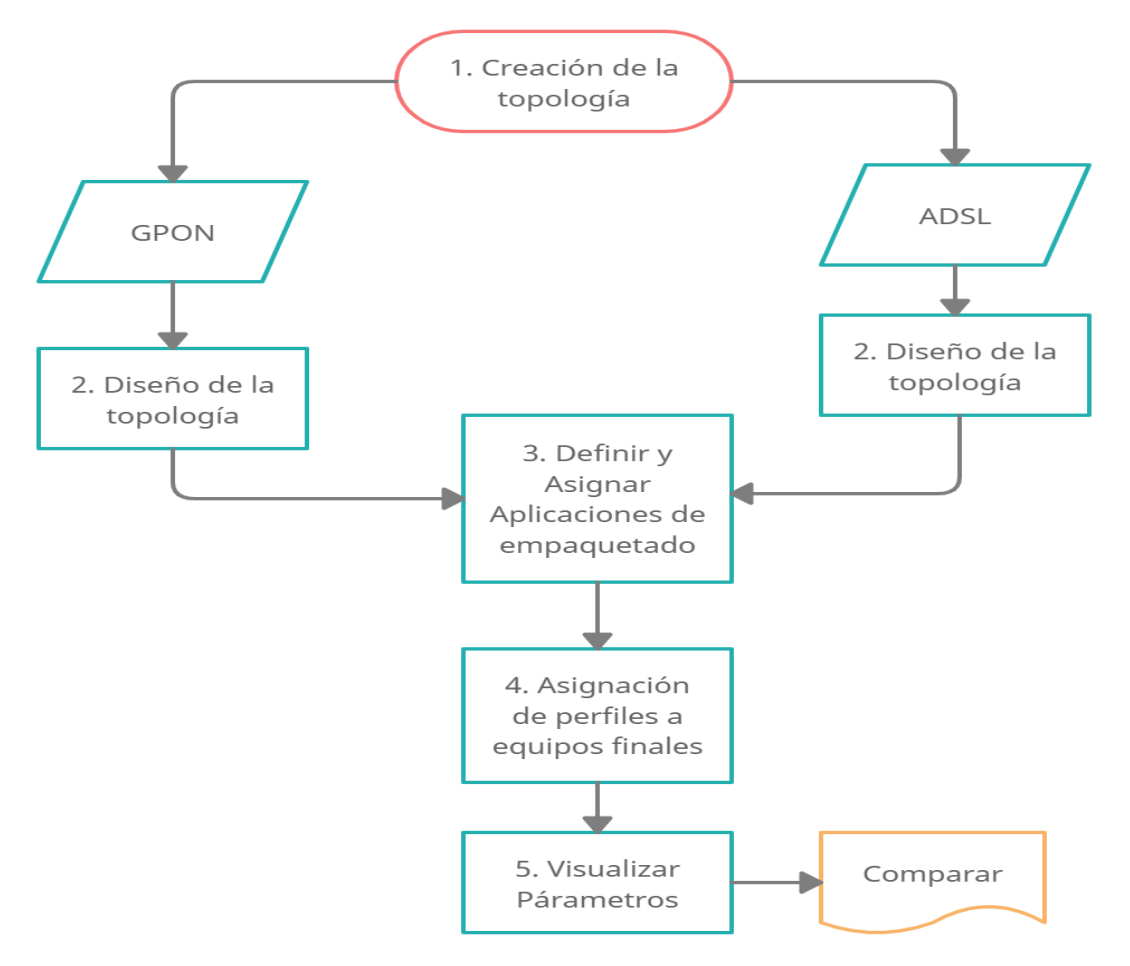

Fuente: Elaboración propia

### **d. Desarrollo de la propuesta**

**Fase 1.** Esta fase radicó en comprender las bases teóricas que residen actualmente para el proceso de realización de la investigación, en donde intervienen aspectos de simulación como de comparación. En este caso, mediante el fundamento teórico se analizó las tecnologías GPON y ADSL para el desarrollo y relevancia en las tecnologías IPTV, lo cual se utilizó en el proceso de realización de la propuesta, así se pudo comprender la arquitectura para el diseño de cada red como es la de GPON y ADSL, ya que esta alternativa propone ventajas al usuario final en términos de calidad de servicio.

**Fase 2.** Se realizo el desarrollo de la simulación después de haber estudiado las tecnologías propuestas como son GPON y ADSL.

# **1. Creación de la topología**

**Primer paso.** Abrimos un nuevo proyecto y elegimos el nombre como se muestra en la figura 25.

# **Topología GPON**

# <span id="page-34-0"></span>**Figura 25**

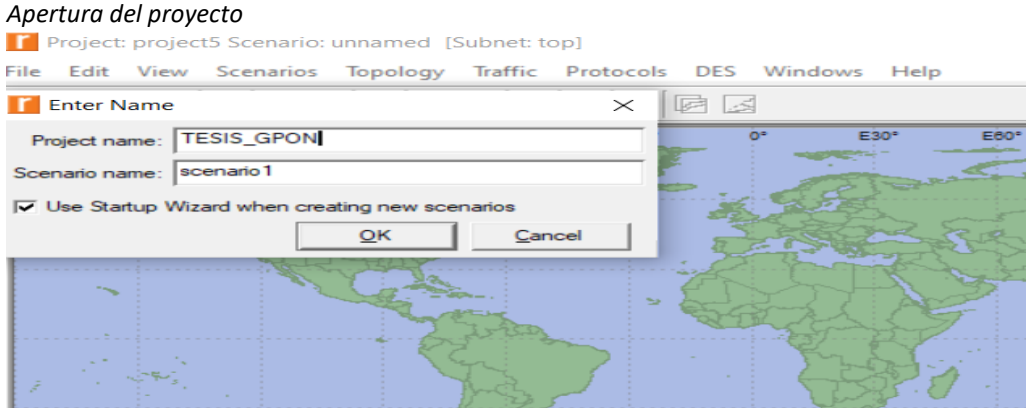

Fuente: Elaboración propia

**Segundo Paso.** Elegimos un escenario y pulsamos en campus como se ve la figura 26.

<span id="page-34-1"></span>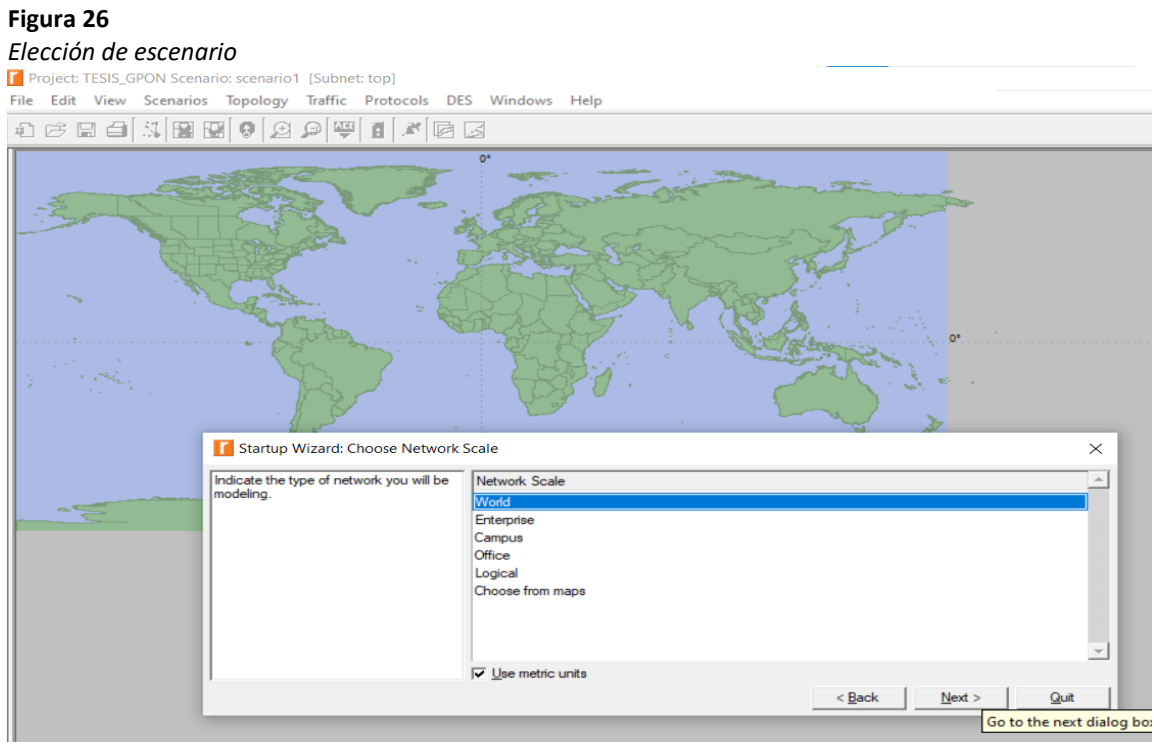

**Fuente: Elaboración propia**

<span id="page-35-0"></span>**Tercer Paso.** Seleccionamos la tecnología a utilizar, esta es FDDI como se observa en la

figura 27.

# **Figura 27**

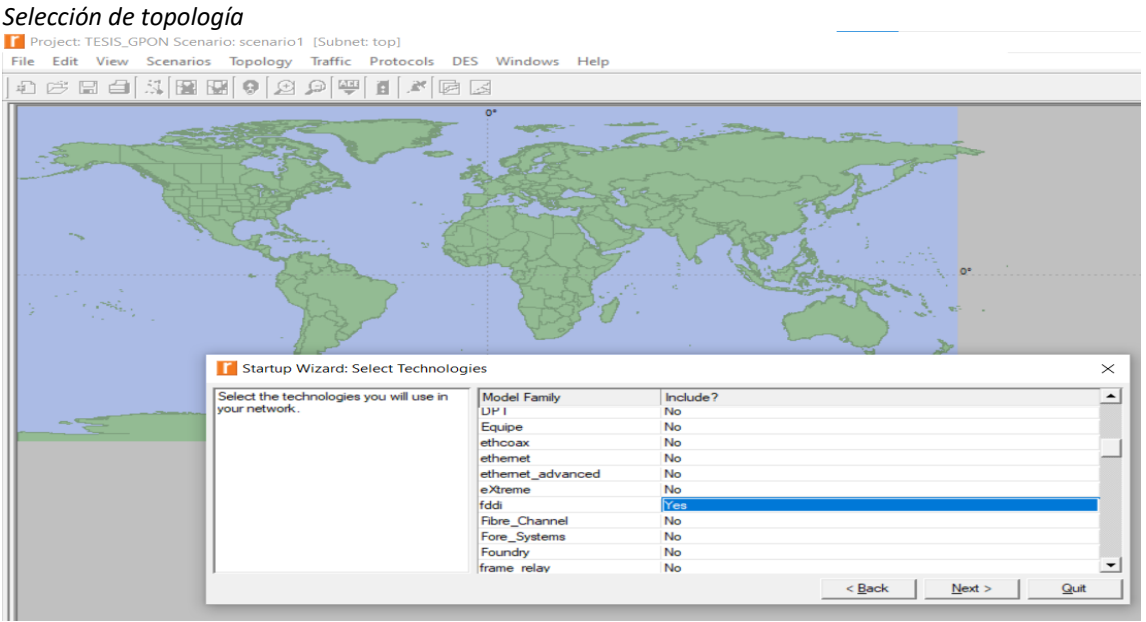

Fuente: Elaboración propia

**Cuarto Paso.** En la figura 28 ya se tiene el entorno de trabajo para crear la red se muestra.

<span id="page-35-1"></span>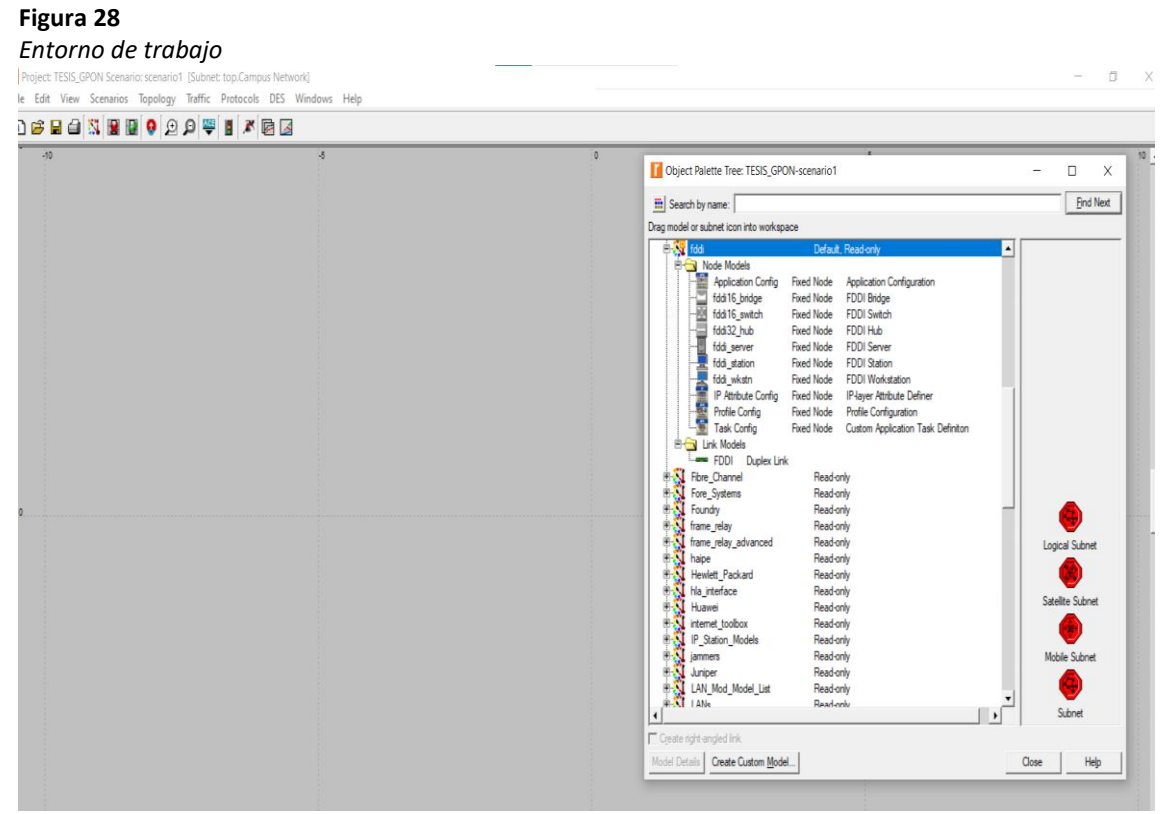

Fuente: Elaboración propia
### **2. Diseño de la topología**

**Primer Paso**. El software permite el diseño de la topología de manera automática asi se ingresa en "Rapid Configuration" y pulsamos en "Topology" como se muestra en la figura 29.

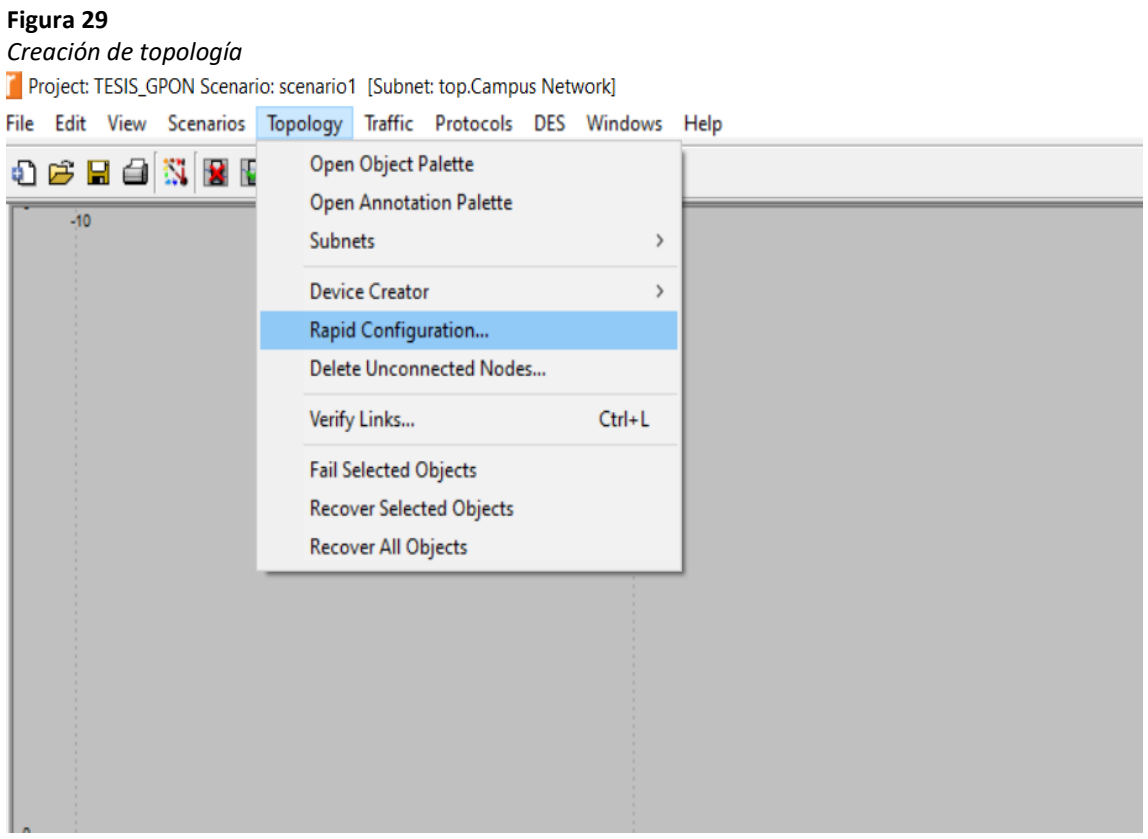

Fuente: Elaboración propia

**Segundo Paso.** Escogemos la topología estrella "Star" se observa en la figura 30.

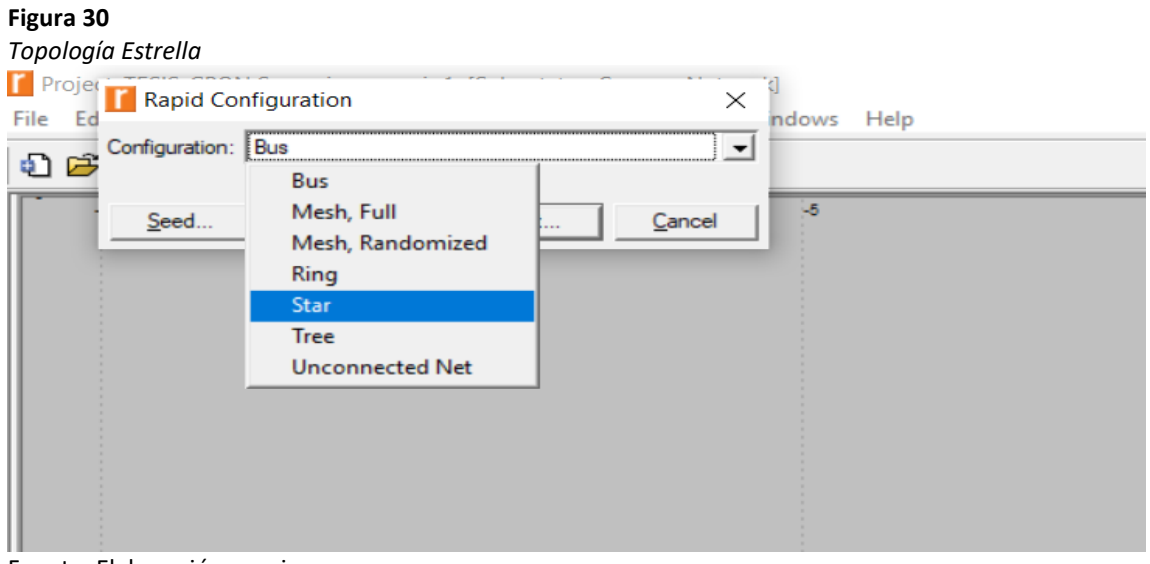

Fuente: Elaboración propia

**Tercer Paso.** Realizamos la configuración de la Topología Estrella como se muestra en la

figura 31 con los parámetros indicados

### **Figura 31**

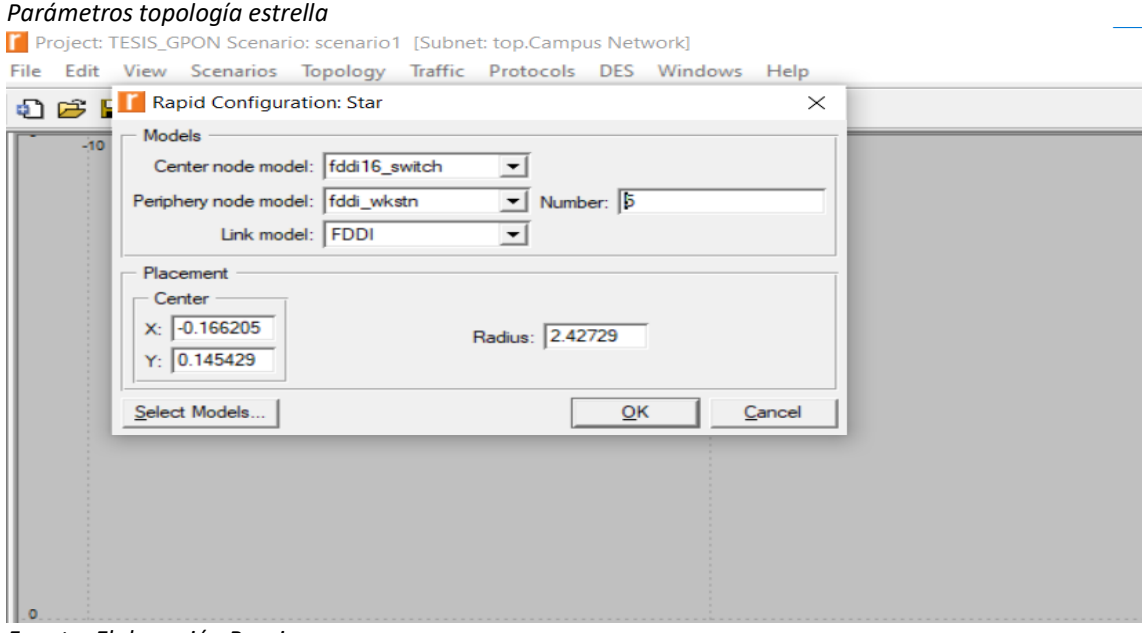

*Fuente: Elaboración Propia*

**Cuarto Paso.** Se crea 3 topologías similares a la ya mostrado con la misma configuración, se muestra en la figura 32.

### **Figura 32**

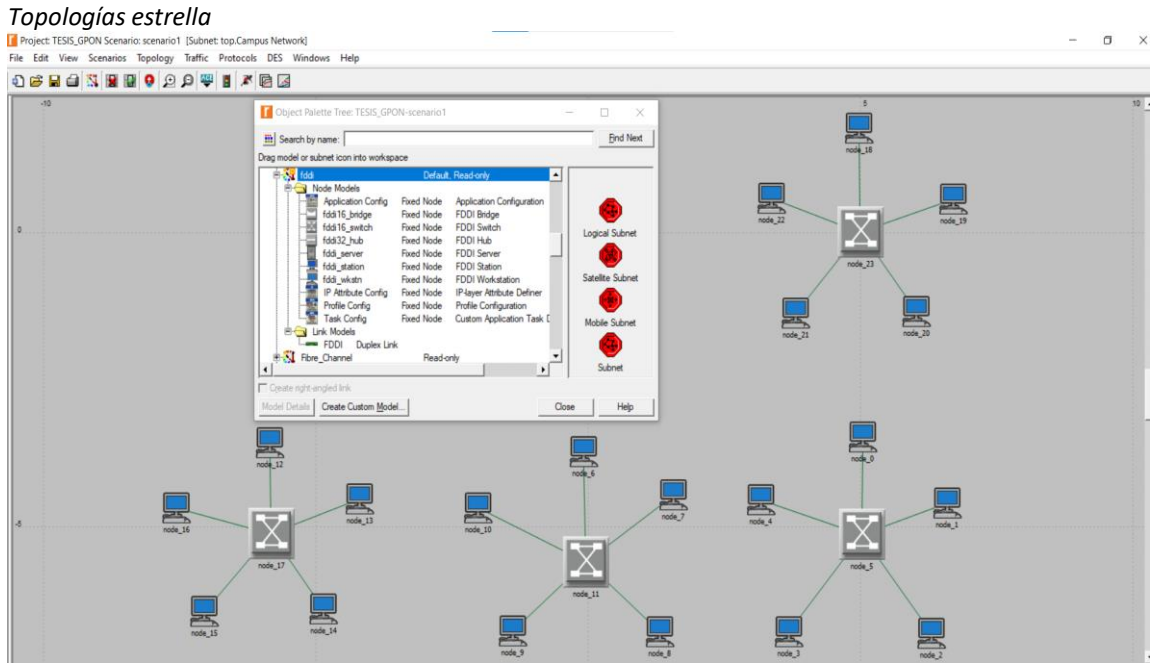

Fuente: Elaboración propia

**Quinto Paso.** Se añade un server "FDDI\_SERVER" además de tres splitter "FDDI\_Switch" como se muestra en la figura 33.

#### **Figura 33**

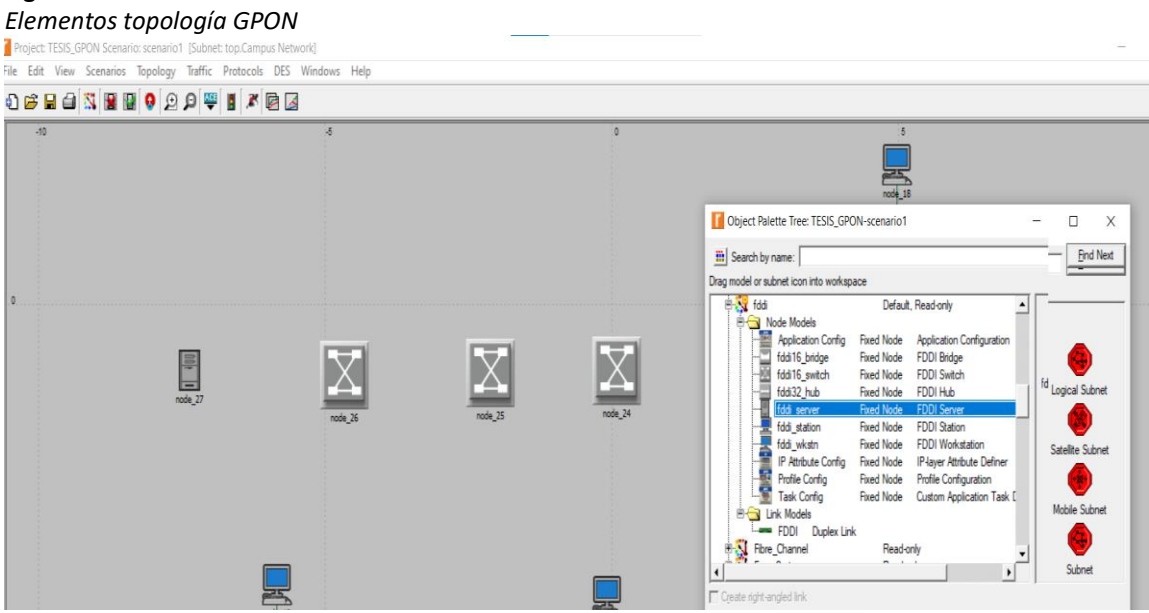

*Fuente: Elaboración Propia*

**Sexto Paso.** Se conecta los elementos que están previamente creados a través de un "FDDI Duplex Link" así se puede observar en la figura 34.

#### *Conector FDDI Duplex Link*  $\sigma$ e Edit View Scenarios Topology Traffic Protocols DES Win **BEARBOOOFIAGE**  $\frac{1}{2}$ 특  $\frac{1}{2}$ Χ Object Palette Tree: TESIS\_GPON-scenario1  $\overline{\mathfrak{u}}$  $_{\rm x}$  $\frac{m}{2}$  Search by name:  $\sqrt{ }$ **End Next** del or subnet icon inti **PLAY** file Default Read-only Tidd<br>
Mode Models<br>
Mode Models<br>
Model Fidd15\_pride<br>
Model Fidd15\_pride<br>
Tidd\_server<br>
Tidd\_server<br>
Tidd\_server<br>
Tidd\_server<br>
Tidd\_server<br>
Tidd\_server<br>
Tidd\_server<br>
Tidd\_server<br>
Tidd\_server<br>
Tidd\_server<br>
Tidd\_server Fixed Node Publication<br>FDDI Bridge<br>FDDI Switch<br>FDDI Hub Fixed Node<br>Fixed Node Fixed Node FDDI Server<br>FDDI Station<br>FDDI Workstatio Fixed Node 닟 Fixed Node Fixed Node<br>Fixed Node IP Athbute C<br>Profile Config<br>Task Config IP-layer Attribute De Fixed Node<br>Fixed Node Mobile Subnet Subnet Create right-angled link Model Details | Create Custom Model... |  $\Box$ ose Help  $\Box$

#### **Figura 34**

Fuente: Elaboración propia

### **3. Definir, Asignar los perfiles y aplicaciones**

**Primer Paso.** Pulsamos en "Profile Config" y "Aplication Config" y llevamos al área de trabajo.

#### **Figura 35** *Elementos para la configuración***<br>Il Project** TESIS\_GPON Scenariot scenariot (Subnet top.Campus Network)<br>File Edit View Scenarios Topology Traffic Protocols DES Windows Help **OBBEROOOFIA** Object Palette Tree: TESIS\_GPON-scenario1  $\Box$  $\vee$ **Find Next**  $\frac{m}{m}$  Search by name: and a model or submer in the workspace<br>
and a model or submer icon into workspace<br>
a model or submer icon into workspace<br>
a model of the Models<br>
and 16 by Mathiota Config<br>
a fedd 3, which is the submer into the submer into Drag model or subnet icon into workspace Default, Restaurant  $+$  FDDI **Fixed Node** Application Co **Fixed Node** FDDI Froncation<br>Front Bridge<br>Front Switch<br>Front Hub<br>Front Server **Fixed Node** Logical Subnet Fixed Node<br>Fixed Node<br>Fixed Node FINDI Station Satellite Subnet **Fixed Node Fixed Nod** Г. Profile Configurat<br>Cu<sup>rtile</sup> Configurat Task Config **Fixed Node** Mobile Subnet Link Models om Applica FDDI<br>FDDI<br>TVV Duplex Link  $\mathbb{Z}$  =  $\mathbf{r}$ Subnet  $\overline{1}$ Create right-angled link Model Details | Create Custom Model...  $Close$  $He$

Fuente: Elaboración Propia

### **Segundo Paso.** Pulsar en "Application Config" elegir "Edit Attributes"

# **Figura 36**

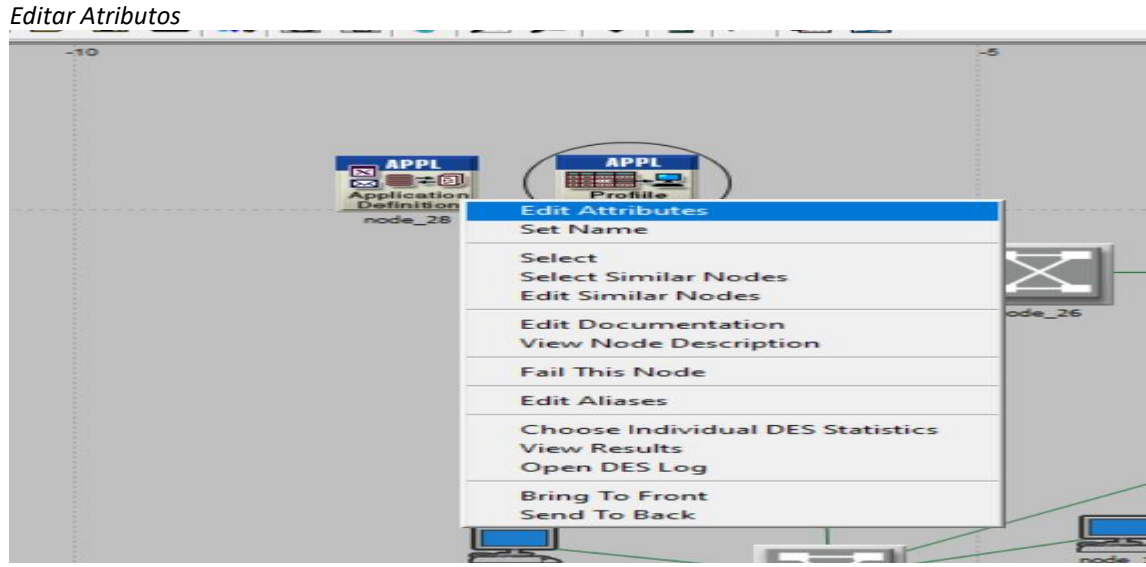

Fuente: Elaboración propia

**Tercer Paso.** Elegir name y colocar app que es el caso de la investigación, además añadir tres filas en "Number Row" como se ve en la figura 37.

#### **Figura 37**

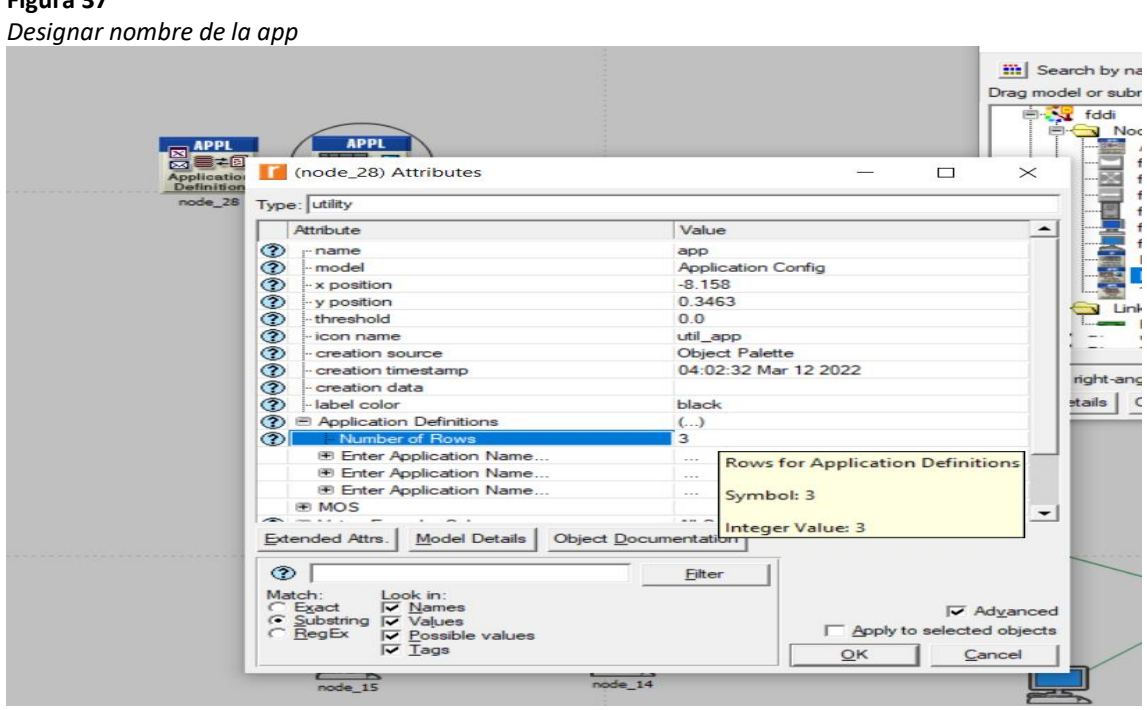

*Fuente: Elaboración propia*

**Cuarto Paso.** A continuación, se ingresa los perfiles deseados, ingresando en "Enter Application name" se le da el nombre de tv.

### **Figura 38**

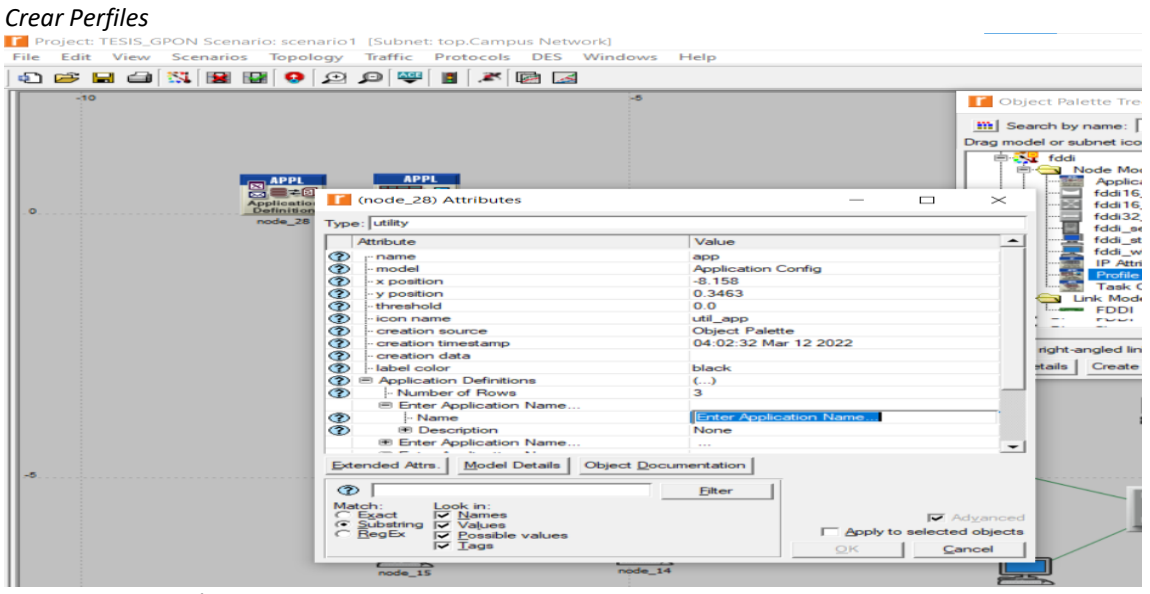

Fuente: Elaboración Propia

**Quinto Paso.** Ingresar en "Video Conferencing" y pulsar en el parámetro Hight Resolution Video" como se muestra en la figura 39.

### **Figura 39**

*Parámetro de video conferencia*

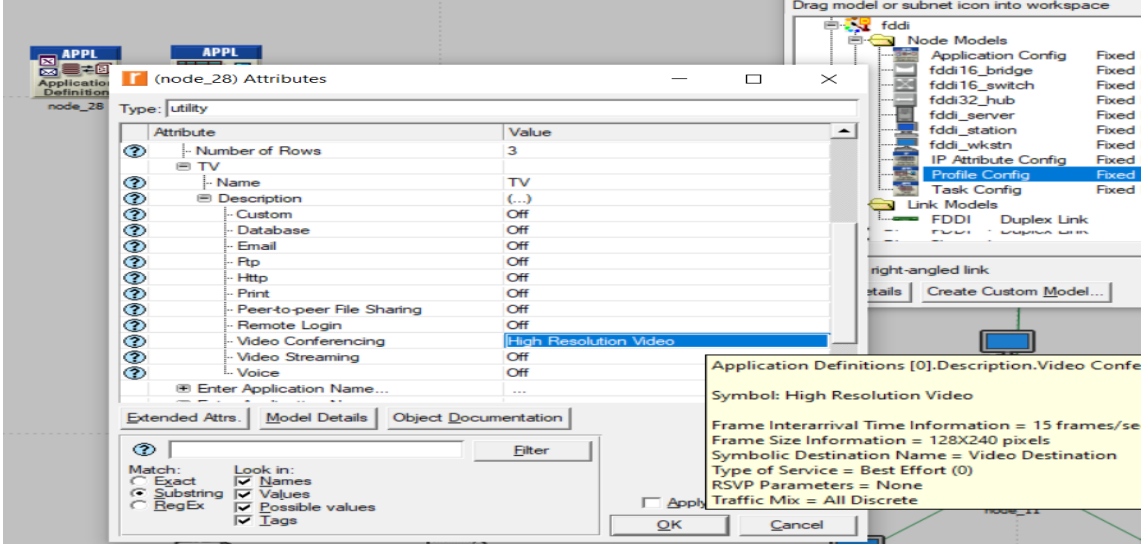

**Fuente:** Elaboración Propia

**Sexto Paso.** En la figura 40, se nombra los siguientes perfiles con sus atributos Navegación, HTTP y pulsar en "Heavy Browsing".

### **Figura 40**

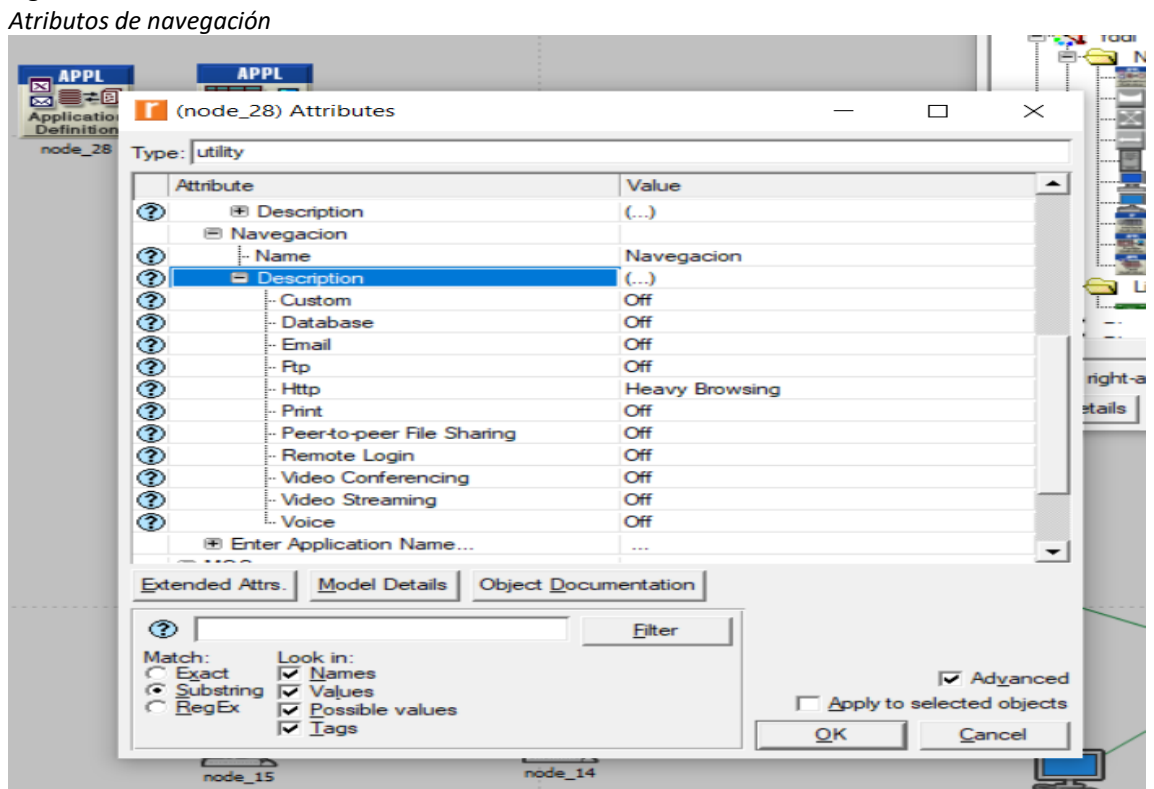

Fuente: Elaboración Propia

**Séptimo Paso.** Además en la figura 40, se nombra el siguiente perfil Llamada "Voice", "PCM

Qualty".

### **Figura 41**

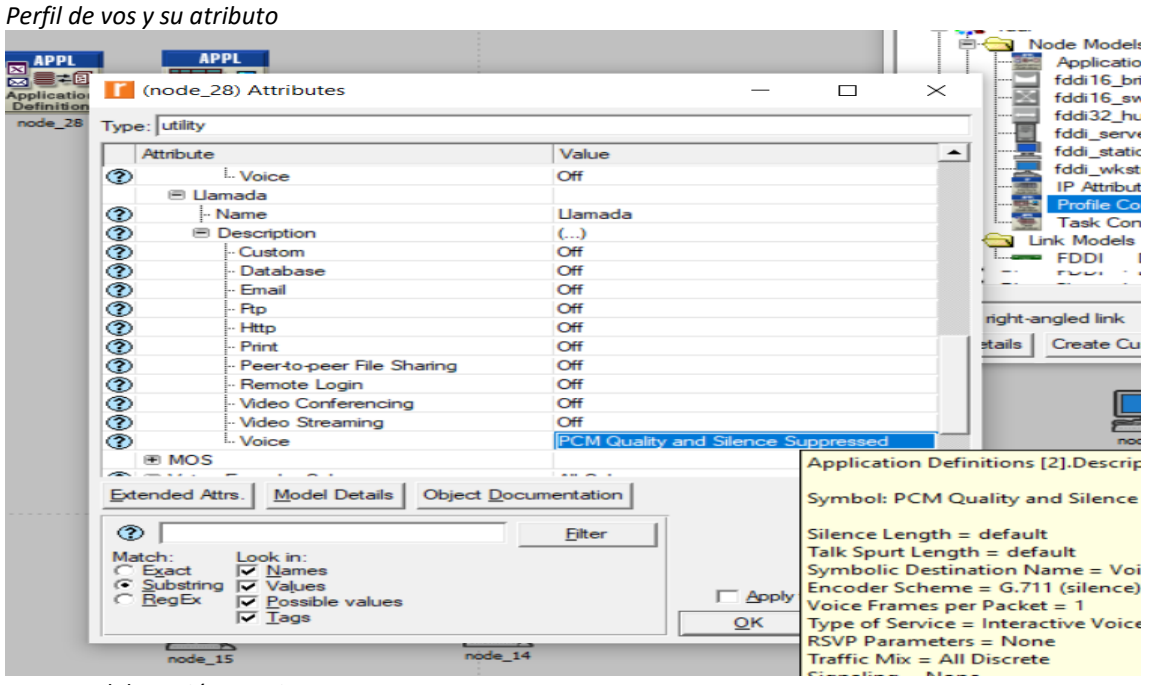

Fuente: Elaboración Propia

**Figura 42**

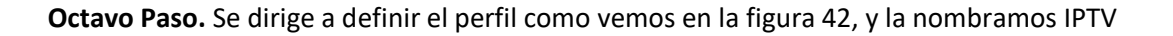

*Perfil IPTV* **T** Object Palette Tree: TESIS GPON-so  $m$  Search by name:  $\sqrt{ }$ Drag model or subnet icon into workspace (node 29) Attributes  $\frac{1}{2}$  $\Box$  $\times$ Type: Utilities Fixe Attribute Value  $\overline{\phantom{a}}$ thoute<br>- x position<br>- x position<br>- threshold<br>- icreation se Value<br>Perfil<br>Profile (<br>-6.94<br>0.36<br>0.0<br>util\_prof<br>Niset  $Fix$  $\circledcirc$ Fixe Config Object Palette<br>Object Palette<br>04:02:43 Mar 12 2022 creation source<br>creation timestamp<br>creation data Link label color black **Profile Configuration**  $\frac{(-1)}{1}$ |- Number of Rows<br>⊟ IPTV del. - 1 ಿತಿ ...<br>|- Profile Name **IPTV E** Applications<br>**P** Operation Mode None Serial (Ordered)  $-1$ ded Attrs. | Model Details | Object Documentation | Exte  $\circ$ Eilter Ι Ma **Central I**⊽ Advanced  $\frac{5}{15}$  $\Box$  Apply to s ected objects  $QK$ 1 Cancel Π

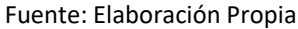

**Noveno Paso.** A continuación, pulsar en "Numbers of Rows" se escoge 3 como se ve en la figura 43.

### **Figura 43**

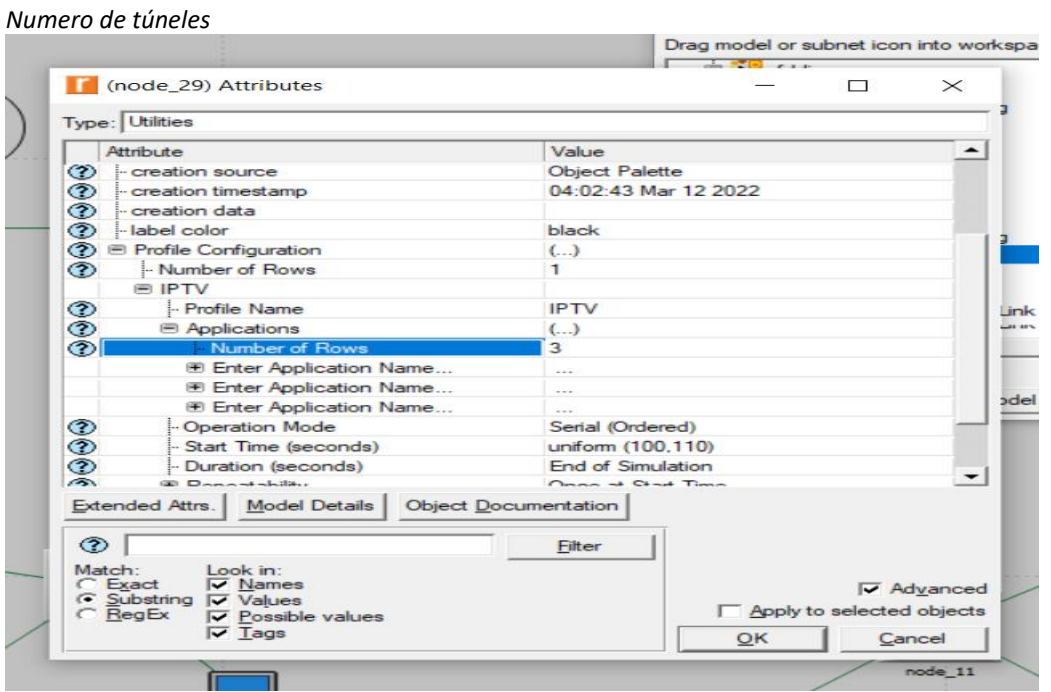

Fuente: Elaboración propia

**Decimo Paso.** Definir las tres aplicaciones que fueron definidas anteriormente TV, Navegación, Llamadas.

 $\overline{\square}$ 

 $\times$ 

 $\vert \underline{\bullet} \vert$ 

#### **Figura 44**

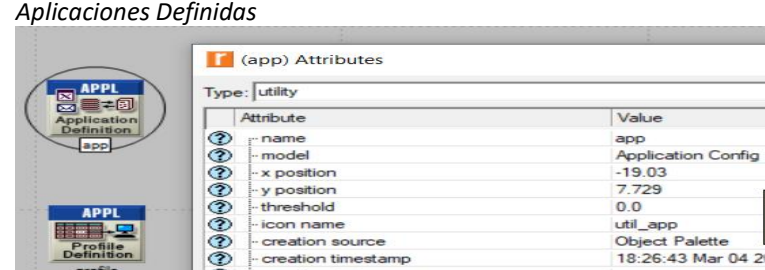

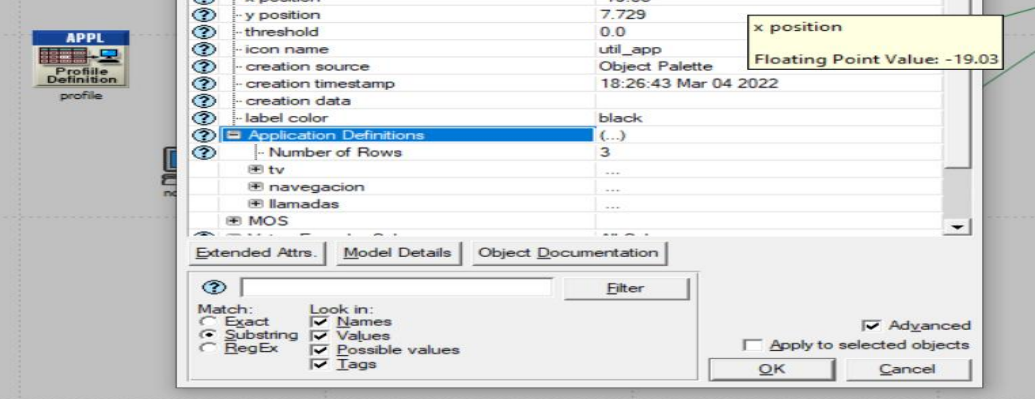

**Fuente: Elaboración Propia**

### **4. Asignar los perfiles a los nodos correspondientes**

**Primer Paso.** Seleccionar todos los nodos como se muestra en la figura 45.

### **Figura 45**

*Selección de nodos*

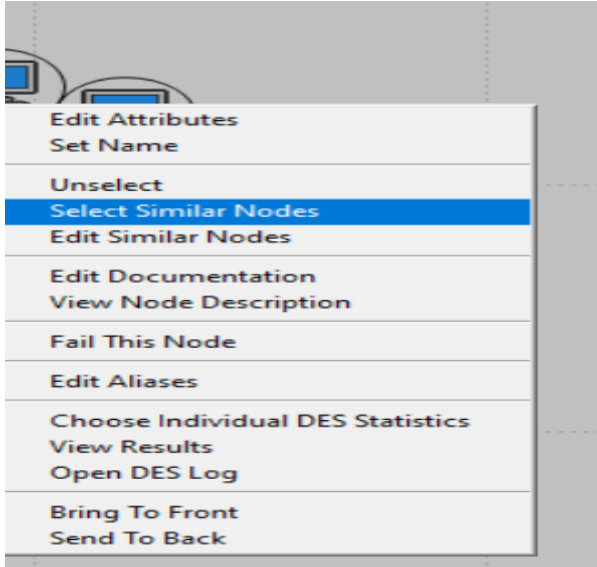

Fuente: Elaboración Propia

**Segundo Paso.** Dirigirse a "Edit Attributes", "Applications", buscar "Supported Services"

seleccionar "All" como se muestra en la figura 46.

#### **Figura 46**

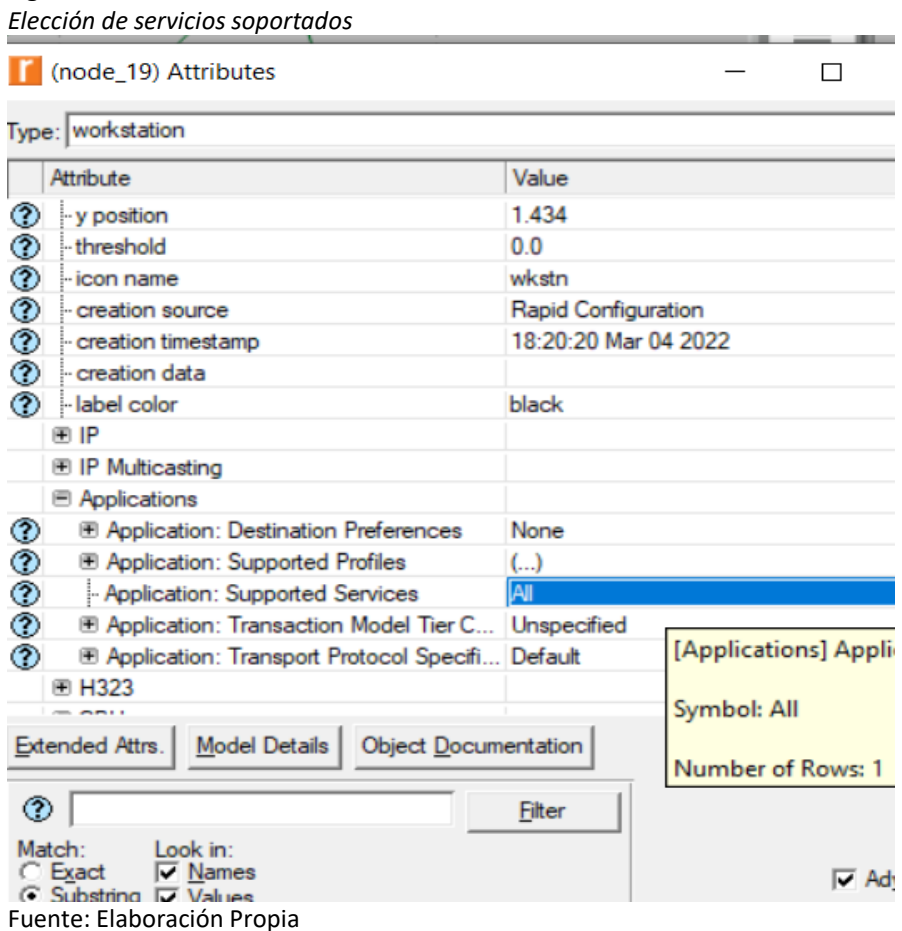

**Tercer Paso.** A continuación, pulsamos en "Supported Profiles", "Edit" buscar "Rows" tal como se muestra en la figura 47.

### **Figura 47**

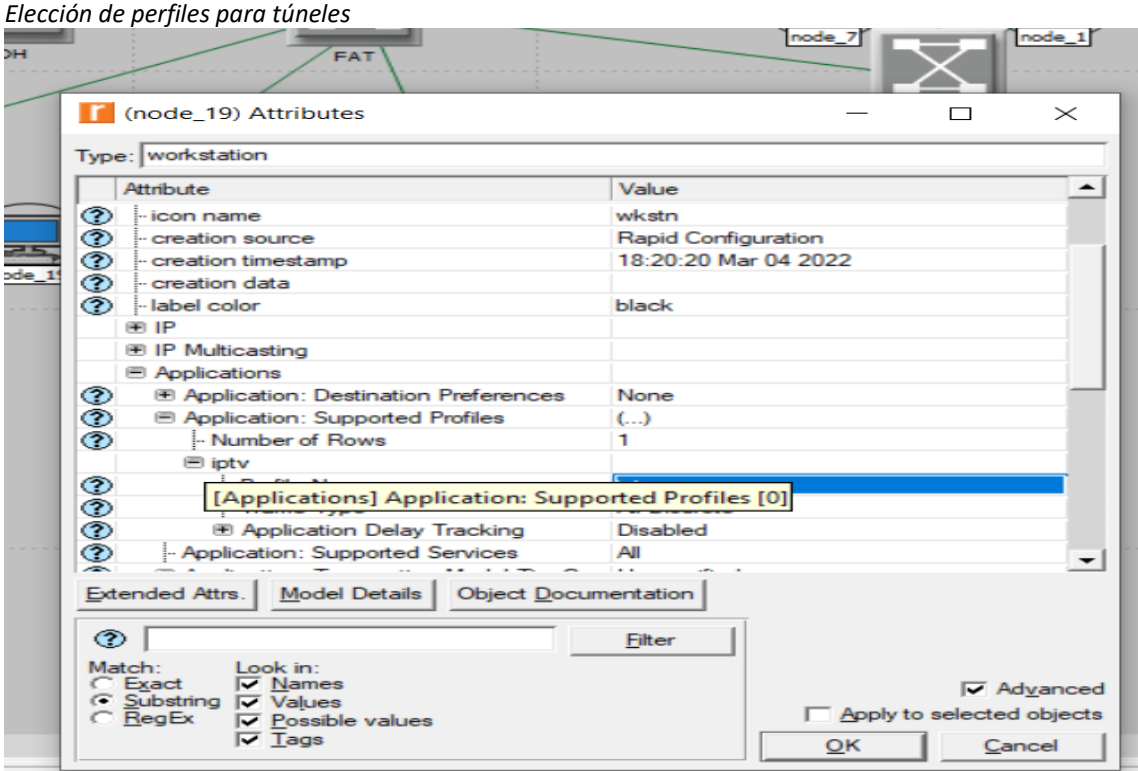

**Fuente:** Elaboración propia

### **5. Visualizar Parámetros**

**Primer Paso.** Pulsar click derecho a continuación dirigirse a escoger estadísticas tal como lo muestra la figura 48.

### **Figura 48**

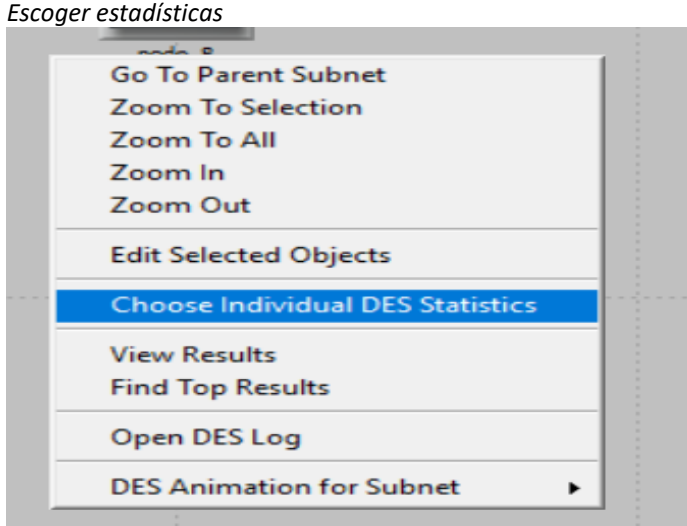

Fuente: Elaboración Propia

**Segundo Paso.** Seleccionamos los valores mostrados en la figura 49.

**Figura 49** *Selección de parámetros HTTP, FDDI, VIdeo Conferencing, Voice*

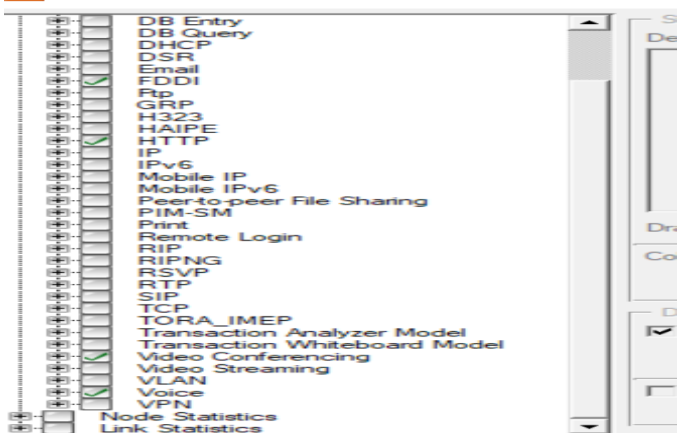

Fuente: Elaboración Propia

**Tercer Paso.** Correr la simulación como se muestra en la figura 50.

#### **Figura 50**

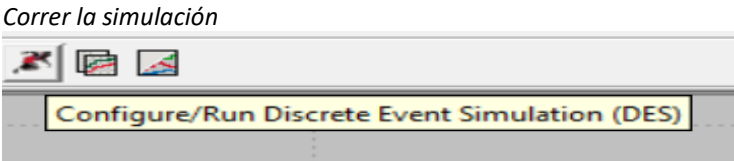

Fuente: Elaboración propia

**Cuarto Paso.** Seleccionar el tiempo deseado para la simulación como se ve en la figura 51.

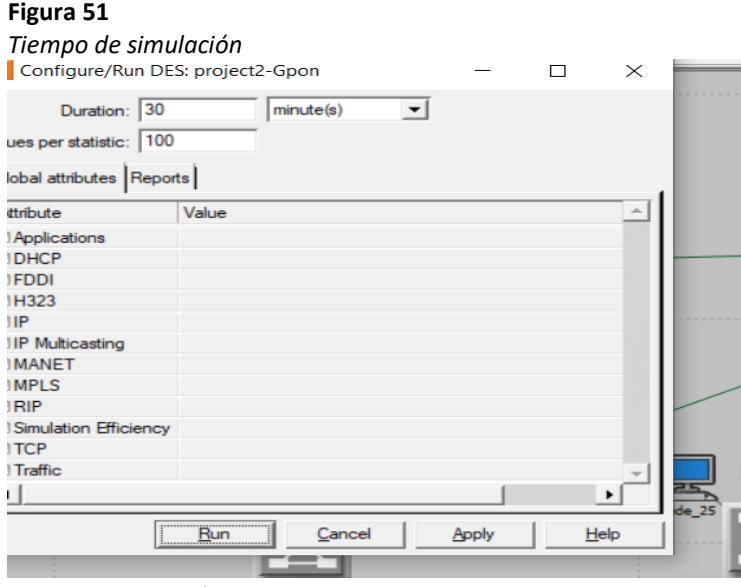

Fuente: Elaboración propia

### **Quinto Paso.** Finalmente, visualizamos los parámetros como se muestra en la figura 52.

### **Figura 52**

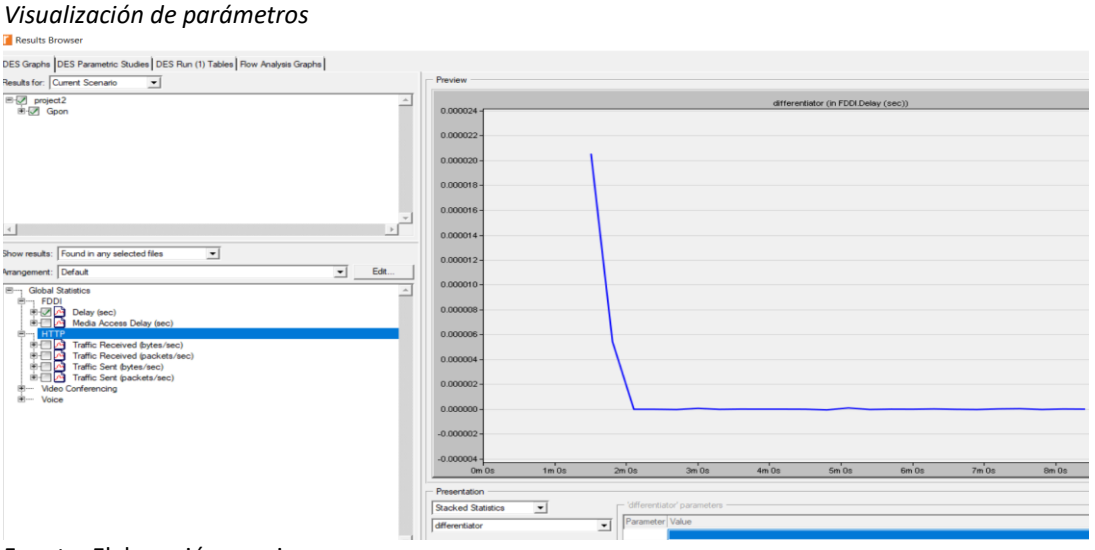

Fuente: Elaboración propia

### **Diseño Red ADSL**

**Primer Paso.** Elegir xDSL\_tookit y ethernet como se muestra en la figura 53.

### **Figura 53**

*Elección de herramientas para topología XDSL*

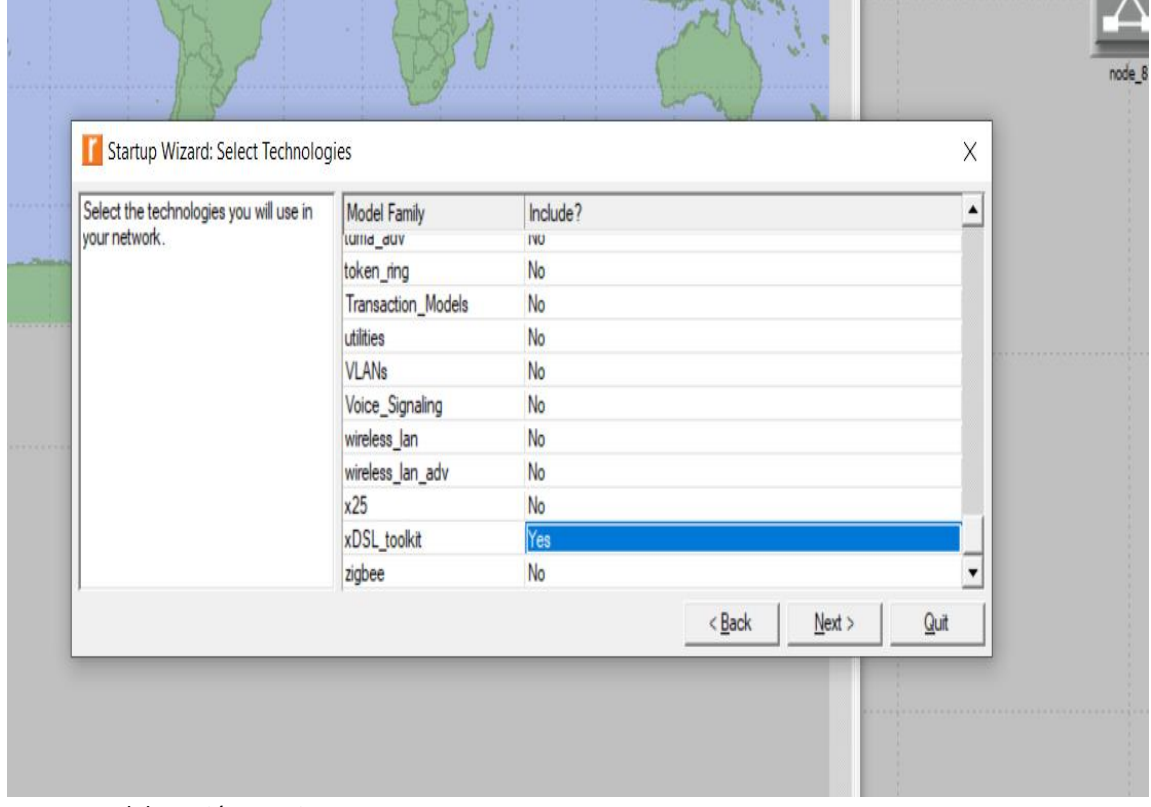

Formato: Elaboración propia

**Segundo Paso.** Crear la topología estrella con los parámetros indicados en la figura 54.

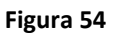

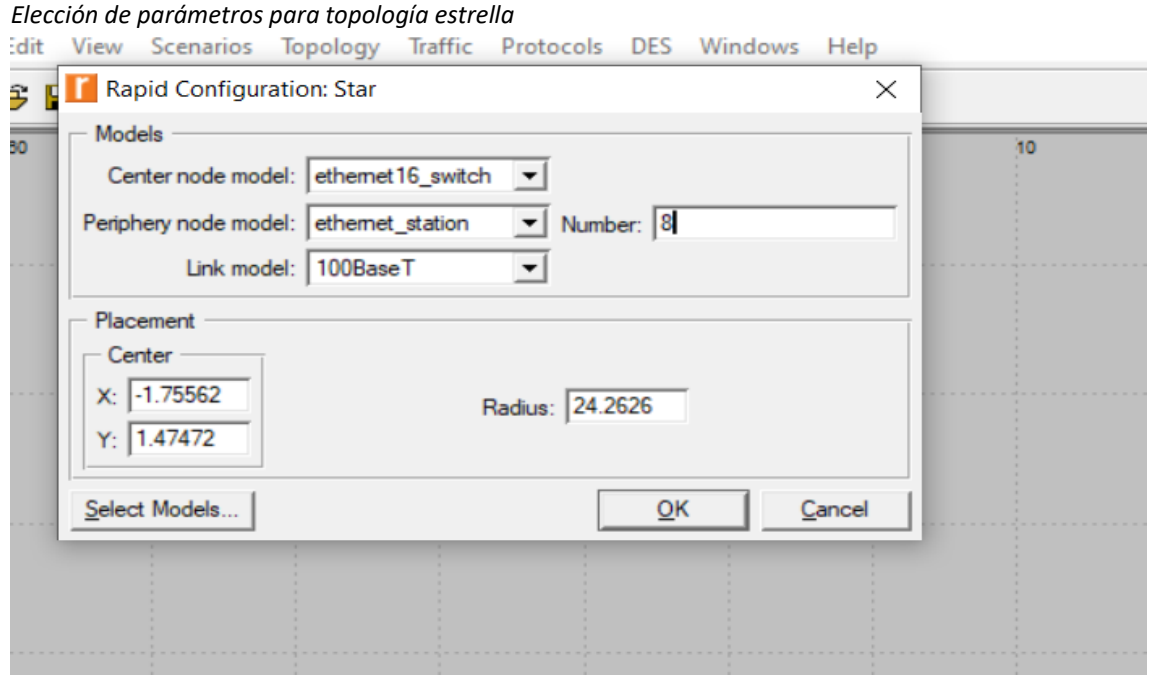

Fuente: Elaboración Propia

**Tercer Paso.** Crear 4 topologías estrella con los mismos parámetros.

# **Figura 55**

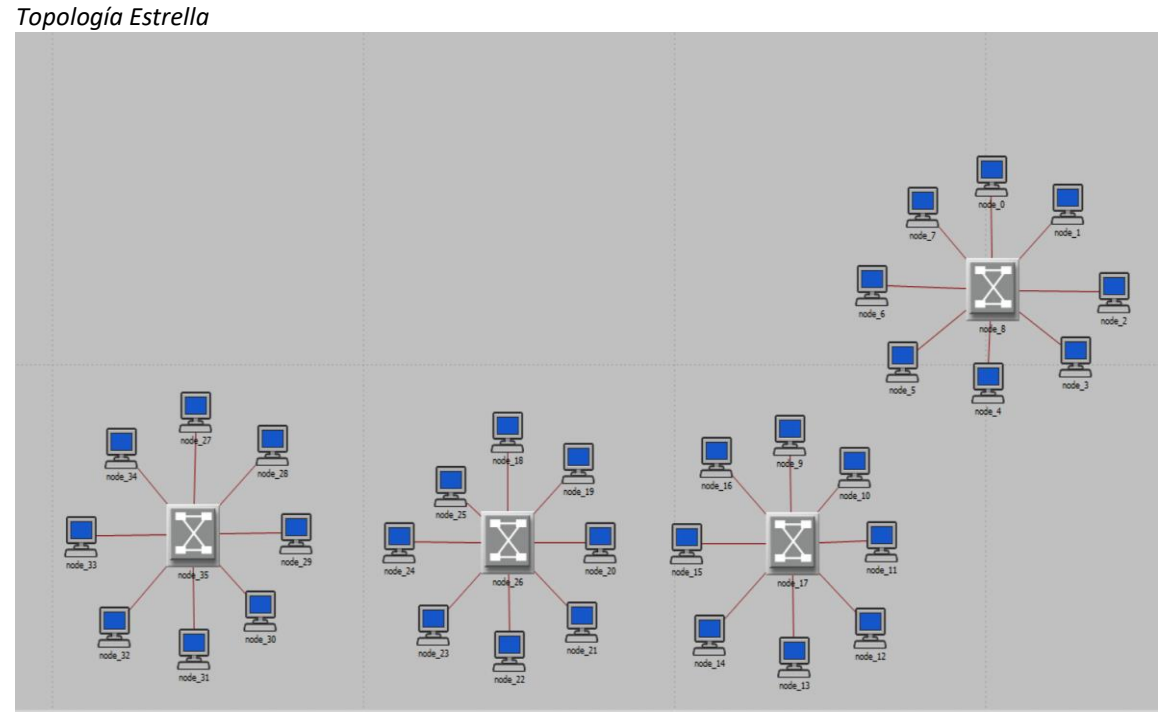

Fuente: Elaboración propia

**Quinto Paso.** Añadir los siguientes elementos DSLAM\_ATM\_32, server, 4 modem XDSL como se muestra en la figura 56.

#### **Figura 56**

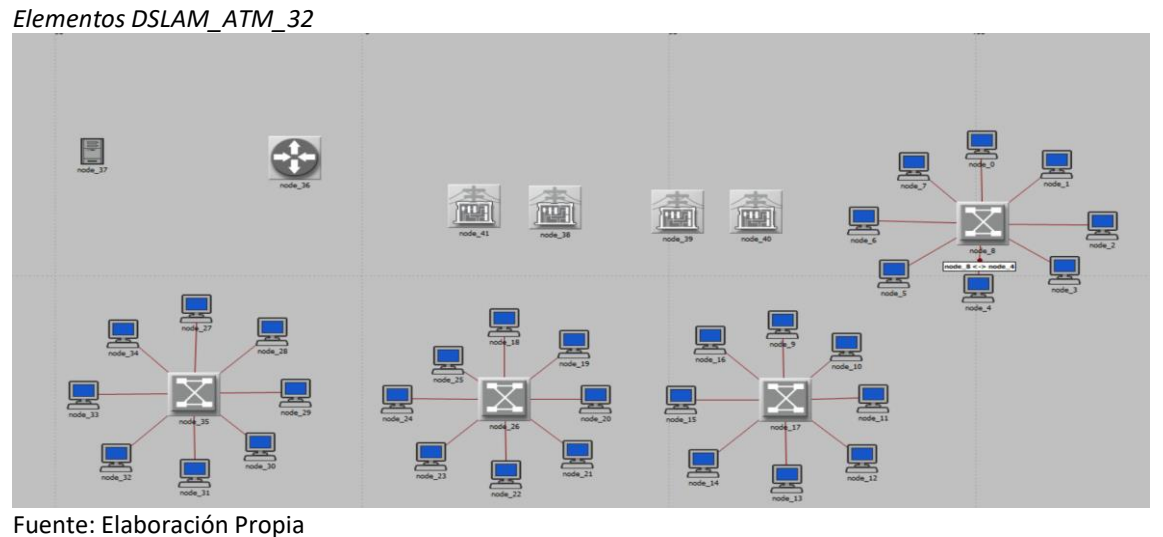

**Sexto Paso.** Unimos todos los elementos con 100BaseT como se muestra en la figura 57.

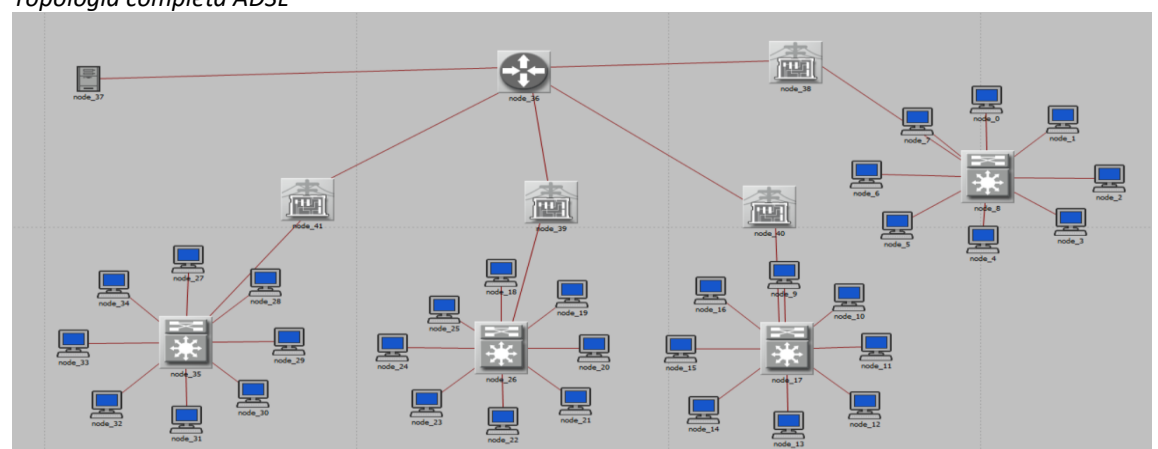

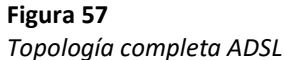

*Fuente: Elaboración Propia*

Por último, se sigue los pasos 3,4,5 de la topología GPON para agregar los perfiles, los atributos del IPTV, así se obtendrá las medidas para el estudio de la topología ADSL y poder realizar la comparativa entre las dos tecnologías.

**Fase 3.** En esta fase Riverbed Modeler permitió realizar la comparación de las tecnologías ADSL y GPON a través de los paquetes de video, voz y paquetes HTTP, lo que conllevó a considerar como parámetro fundamental el Delay para representar la efectividad de la red y la recepción de paquetes individuales, las comparación y resultados se muestra en el primer capítulo en análisis de resultados.

### **2.3 Validación de la propuesta**

Para la elección de especialistas se ha considerado un perfil acorde a los siguientes criterios: formación académica relacionada con el tema investigativo, experiencia académica y/o laboral orientada a la gestión administrativa y motivación para participar. La siguiente tabla presenta información detallada de los actores seleccionados para la validación del modelo.

#### **Tabla 5**

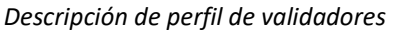

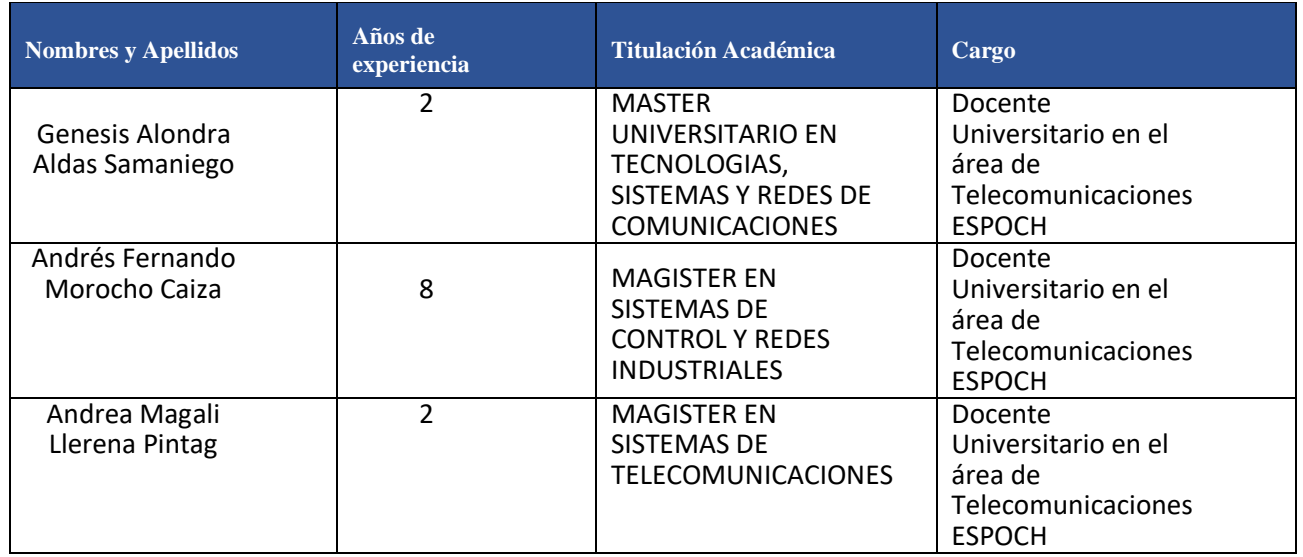

Fuente: Elaboración propia

Los objetivos perseguidos mediante la validación son los siguientes:

- Validar la metodología de trabajo aplicada en el desarrollo de la investigación.
- Aprobar los resultados, conclusiones y recomendaciones obtenidas.
- Redefinir (si es necesario) el enfoque de los elementos desarrollados en la propuesta, considerando la experiencia de los especialistas.
- Constatar las posibilidades potenciales de aplicación del modelo de gestión propuesto.

### **Instrumento para validar**

Luego de seleccionar a los profesionales que conformaron el panel para la validación, se procedió a desarrollar los criterios de evaluación; facilitando un link de acceso que detalla los parámetros considerados a cada validador. A continuación, se especifican los criterios en mención:

### **Tabla 6**

*Criterios de Evaluación*

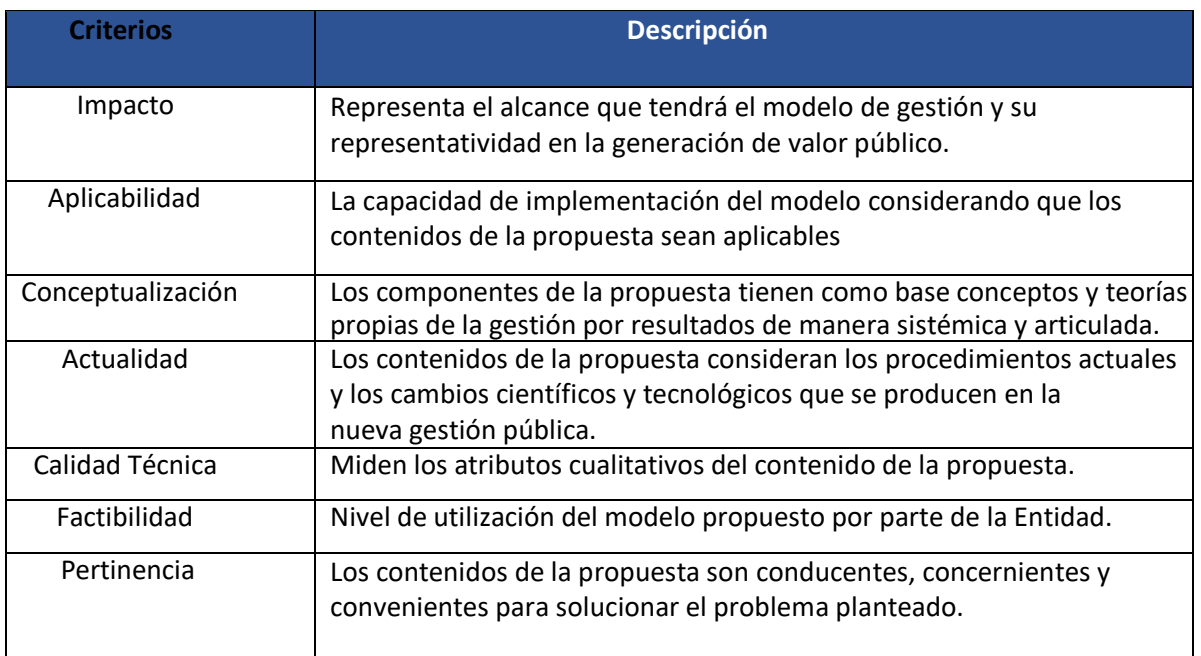

Fuente: Elaboración propia

Una vez puntualizados los criterios utilizados en la validación, se determinó la escala de

criterios cualitativos para su evaluación, según el nivel de importancia y representatividad

### **Tabla 7**

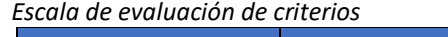

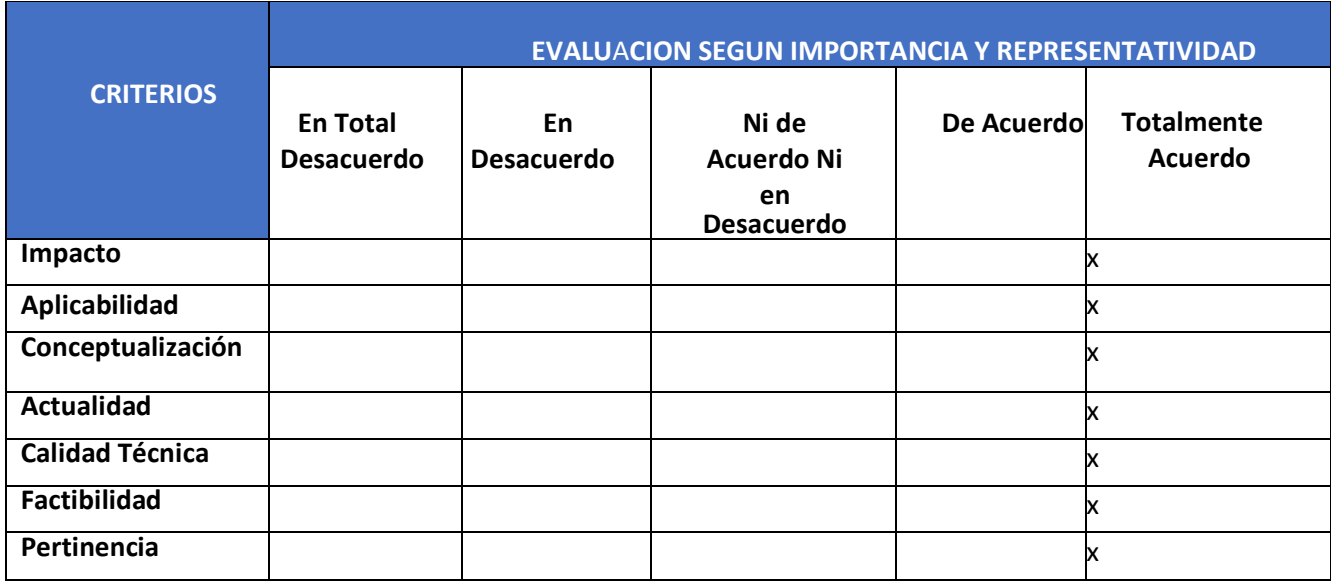

Fuente: Elaboración propia

**Tabla 8** *Preguntas Instrumento de validación*

| <b>Criterios</b>  | <b>Preguntas</b>                                    |
|-------------------|-----------------------------------------------------|
| Impacto           | ¿Considera que el modelo de gestión propuesto       |
|                   | representará un impacto significativo en la         |
|                   | generación de valor público?                        |
| Aplicabilidad     | ¿Los contenidos de la propuesta son aplicables?     |
| Conceptualización | ¿Los componentes de la propuesta tienen como base   |
|                   | conceptos y teorías de la gestión por resultados?   |
| Actualidad        | ¿Los contenidos de la propuesta consideran los      |
|                   | procedimientos actuales y nuevos cambios que        |
|                   | puedan producirse?                                  |
| Calidad Técnica   | ¿El modelo propicia el cumplimiento de los          |
|                   | protocolos de atención analizados desde la óptica   |
|                   | técnico-científica?                                 |
| Factibilidad      | ¿Es factible incorporar un modelo de gestión por    |
|                   | resultados en el sector?                            |
| Pertinencia       | ¿Los contenidos de la propuesta pueden dar solución |
|                   | al problema planteado?                              |

Fuente: Elaboración de la autora

Se han establecido los niveles de importancia y representatividad y un valor máximo de cinco puntos, el cual, será otorgado según el desempeño adecuado del criterio; y un mínimo de un punto en el caso de observarse un cumplimiento insuficiente.

# **2.4 Matriz de articulación de la propuesta**

En la presente matriz se sintetiza la articulación del producto realizado con los sustentos teóricos, metodológicos, estratégicos-técnicos y tecnológicos empleados.

#### **Tabla 9**

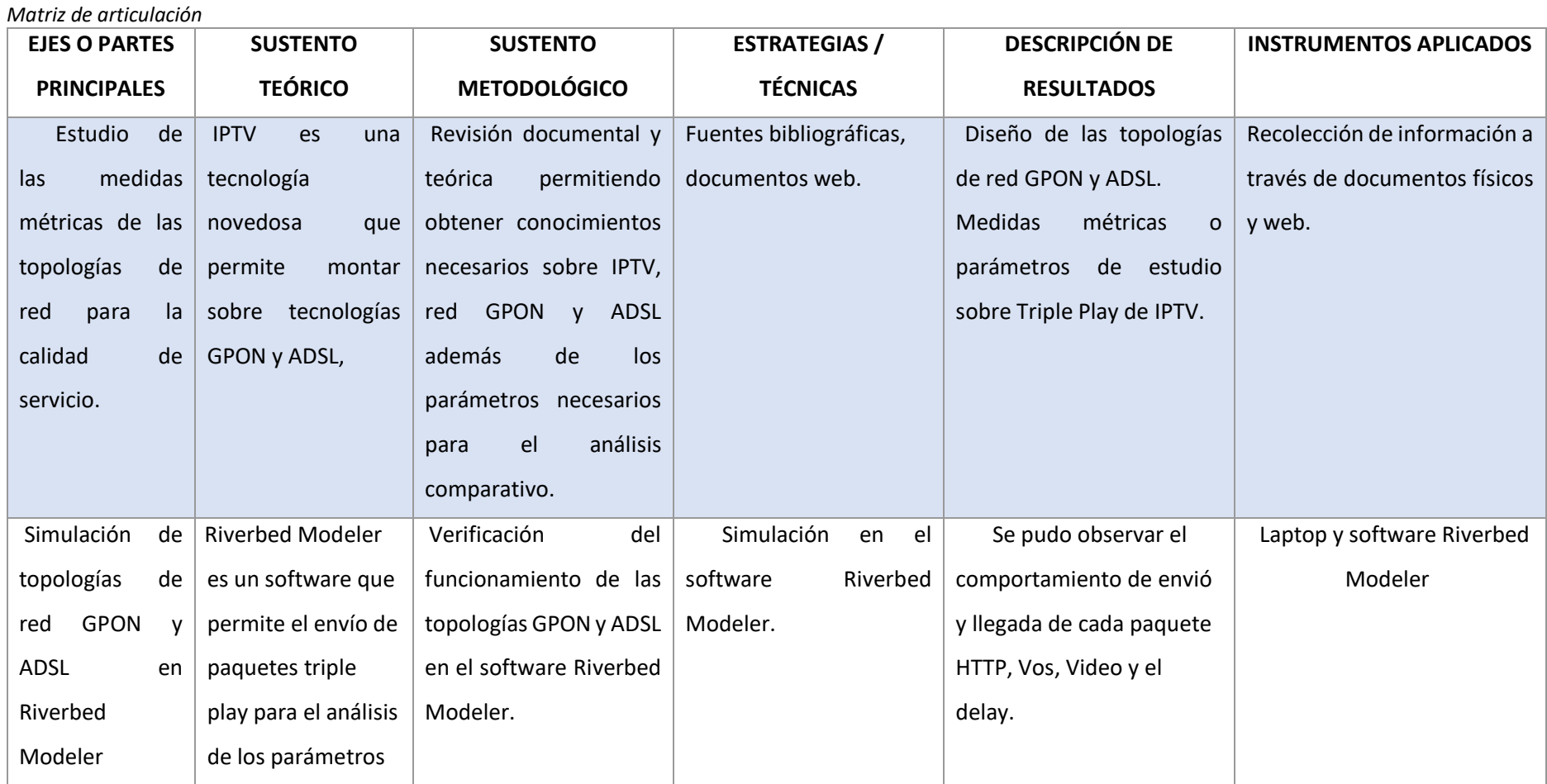

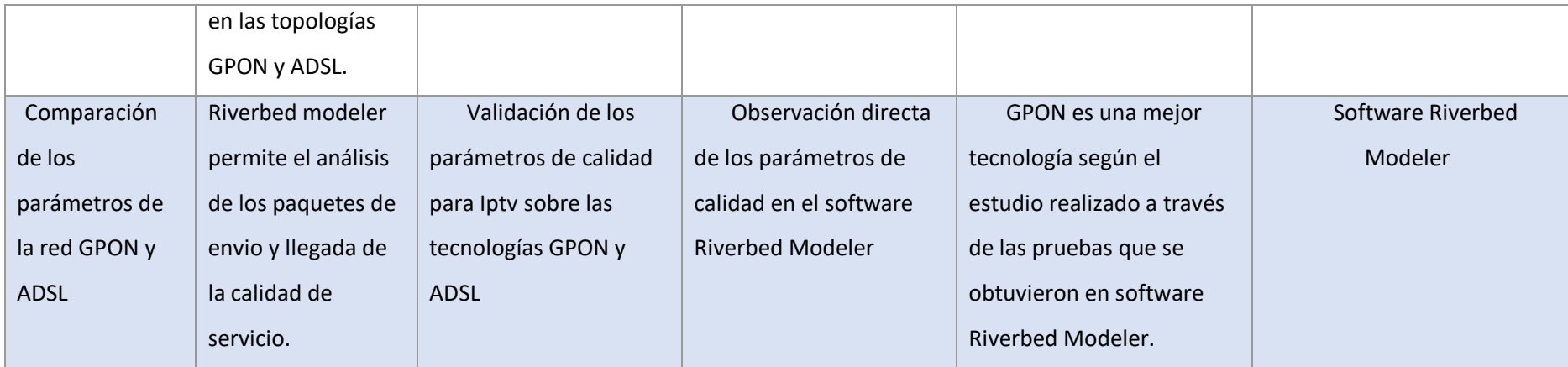

**Fuente:** Elaboración propia

#### **CONCLUSIONES**

Al haber obtenido los resultados en la investigación la cual consiste en el análisis comparativo de la Red GPON y ADSL sobre IPTV, permitiendo llegar a conclusiones vinculadas con los objetivos planteados como el diseño, simulación y comparación de los parámetros de calidad.

IPTV es una tecnología en auge que permite a los usuarios interactuar con el contenido, para ello se debe tener en cuenta que para brindar una buena calidad de experiencia, debe existir una buena calidad de servicio, pues las dos van de la mano, también ofrece servicios de triple play, audio, video y voz, por lo que se puede determinar que la medida técnica vulnerable más importante es la latencia, pues aquí se pueden observar los paquetes enviados y recibidos, que permiten la fluidez del servicio.

Durante este procedimiento se utilizó el software Riverbed Modeler, que permitió comparar los diferentes servicios de Tripleplay con las tecnologías GPON y ADSL, la transmisión de paquetes enviados y recibidos por segundo correspondientes a la tecnología GPON muestra un mayor beneficio de ancho de banda para navegación y visualización del contenido multimedia, lo contrario del servicio obtenido por la tecnología ADSL. Además, que la tecnología GPON tiene un bajo valor de Delay lo que significa que tiene mayor efectividad de la red y la recepción de paquetes individuales, esto arroja claramente que dichos resultados para servicios IPVT son óptimos, a diferencia del servicio que proporciona la tecnología ADSL.

Sabiendo que el servicio IPTV va de la mano de la calidad de conexión a internet, paulatinamente se ha ido posicionando como una de las mejores alternativas para tener contenido multimedia personalizado para cada usuario y considerando que la tecnología GPON arrojó un aumento de paquetes enviados y recibidos contra la tecnología ADSL, se verifica que el servicio IPTV al trabajar de la mano con GPON, ayudará al incremento proporcional de usuarios y de la cantidad de servicios proporcionados, sin afectar la calidad en su infraestructura, por lo que se puede deducir que usando tecnología GPON se tendrá un mejor desarrollo en la escalabilidad.

Después del análisis de expertos esta tecnología IPTV ha llamado la atención de gran manera ya que permite llegar a más hogares con más información ya que en el Ecuador ha aumentado la conexión de internet a través de tecnología GPON permitiendo así una mejor calidad de servicio para el usuario.

49

### **RECOMENDACIONES**

En base a los objetivos, datos analíticos y conclusiones, se realizan las siguientes propuestas de proyectos de investigación para considerar aspectos importantes de futuras investigaciones de este tipo.

Para la utilización del IPTV se necesita contar con un gran ancho de banda que, si ofrece la tecnología GPON, además de esto el usuario debe contar con un set top box como es una Smart tv, laptop, tv box o celular en donde permita navegar en internet, recibir audio y video, así se podría obtener el servicio IPTV.

Se recomienda crear en primera instancia un entorno virtual, como en esta investigación que fue usado el software Riverbed Modeler para simular o predecir comportamientos de una red, de tal manera que se facilité el análisis de su respectiva eficacia e impacto al momento de implementarla como un servicio.

Además del análisis en Riverbed Modeler se recomienda realizar el análisis en el software GNS3, siendo este un software libre que permitirá evaluar el desempeño de la red bajo diversas condiciones para la investigación permitiendo realizar comparaciones con simulaciones en GNS3 para obtener un estudio más preciso del IPTV.

### **BIBLIOGRAFÍA**

- Aguilera, S., & Cayo, J. (2019). *Uso de Multicast en IPTV y su efecto en el ancho de banda esado*. http://profesores.elo.utfsm.cl/~agv/elo323.ipd438/2s19/projects/reports/LacayoAguilera\_Rep orteFinal.pdf
- Caicedo Torres, J. D. (2014). *Estudio de Factibilidad para la Implementación del Servicio de IPTV sobre redes GPON para Empresas de Telecomunicaciones* [Universidad del Azuay]. http://dspace.uazuay.edu.ec/handle/datos/3443
- Cale, I., Salihovic, A., & Ivekovic, M. (2007). Gigabit passive optical network GPON. *Proceedings of the International Conference on Information Technology Interfaces, ITI*, 679–684. https://doi.org/10.1109/ITI.2007.4283853
- Camilo, J., Valencia, C., Campo-Muñoz, W., Elías, G., & Golondrino, C. (2018a). *Análisis de QoS para IPTV en un entorno de redes definidas por software*. https://doi.org/10.22395/rium.v19n36a2
- Camilo, J., Valencia, C., Campo-Muñoz, W., Elías, G., & Golondrino, C. (2018b). *Análisis de QoS para IPTV en un entorno de redes definidas por software*. https://doi.org/10.22395/rium.v19n36a2
- Carrera Cabezas, L. A. (2017). *Análisis técnico para la implementación de IPTV en la red de acceso de banda ancha de CNT EP de la ciudad de Riobamba.* [Escuela Superior Politécnica de Chimborazo]. http://dspace.espoch.edu.ec/handle/123456789/7329
- Carrera, L. (2017a). *Analisis Tecnico para la implementacion de IPTV en la red de acceso de banda ancha de CNT EP de la ciudad de Riobamba*.
- Carrera, L. (2017b). *Análisis técnico para la implementación de IPTV en la red de acceso de banda ancha de CNT EP de la ciudad de Riobamba.* http://dspace.espoch.edu.ec/handle/123456789/7329
- Casco Brito, N. C. (2019). *Simulación y evaluación de una arquitectura IPTV de video en tiempo real, mediante software libre.* [Escuela Superior Politécnica de Chimborazo]. http://dspace.espoch.edu.ec/handle/123456789/12637
- Castro, C., Villamarin, D., Olmedo, G., & Garcia, E. (2016). Towards to a Usable and Accesible Mixed Global Standard DTT-IPTV. *Communications in Computer and Information Science*, *605*, 93–101. https://doi.org/10.1007/978-3-319-38907-3
- Chicaiza Jami, W. R. (2018). *Implementación de un Set Top Box híbrido para TDT e IPTV con Middleware Ginga basado en componentes de bajo costo*. http://repositorio.espe.edu.ec/jspui/handle/21000/14102
- Cuéllar, J. C., Ortiz, J. H., & Arciniegas, J. L. (2014). Clasificación y análisis de métodos para medir calidad de la experiencia del servicio de televisión sobre protocolo IP (IPTV). *Informacion Tecnologica*, *25*(5), 121–128. https://doi.org/10.4067/S0718-07642014000500017
- Cuellar Quiñones, J. C., Arciniegas H., J. L., & Ortiz, J. H. (2018). Modelo para la medición de QoE en IPTV. *Modelo Para La Medición de QoE En IPTV*. https://doi.org/10.18046/EUI/EE.3.2018
- Facchini, , Higinio Alberto, Pérez, , Santiago Cristóbal, Dantiacq, , Alejandro, & Hidalgo, F. (2020). Evaluación de métricas del comportamiento del tráfico de video en una red experimental multidifusión. *Enfoque UTE*, *11*(1), 15–27. https://doi.org/10.29019/ENFOQUE.V11N1.576
- Fernandez, J. (n.d.). *El Enfoque Cuantitativo – Metodologias de la Investigacion*. Retrieved February 22, 2022, from https://jorgelfdez.wordpress.com/2016/07/12/el-enfoque-cuantitativo/
- Fernández, P. T. (2016). Acerca de los enfoques cuantitativo y cualitativo en la investigación educativa cubana actual. *Atenas*, *2*(34), [1-15]. http://atenas.umcc.cu/index.php/atenas/article/view/194/363
- Fernando, D., & Pepinosa, R. (2013). Revisión de la Implementación del Servicio de IPTV sobre Redes Inalámbricas y Móviles con Calidad de Servicio (QoS). *UIS Ingenierias*, *12*, 39–50.
- Ferro, R., Rodríguez, J., & Hernández, C. (2015). Modelo en Series de Tiempo del Retardo del Cambio de Canal en una Transmisión IPTV. *Informacion Tecnologica*, *26*(6), 155–168. https://doi.org/10.4067/S0718-07642015000600017
- Flynn, A. (2019, September 19). *Is IPTV multicast or unicast? – Greedhead.net*. https://greedhead.net/is-iptv-multicast-or-unicast/
- Fontan. (2016). *info@citel*. http://www.oas.org/en/citel/infocitel/2006/septiembre/iptv\_e.asp
- Fulber, V. (2021, November 2). *Multicast vs. Broadcast vs. Anycast vs. Unicast* . https://www.baeldung.com/cs/multicast-vs-broadcast-anycast-unicast
- Garcés, C. R., & Muñoz, D. S. (2017). Digital stratification: ICT acces and use in chilean students. *Revista Electronica de Investigacion Educativa*, *19*(1), 21–34. https://doi.org/10.24320/redie.2017.19.1.902
- Guamán, F. (2017). UNA MIRADA A LA TELEVISIÓN DIGITAL POR TECNOLOGÍAS IPTV A TRAVÉS DE LA RED DE COBRE CON TECNOLOGÍA ADSL. *Revista de La Facultad de Ciencias Quimicas*, *24*.
- Guamano, F. (2017). *UNA MIRADA A LA TELEVISIÓN DIGITAL POR TECNOLOGÍAS IPTV A TRAVÉS DE LA RED DE COBRE CON TECNOLOGÍA ADSL*. https://publicaciones.ucuenca.edu.ec/ojs/index.php/quimica/article/view/1663/1303
- Hei, X., Liu, Y., & Ross, K. W. (2008). IPTV over P2P Streaming Networks: The Mesh-Pull Approach. *IEEE Communications Magazine*, *46*(2), 86–92. https://doi.org/10.1109/MCOM.2008.4473088
- ITU. (2017). *Quality of service Regulation Manual*. https://www.itu.int/dms\_pub/itu-d/opb/pref/D-PREF-BB.QOS\_REG01-2017-PDF-E.pdf
- Jackson, A. (1998). ADSL for high-speed broadband data service. *IEEE Aerospace Conference Proceedings*, *4*, 451–465. https://doi.org/10.1109/AERO.1998.682212
- Jacome, T., & Tafur, A. (2013). ESTUDIO DE FACTIBILIDAD PARA LA IMPLEMENTACION DEL SERVICIO DE TELEVISION IPTV EN LA CNT E.P. *ESPE*, 1–17.
- Kihl, M. (n.d.). *Measuring Quality of Video of Internet Protocol Television (IPTV)*.
- Lee, K.-H., Trong, S. T., Lee, B.-G., & Kim, Y.-T. (2008). QoS-Guaranteed IPTV Service Provisioning in Home Network with IEEE 802.11e Wireless LAN. *2008 IEEE Network Operations and Management Symposium Workshops - NOMS 08*, 71–76. https://doi.org/10.1109/NOMSW.2007.15
- Obaridoa Obele, B., Han Hee, S., Kyun Choi, J., & Kang, M. (2009). On building a successful IPTV business model based on personalized IPTV content & services. *2009 9th International Symposium on Communications and Information Technology, ISCIT 2009*, 809–813. https://doi.org/10.1109/ISCIT.2009.5341129
- Orbe, C. (2010). *Estudio de migración de sistemas de audio y video por suscripción bajo la modalidad de cable físico a IPTV con sugerencias en el ámbito regulador*. https://bibdigital.epn.edu.ec/handle/15000/1956/
- Qiu, D. (2010). On the QoS of IPTV and its effects on home networks. *International Journal of Digital Multimedia Broadcasting*, *2010*. https://doi.org/10.1155/2010/253495
- Qiu, D., & Srikant, R. (2004). Modeling and performance analysis of BitTorrent-like peer-to-peer networks. *Computer Communication Review*, *34*(4), 367–377. https://doi.org/10.1145/1030194.1015508
- Quintero Acevedo, C. C. (2014). *Análisis de requerimientos técnicos para implementar una solución de IPTV sobre una red académica de alta velocidad.* http://repositorio.ucp.edu.co/handle/10785/2100
- Tena, D. (2020). *ANÁLISIS Y EVALUACIÓN DE LOS PROTOCOLOS DE ENRUTAMIENTO MULTICAST SOBRE MULTIPROTOCOLO LABEL SWITCHING APLICADO A LA PROVISIÓN DEL SERVICIO DE IPTV*

.

- Tony. (2017). *Ethernet: Addressing – Be The Packets – CCIE Study Blog*. https://bethepacketsite.wordpress.com/2016/02/11/ethernet-addressing/
- Tumbalobos Cubas, B. J. (2016). Estudio del diseño de servicio IPTV con tecnología HFC y FTTH [Pontificia Universidad Católica del Perú]. In *Pontificia Universidad Católica del Perú*. https://tesis.pucp.edu.pe/repositorio/handle/20.500.12404/6860
- Valle, P. (2015). *"ESTUDIO Y DISEÑO DE UNA RED DE FIBRA OPTICA UTILIZANDO LA TECNOLOGÍA GPON PARA BRINDAR SERVICIO DE VOZ, VIDEO Y DATOS (TRIPLE PLAY) A LA CIUDAD DE MACAS DEL CANTÓN MORONA DE LA PROVINCIA DE MORONA SANTIAGO."* http://repositorio.puce.edu.ec/bitstream/handle/22000/11125/Caso%20de%20Estudio%20%2 0Paulina%20Valle.pdf?sequence=1&isAllowed=y
- Vázquez Calle, A., & Elaje Alvarez, P. (2018). *Estudio para brindar el servicio de IPTV sobre una red FTTH a la ciudad de Azogues*.
- Yarali, A., & Cherry, A. (2005). Internet Protocol Television (IPTV). *IEEE Region 10 Annual International Conference, Proceedings/TENCON*, *2007*. https://doi.org/10.1109/TENCON.2005.300861
- Ziwich, R. P., Duarte, E. P., & Silveira, G. P. (2020). Distributed mitigation of content pollution in peerto-peer video streaming networks. *IET Communications*, *14*(11). https://doi.org/10.1049/IET-COM.2019.0627

### **ANEXO 1**

# **ANÁLISIS ESTADÍSTICO-PAQUETES DE VIDEO EN TECNOLOGÍA GPON Y ADSL**

Muestra: 96 datos.

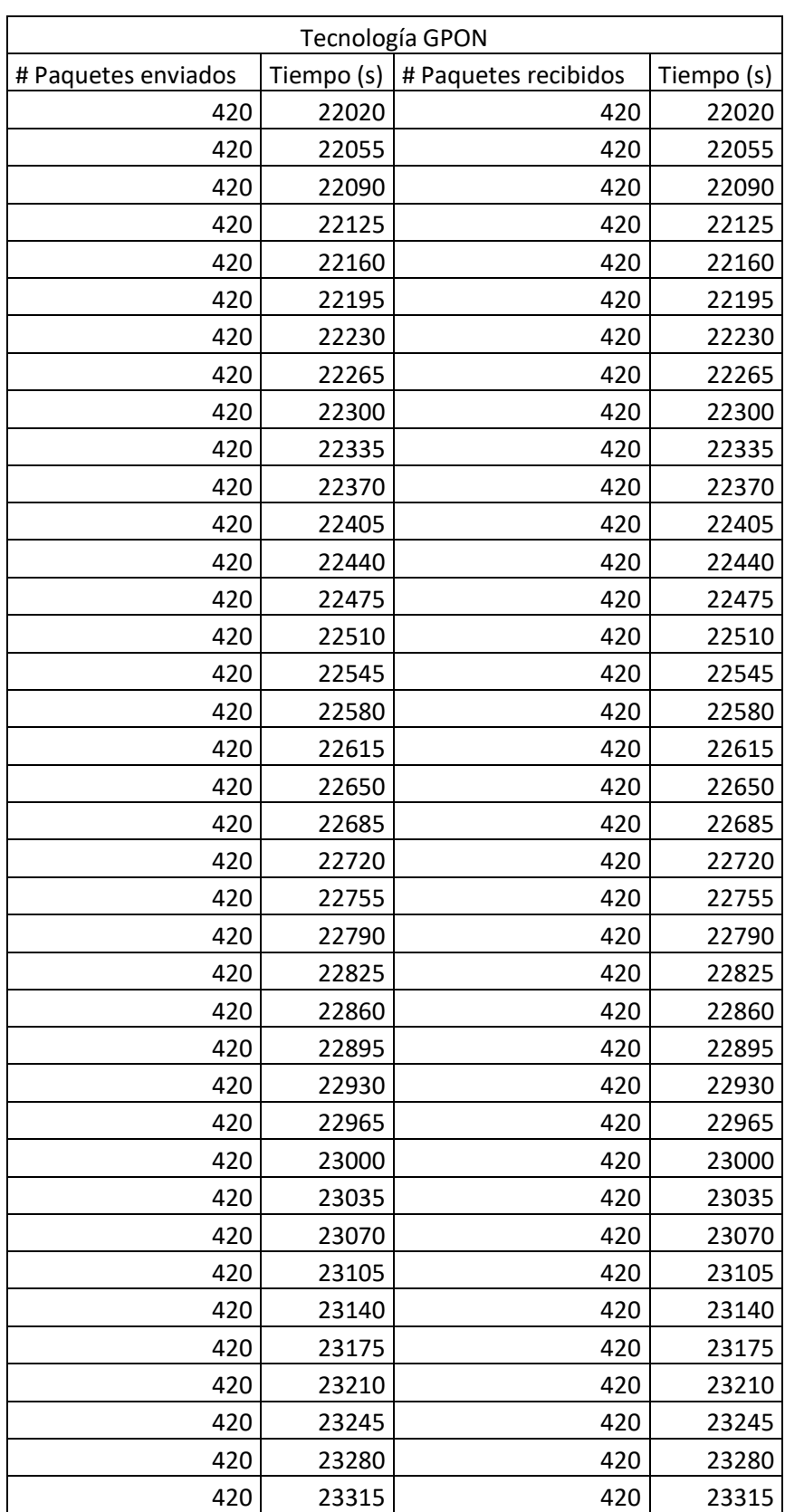

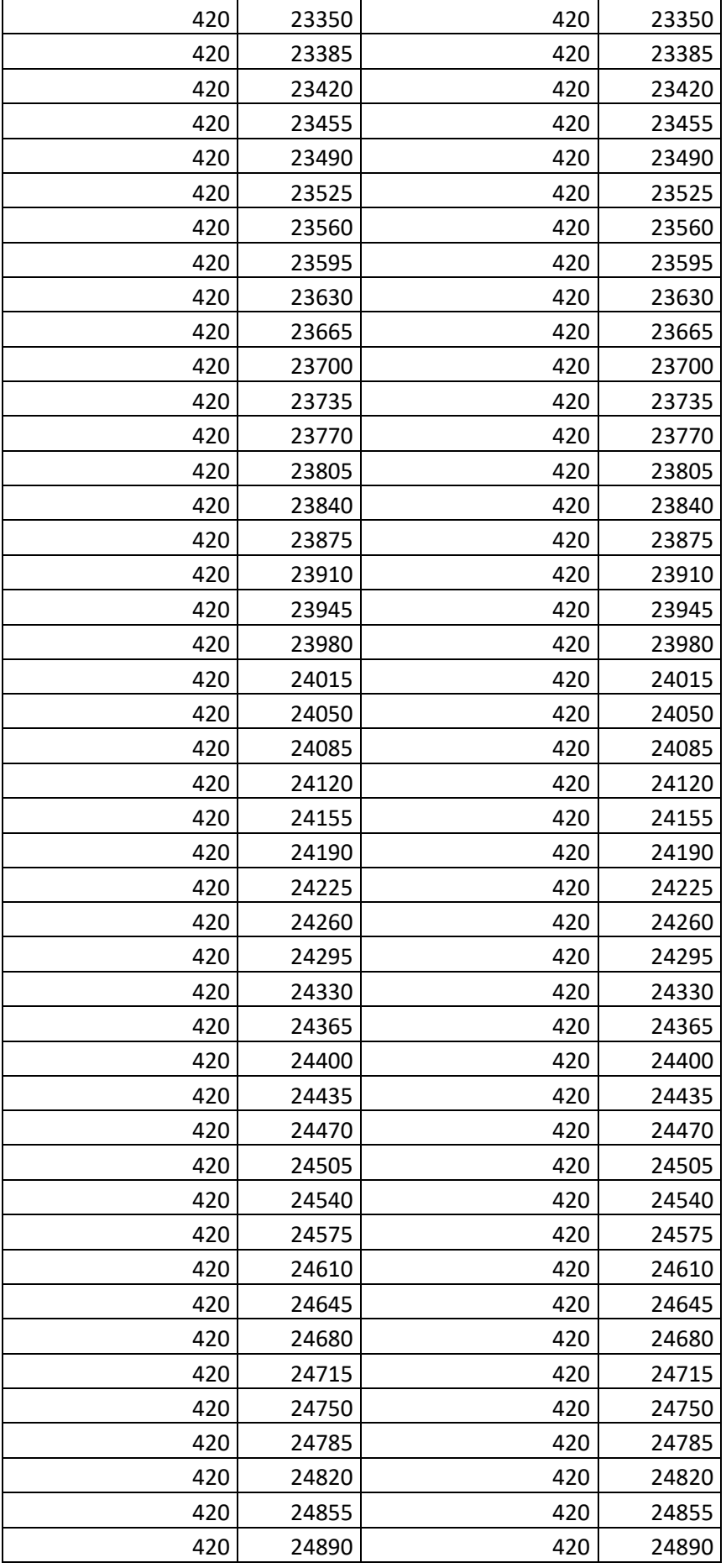

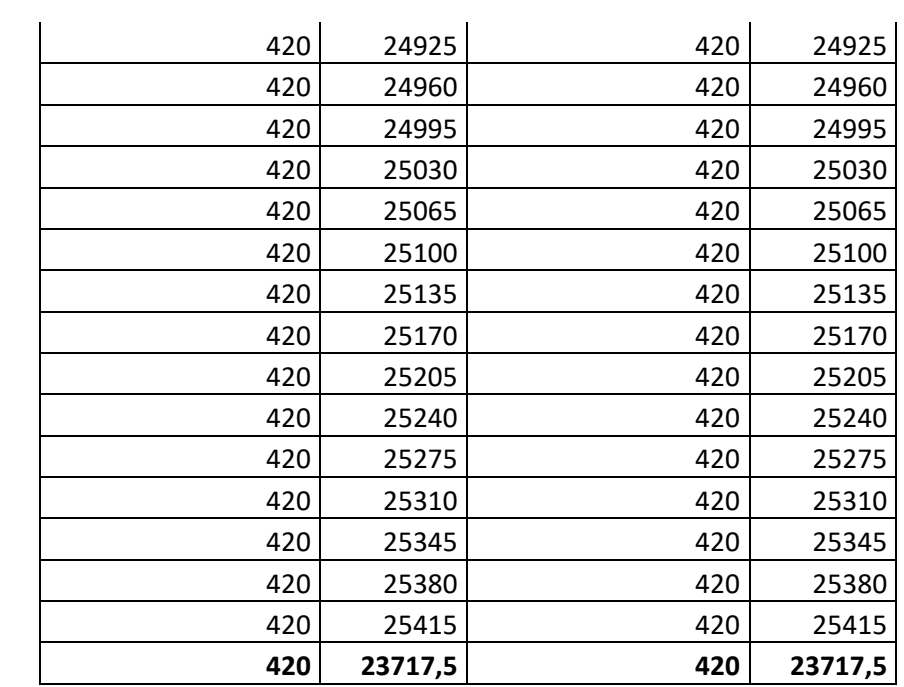

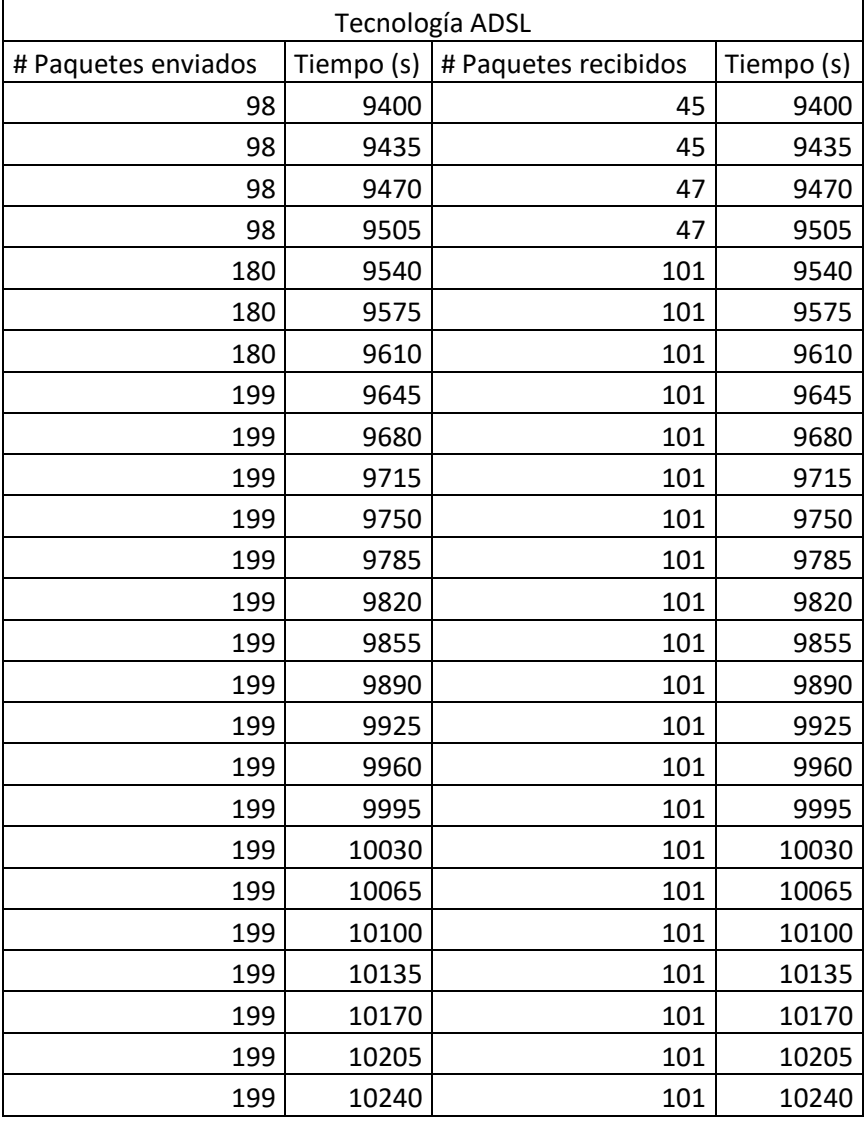

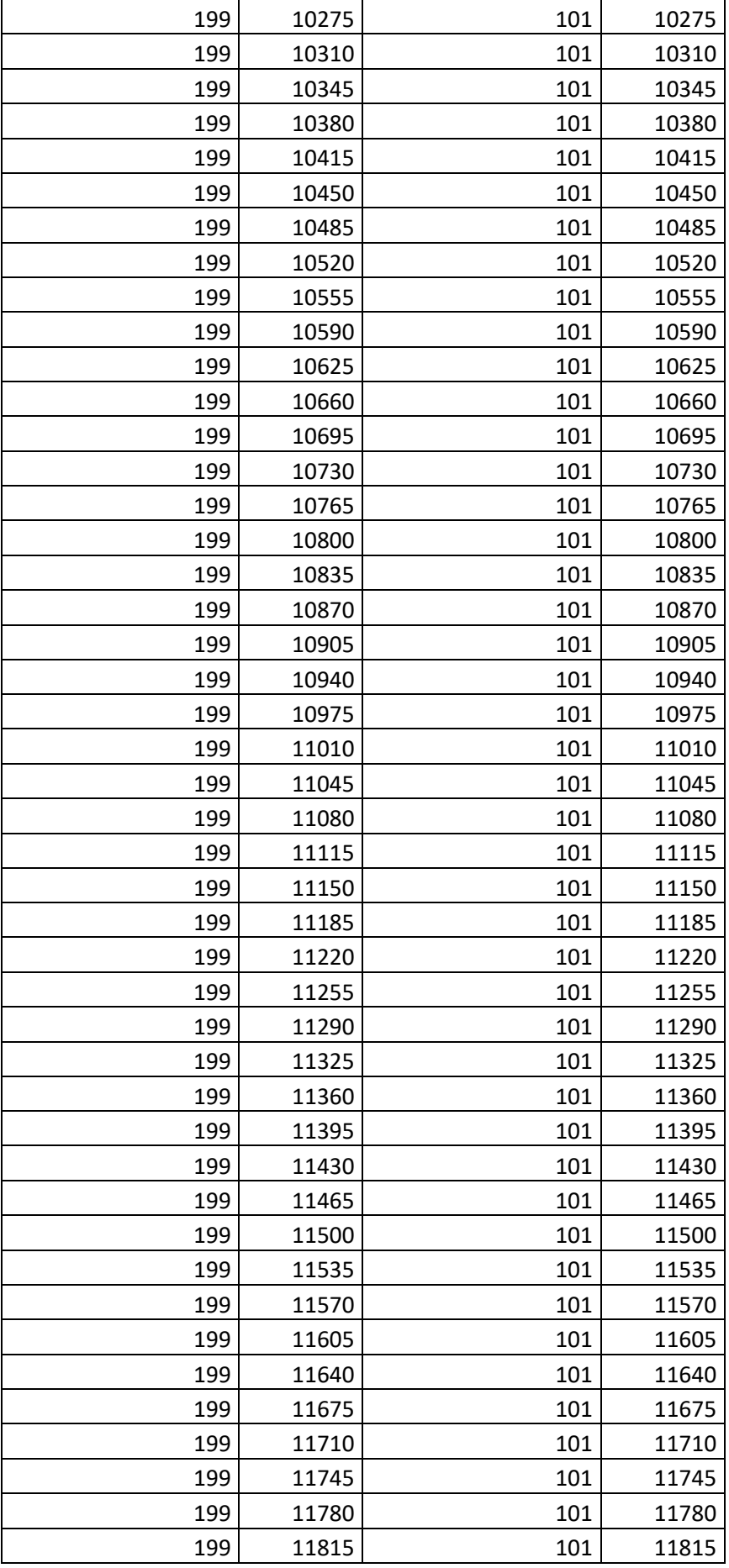

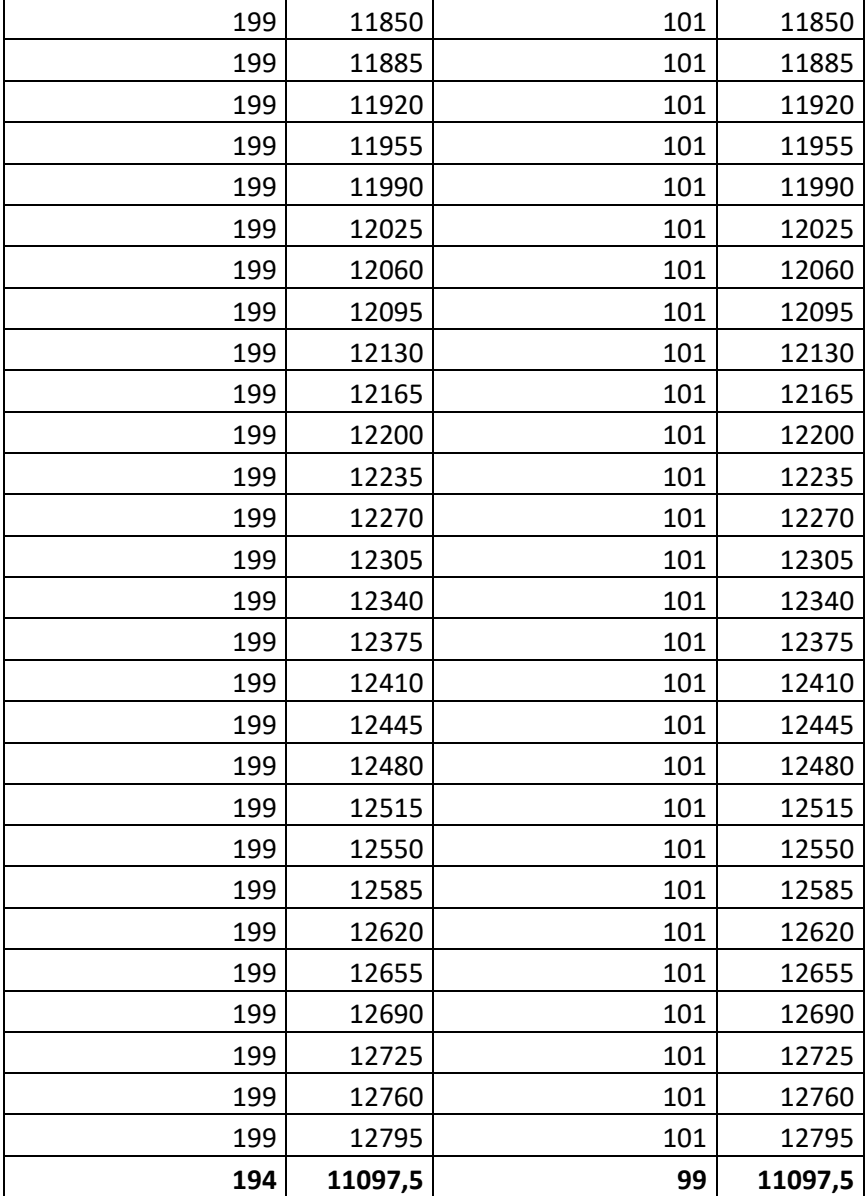

### **ANEXO 2**

## **ANÁLISIS ESTADÍSTICO-PAQUETES DE VOZ EN TECNOLOGÍA GPON Y ADSL**

Muestra: 98 datos.

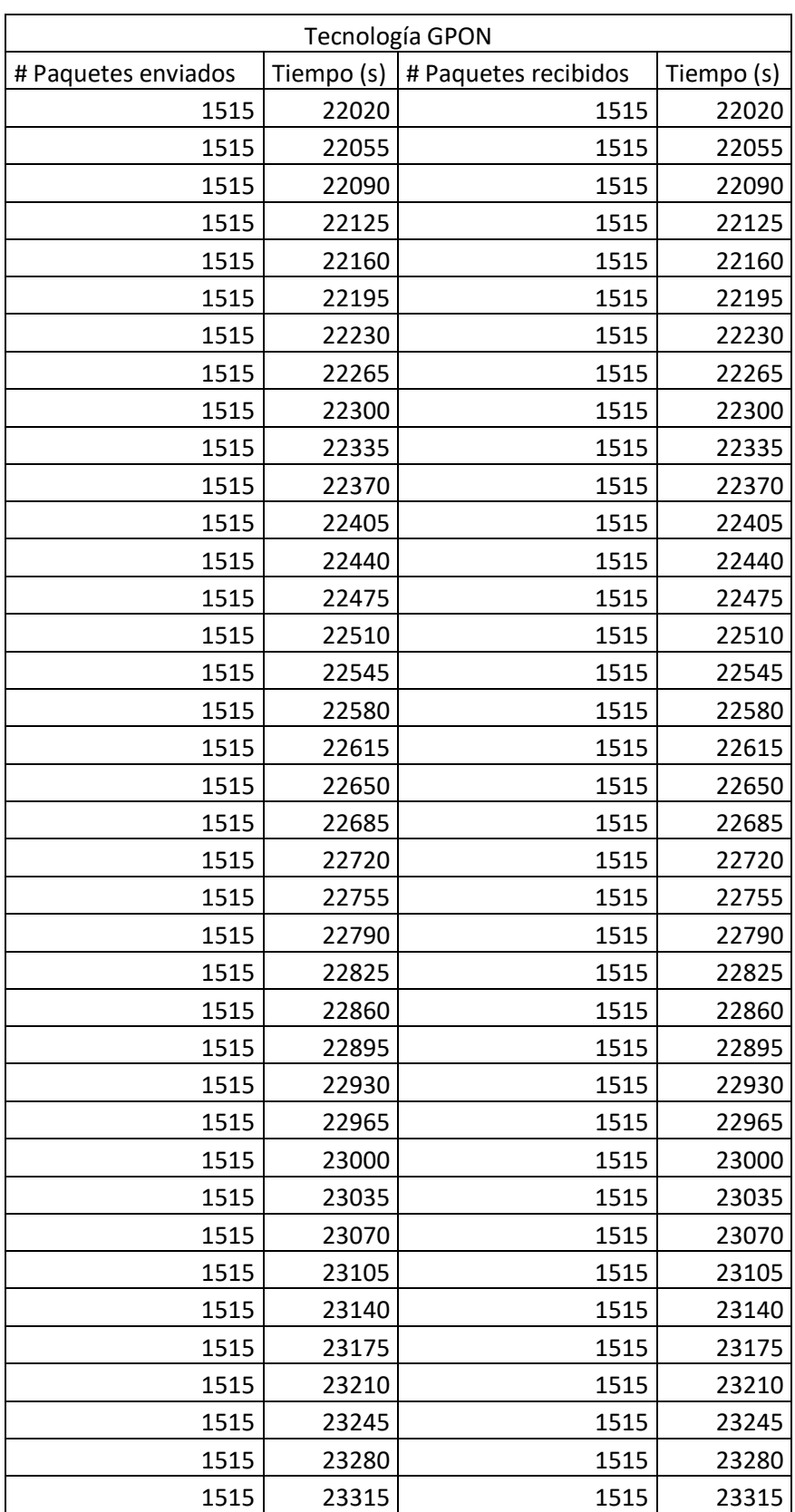

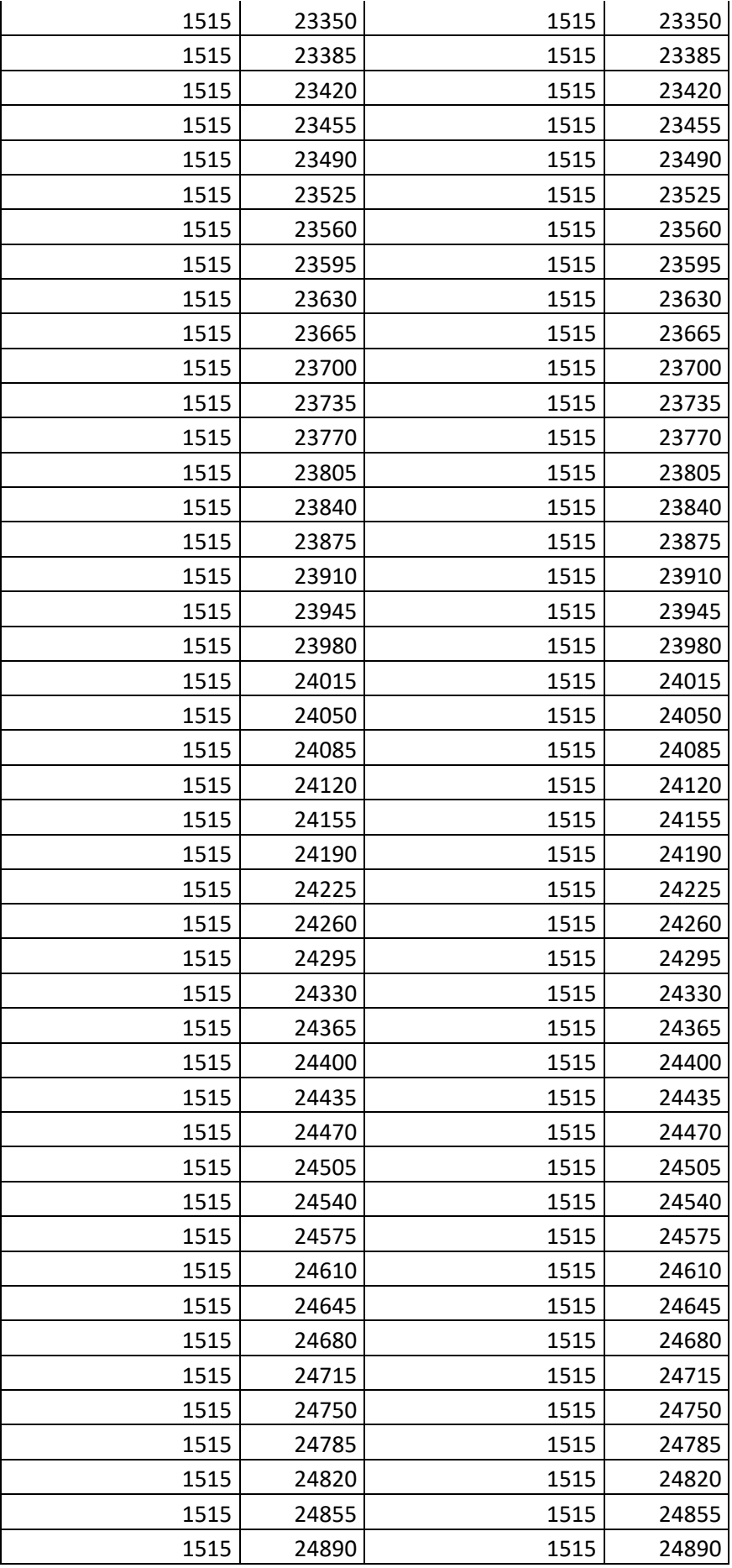

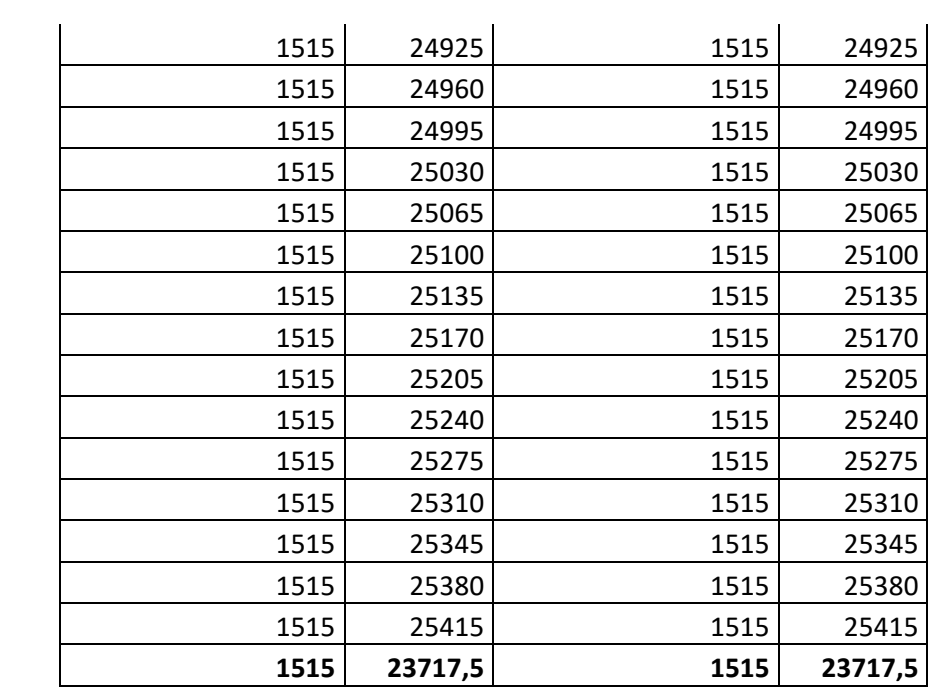

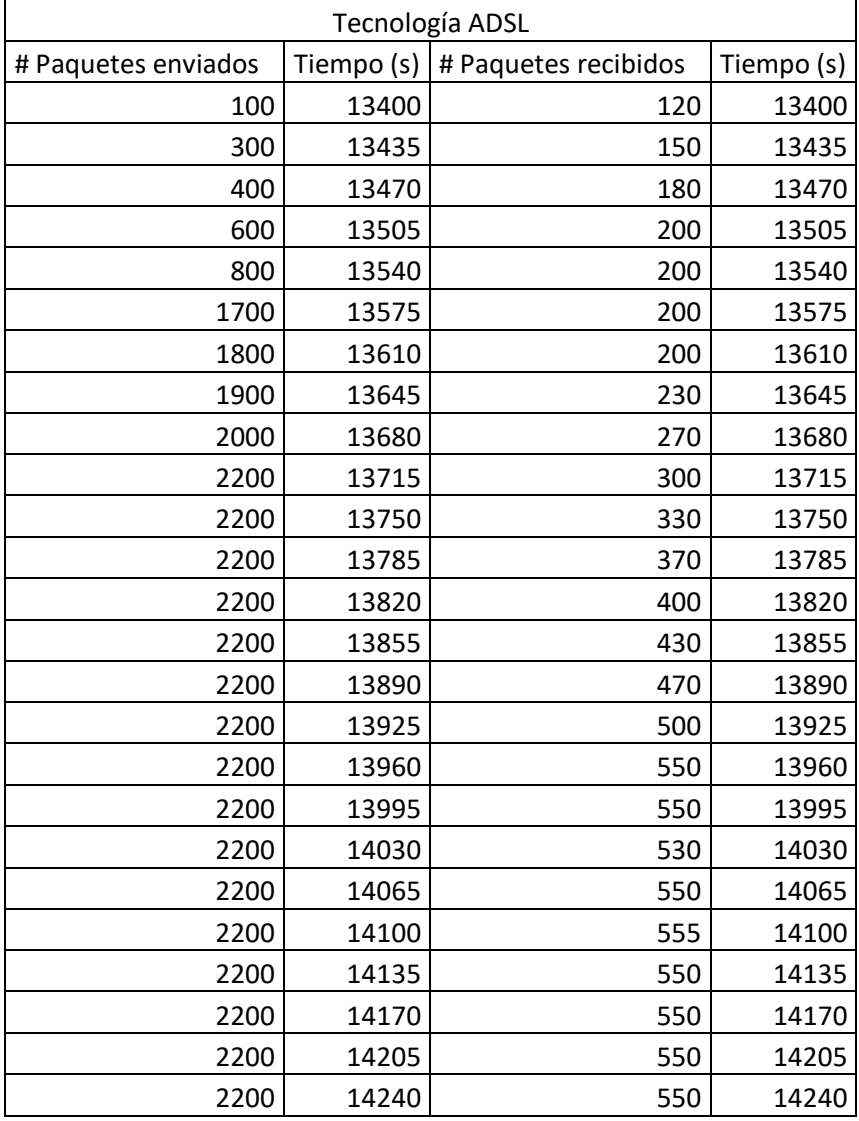

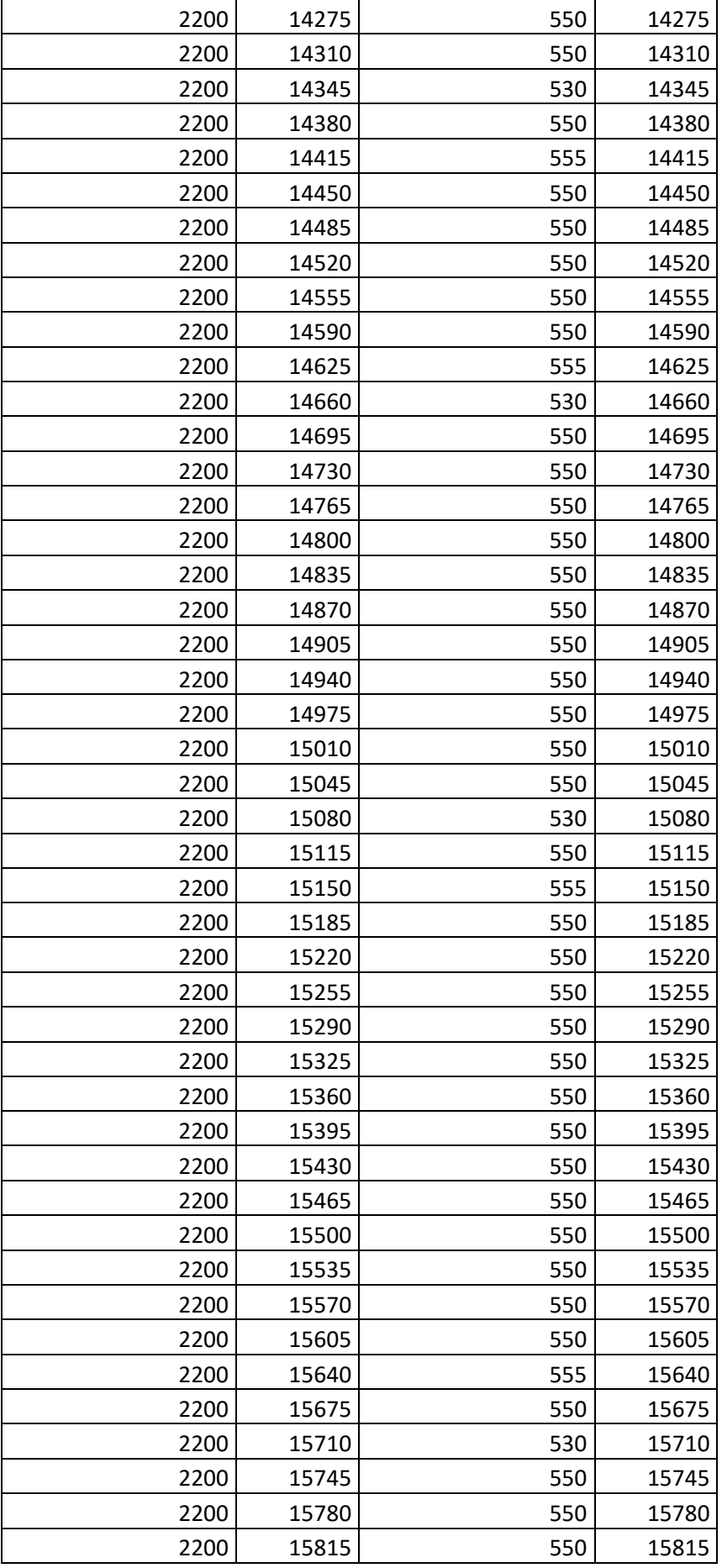

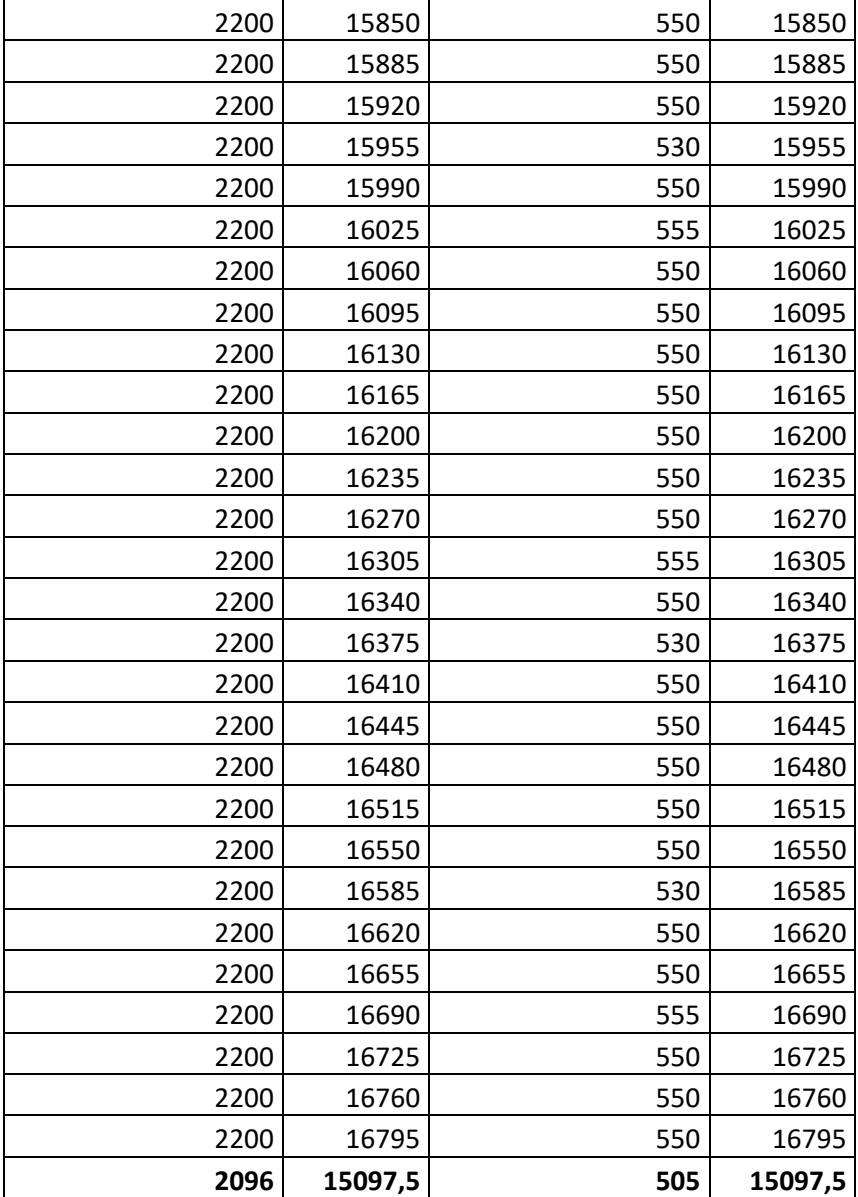

### **ANEXO 3**

## **ANÁLISIS ESTADÍSTICO-PAQUETES DE HTTP EN TECNOLOGÍA GPON Y ADSL**

Muestra: 98 datos.

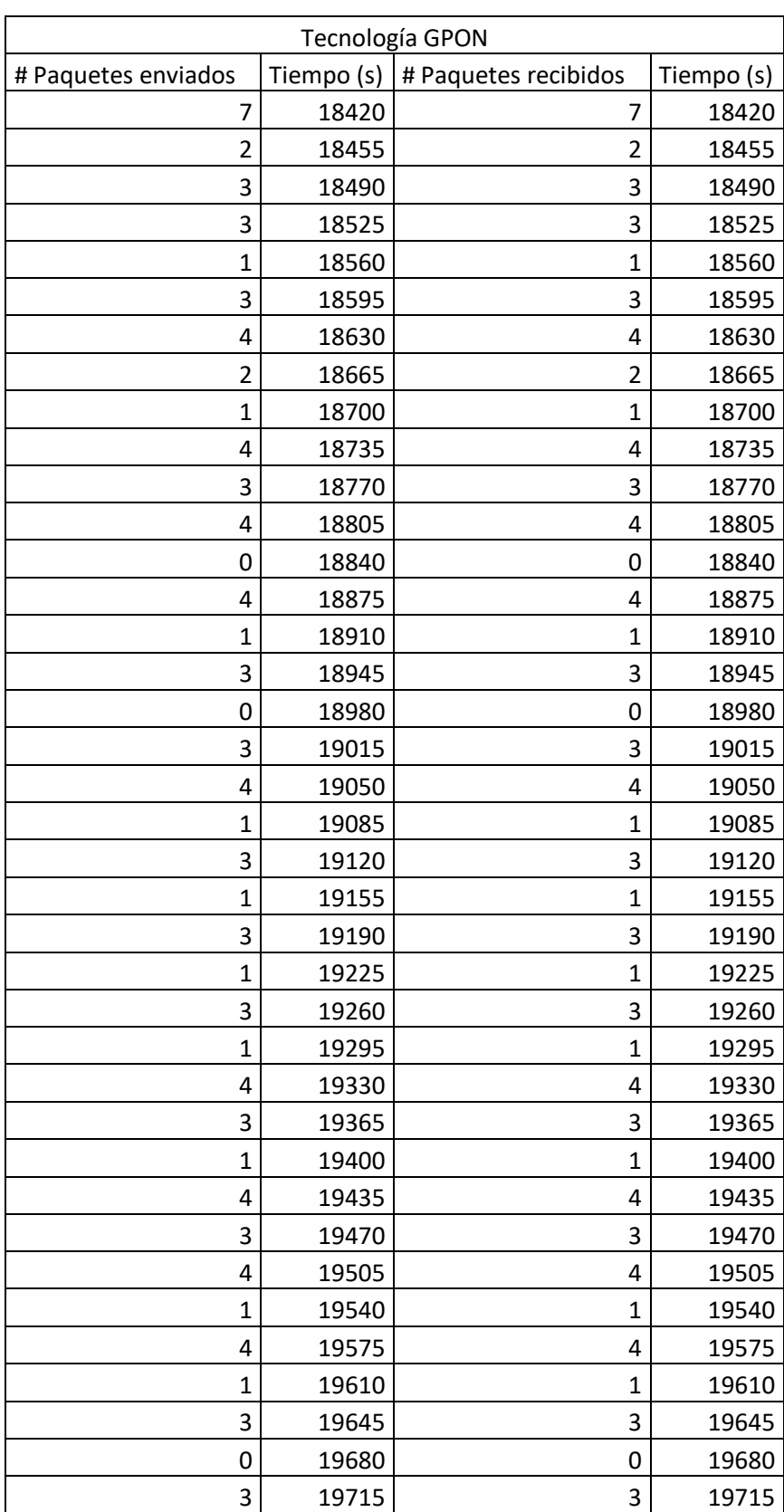

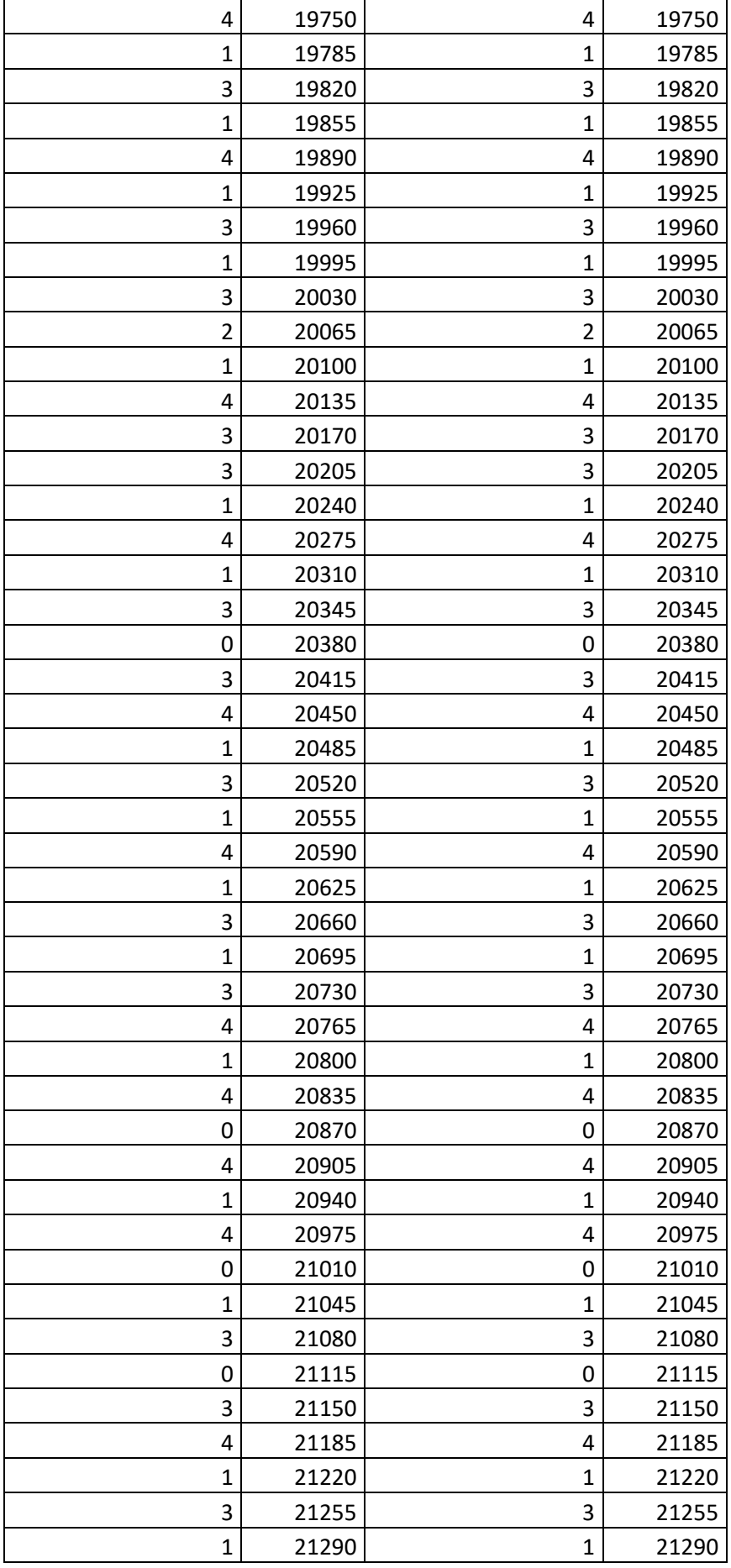
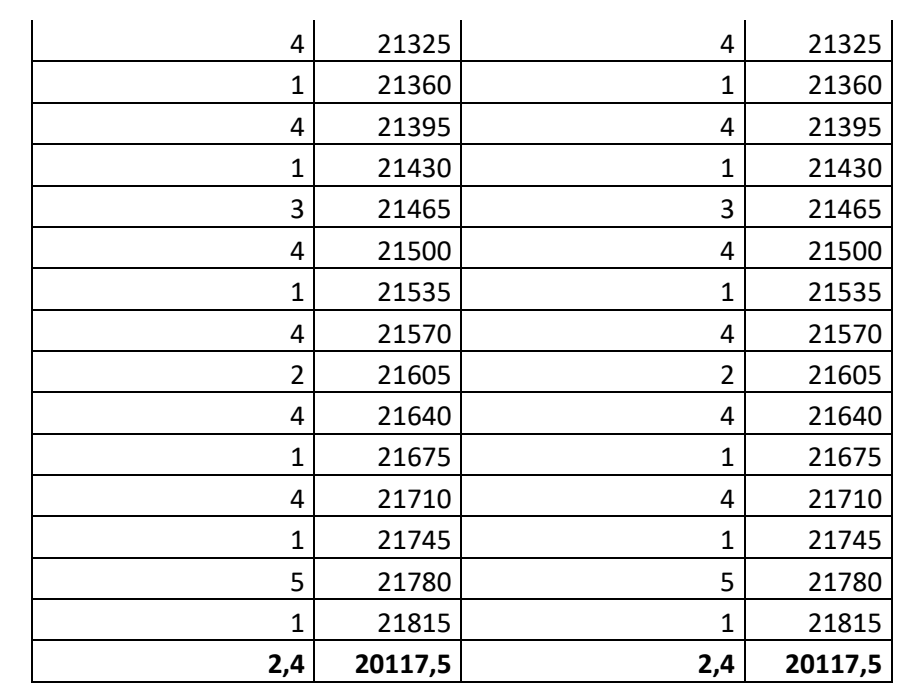

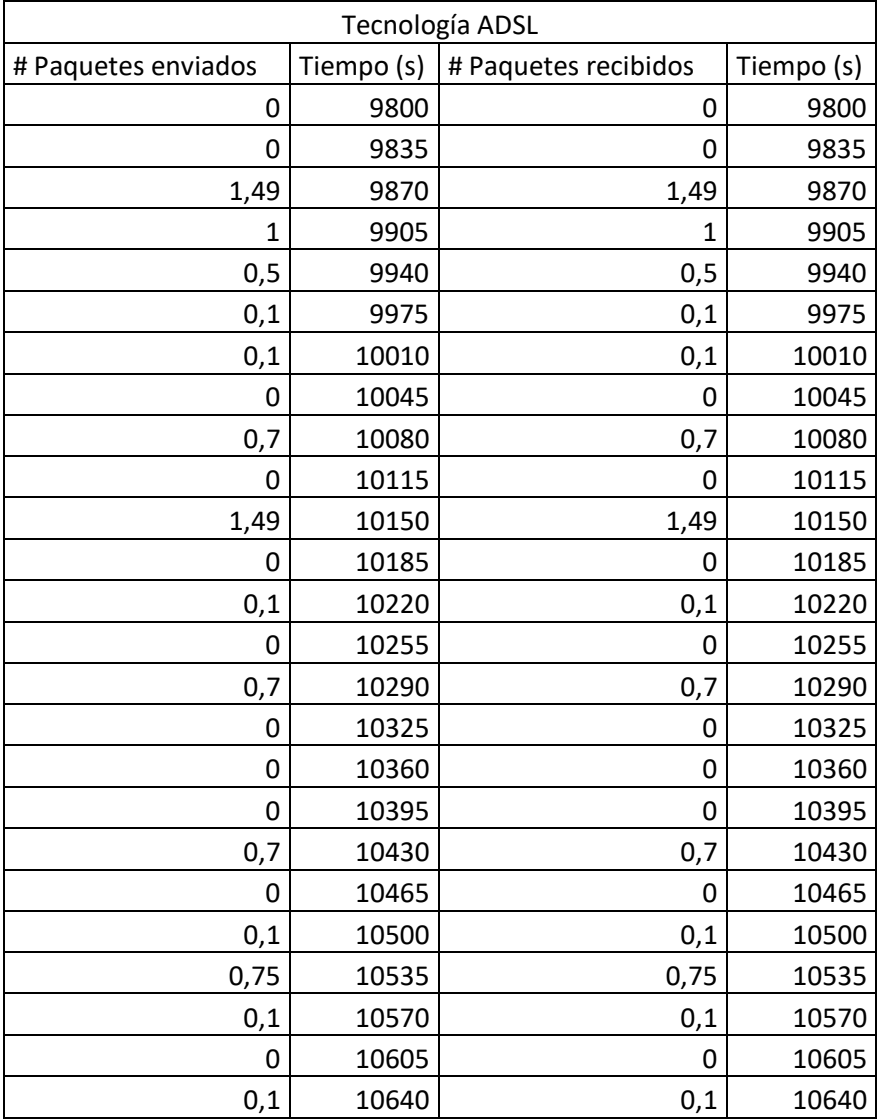

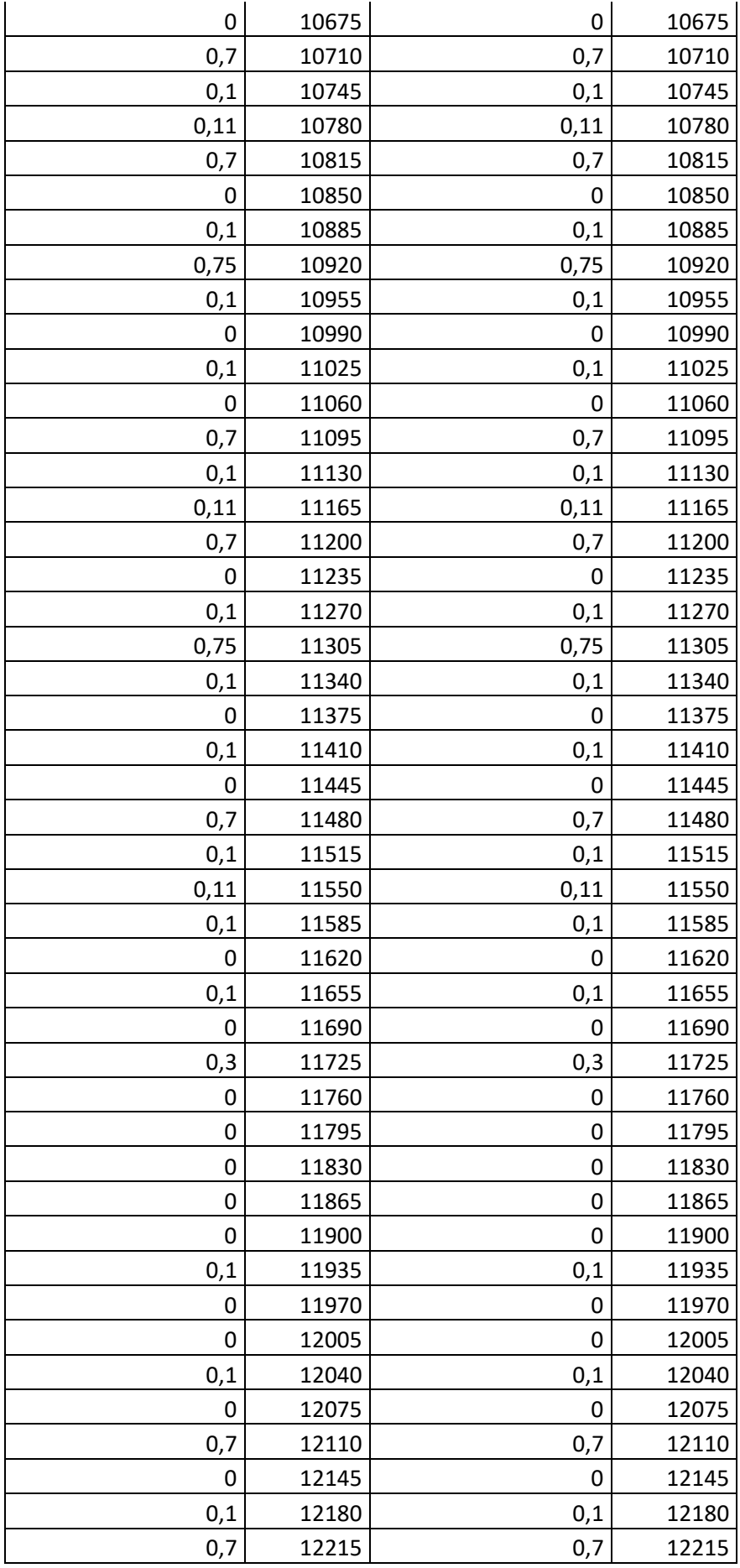

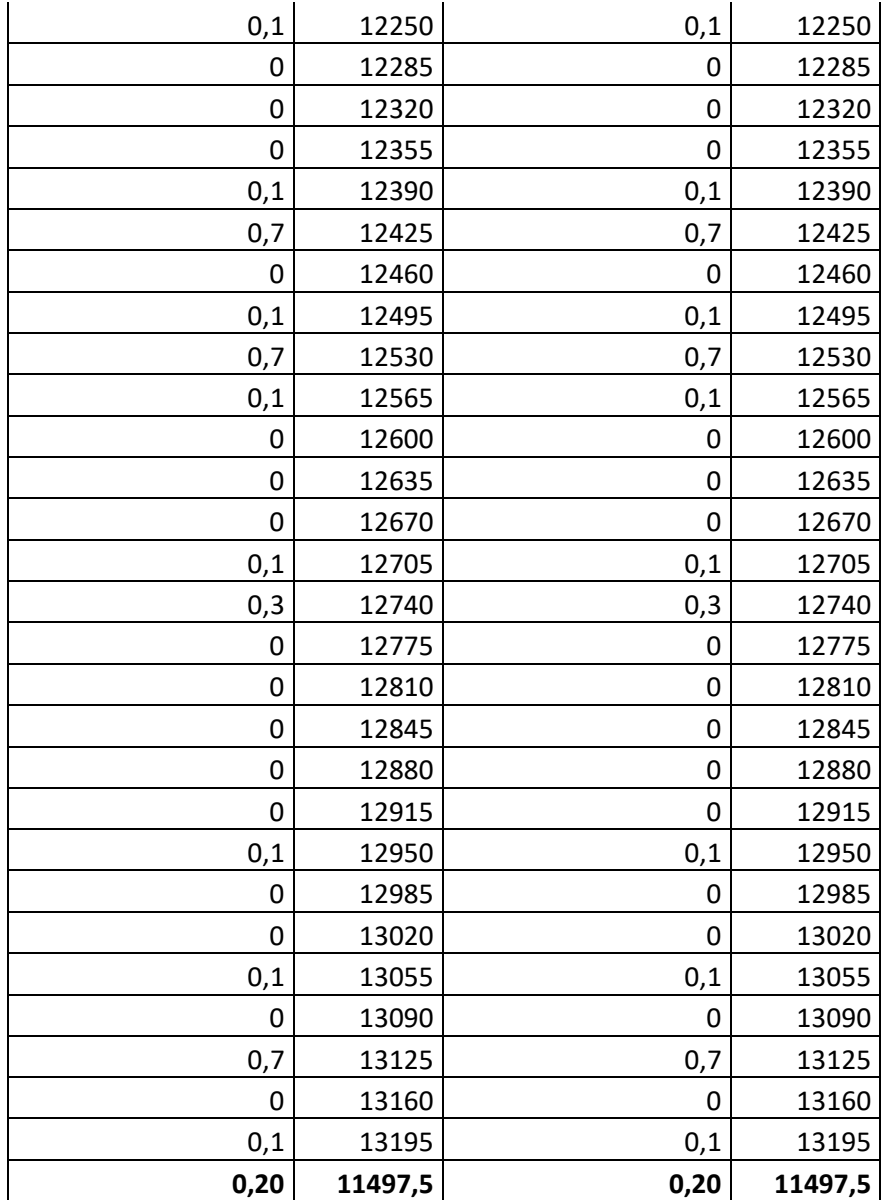

#### **ANEXO 4**

### **UNIVERSIDAD TECNOLÓGICA ISRAEL / ESCUELA DE POSGRADOS**

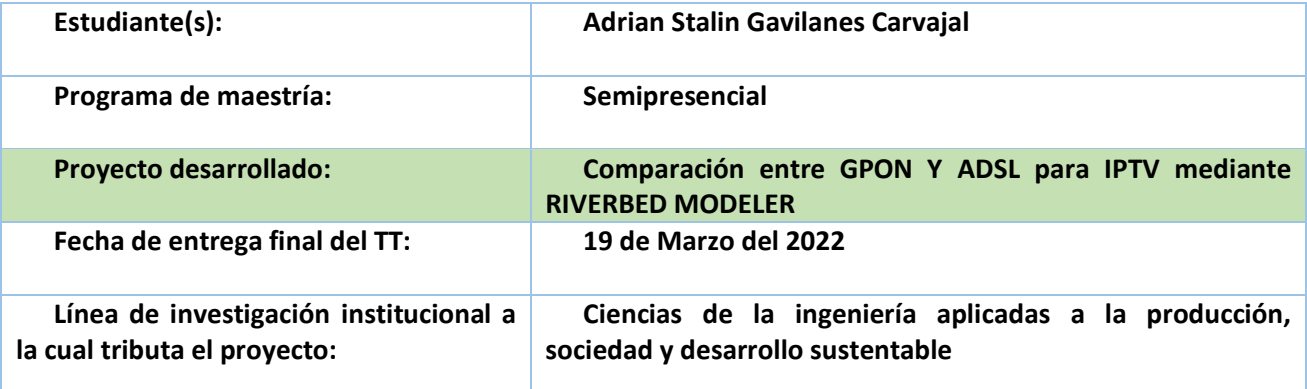

## **Beneficiarios directos e indirectos del proyecto:**

Los principales beneficiarios son los usuarios que tienen la opción de acceder a más contenidos, pudiendo realizar búsquedas más personalizadas en medios alternativos y, por tanto, potencialmente interactuando con los contenidos que se ofrecen, también los proveedores del servicio podrán extender su cobertura para llegar a más usuarios, siendo así de gran importancia contar con las mejores medidas métricas de calidad de servicio.

#### **Resumen de los aportes de la investigación para el área del conocimiento**

realiza aportes tecnológicos ya que IPTV es una tecnología de punta que permite a las organizaciones e individuos interactuar con el contenido provisto. En la actualidad, numerosas aplicaciones inspiran esta tecnología porque, si bien la IPTV está integrada con muchas aplicaciones empresariales, su misión natural es la entrega de contenido.

De esta forma, también puede realizar aportes sociales ya que tiene la facilidad de llegar a más usuarios con más contenido de calidad, facilitando así el acceso a la información, y favoreciendo a los difusores de información ya que pueden convertirse en productor y/o emisor de programas informativos y de entretenimiento para público seleccionado, ofreciendo la oportunidad de distribuir su contenido a través de canales privados a audiencias determinadas.

Además, realiza aportes económicos ya que IPTV es una gran plataforma en donde las industrias pueden segmentar la publicidad así dirigiéndole a un público especifico, personalizando los anuncios para que los usuarios tengan acceso en línea a la compra de productos y servicios, porque es información que llega a través de Internet.

**Resumen de los aportes de vinculación con la sociedad: empresas, organizaciones y comunidades**

IPTV tiene el potencial de promover la inclusión tecnológica, creando una vinculación con la sociedad ampliando el acceso a la información, la educación, la salud y la cultura. En otras palabras, pueden promover el progreso en varios campos sociales, económicos y productivos, porque la IPTV utiliza una red bidireccional, brindando una gran cantidad de servicios interactivos para llegar a más usuarios creando un entorno que genera innovación tecnológica y creatividad. De esta manera, es posible impulsar el desarrollo tecnológico a nivel local, regional y nacional, acortando la brecha digital.

**Nota: se adjunta al proyecto**

## **Firmas de responsabilidad:**

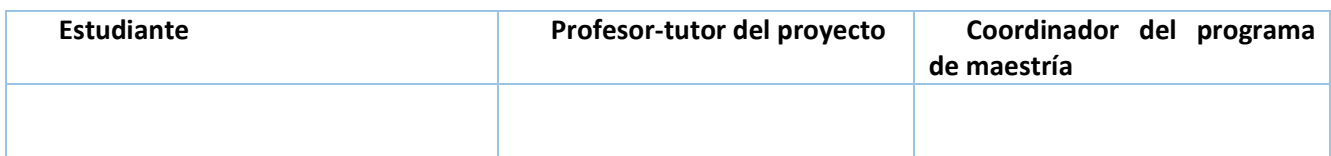

# **Revisado por:**

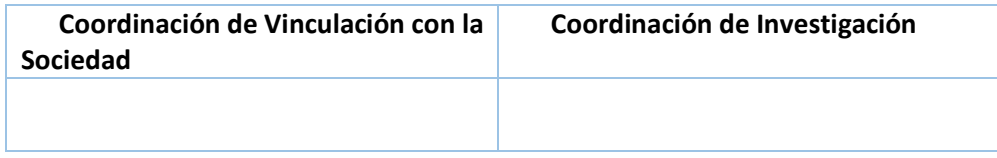

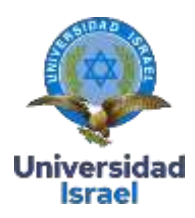

Yo, **Genesis Alondra Aldas Samaniego**, con C.I **0603905225**, en mi calidad de validador de la propuesta del proyecto titulado: **Comparación entre GPON Y ADSL para IPTV mediante RIVERBED MODELER**

Elaborado por el Ing. **Adrian Stalin Gavilanes Carvajal**, con C.I **0604257527**, estudiante de la Maestría en Telecomunicaciones, mención gestión de las telecomunicaciones de la Universidad Tecnológica Israel (UISRAEL), como parte de los requisitos para obtener el Título de Magister, me permito declarar haber revisado el proyecto y realizado la evaluación de criterios.

Quito D.M., 17 de marzo de 2022

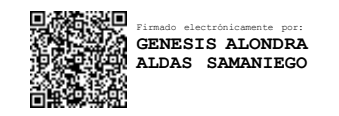

**MsC. Genesis Aldas Samaniego C.I 0603905225 7241188980**

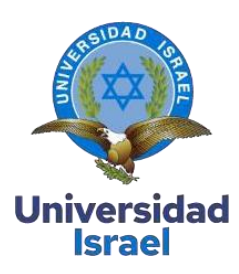

Yo, Ing. Andrea Magali Llerena Pintag M.Sc, con C.I 0604224121, en mi calidad de validador de la propuesta del proyecto titulado: **Comparación entre GPON Y ADSL para IPTV mediante RIVERBED MODELER**

Elaborado por el **Ing. Adrián Stalin Gavilanes Carvajal**, con **C.I 0604257527**, estudiante de la Maestría en Telecomunicaciones, mención gestión de las telecomunicaciones de la Universidad Tecnológica Israel (UISRAEL), como parte de los requisitos para obtener el Título de Magister, me permito declarar haber revisado el proyecto y realizado la evaluación de criterios.

Quito D.M., 17 de marzo de 2022

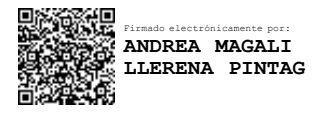

Ing. Andrea Magali Llerena Pintag M.Sc. **C.I:** 060422412-1

**Registro SENESCYT:** 1002-2019-2056984

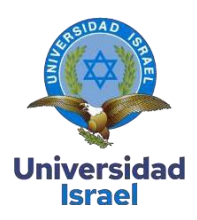

Yo, **Andrés Fernando Morocho Caiza**, con C.I **0604201467**, en mi calidad de validador de la propuesta del proyecto titulado: **Comparación entre GPON Y ADSL para IPTV mediante RIVERBED MODELER**

Elaborado por el Ing. **Adrian Stalin Gavilanes Carvajal**, con C.I **0604257527**, estudiante de la Maestría en Telecomunicaciones, mención gestión de las telecomunicaciones de la Universidad Tecnológica Israel (UISRAEL), como parte de losrequisitos para obtener el Título de Magister, me permito declarar haber revisado el proyecto y realizado la evaluación de criterios.

Quito D.M., 17 de marzo de 2022

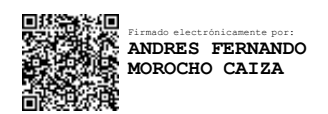

**Ing. Andrés Fernando Morocho Caiza Mg. C.I. 0604201467 Registro SENESCYT:**1002-2018-1935917